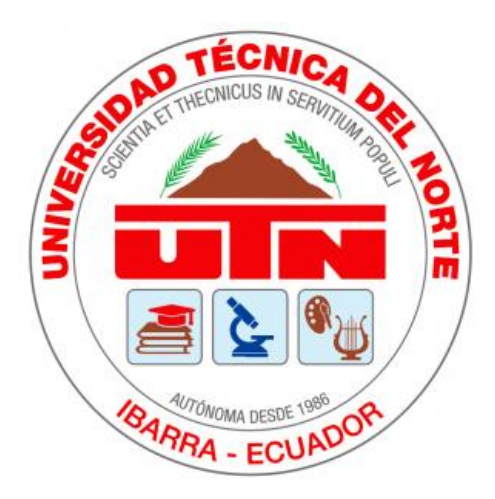

# **UNIVERSIDAD TÉCNICA DEL NORTE FACULTAD DE INGENIERÍA EN CIENCIAS APLICADAS CARRERA DE INGENIERÍA EN MECATRÓNICA**

# **TRABAJO DE GRADO PREVIO A LA OBTENCIÓN DEL TITULO DE INGENIERO EN MECATRÓNICA**

**TEMA:**

"DISEÑO DE CAMA DE REHABILITACIÓN, TIPO PILATES, PARA MIEMBROS SUPERIORES DE PACIENTES QUE ASISTAN A REHABILITACIÓN".

**AUTOR:**

BRAYANN DAVID ROSERO ROSERO

### **DIRECTOR:**

ING. DAVID ALBERTO OJEDA PEÑA PhD.

**Ibarra, 2022**

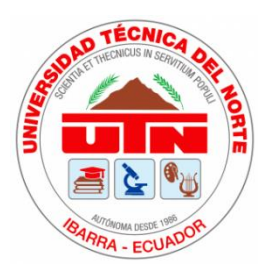

# **UNIVERSIDAD TÉCNICA DEL NORTE BIBLIOTECA UNIVERSITARIA AUTORIZACIÓN DE USO Y PUBLICACIÓN A FAVOR DE LA UNIVERSIDAD TÉCNICA DEL NORTE**

### **IDENTIFICACIÓN DE LA OBRA**

<span id="page-1-0"></span>En cumplimiento del Art. 144 de la Ley de Educación Superior, hago la entrega del presente trabajo a la Universidad Técnica del Norte para que sea publicado en el Repositorio Digital Institucional, para lo cual pongo a disposición la siguiente información:

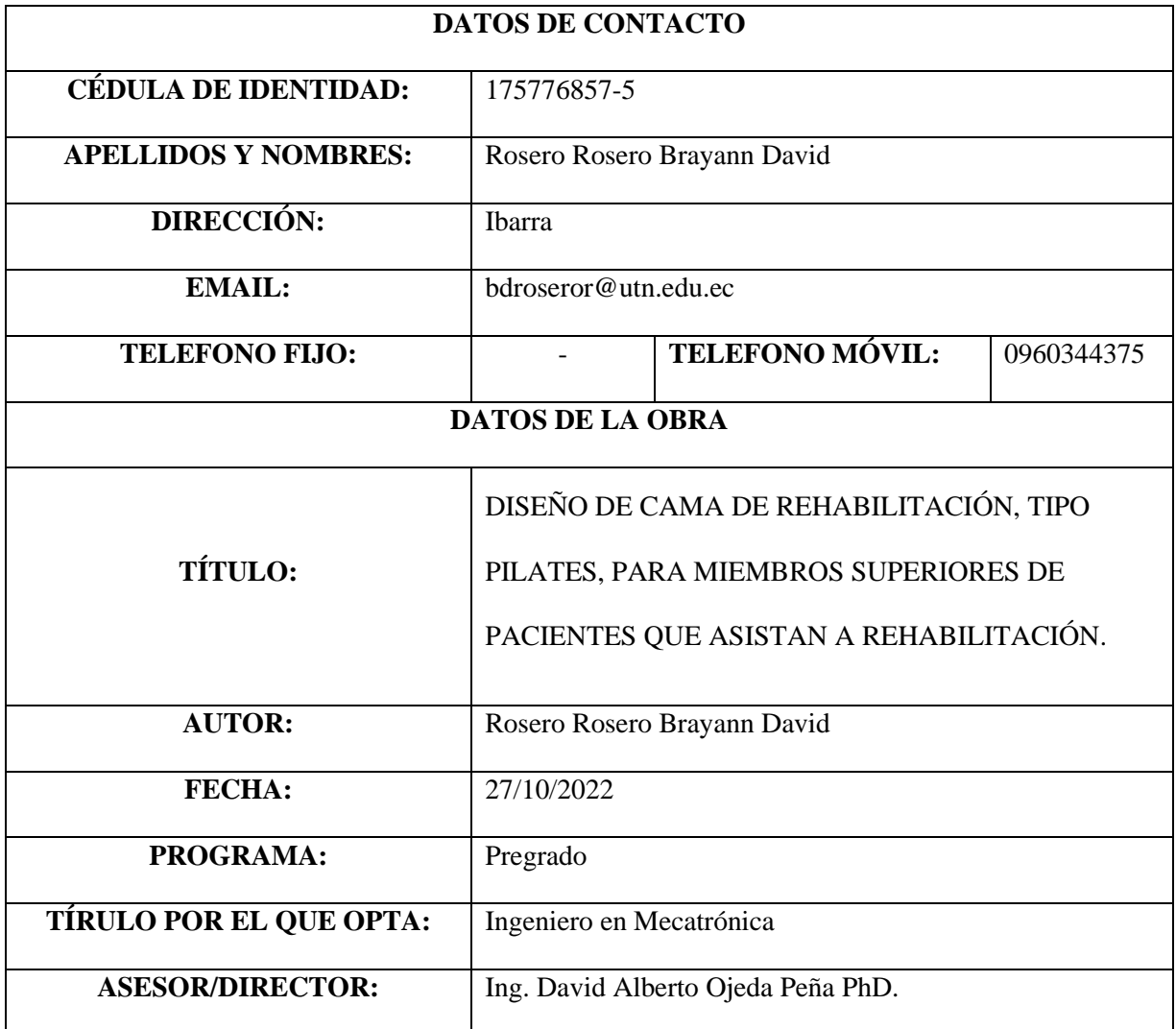

#### **CONSTANCIAS**

El autor manifiesta que la obra objeto de la presente autorización es original y se la desarrolló, sin violar derechos de autor de terceros, por lo tanto, la obra es original y que es el titular de los derechos patrimoniales, por lo que asume la responsabilidad sobre el contenido de esta y saldrá en defensa de la Universidad en caso de reclamación por parte de terceros.

Ibarra, a los 27 días del mes octubre de 2022

**EL AUTOR:** 

Brayann David Rosero Rosero

C.I 175776857-5

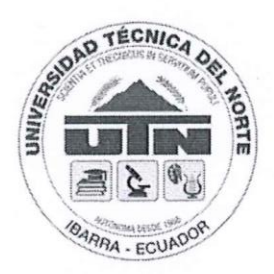

# UNIVERSIDAD TÉCNICA DEL NORTE FACULTAD DE INGENIERÍA EN CIENCIAS APLICADAS CERTIFICACIÓN DEL DIRECTOR

En mi calidad de director certifico que el trabajo de grado titulado "DISEÑO DE CAMA DE REHABILITACIÓN, TIPO PILATES, PARA MIEMBROS SUPERIORES DE PACIENTES QUE ASISTAN A REHABILITACIÓN", fue desarrollado por el egresado Brayann David Rosero Rosero con cédula Nro. 1757768575, bajo mi supervisión, lo cual certifico en honor a la verdad.

Ibarra, a los 27 días del mes de Octubre de 2022

Ing. David Alberto Ojeda Peña C.I 1757898489

#### **DEDICATORIA**

*Este trabajo está dedicado principalmente a mi mamá, Rubiela, quién con su apoyo incondicional, su amor, su compresión, paciencia y esfuerzo me permitió siempre afrontar cada reto u obstáculo y lograr así una de mis grandes metas. Estoy infinitamente agradecido por enseñarme el valor de luchar constantemente y darme el ejemplo de la fuerza, la perseverancia y la valentía; que de la mano de Dios todo es posible.*

*A mi hermana Dana, por compartir cada momento difícil, por impulsarme a seguir, por ser el apoyo al levantarme cada vez que caigo, por estar ahí siempre en cada momento.*

*A mi papá Claudio, que, aunque ya no estés con nosotros te agradezco por formarme y darme el carácter que me llevó a ser quien hoy en día soy y sé que dónde quiera que estés, estás orgulloso de mí.*

*A mi tío Alex, por todos sus consejos, por sus ganas de hacerme ver que no soy malo, que hago las cosas bien y que tengo derecho a equivocarme y a toda mi familia por ponerme siempre en sus oraciones y apoyarme a pesar de las adversidades. No somos perfectos.*

*Finalmente, quiero dedicar este trabajo a mi novia Gloria, con quien he celebrado cada victoria y me ha impulsado a seguir en cada derrota, por ser la persona que con su amor incondicional me ha llevado a ser una mejor persona y mejorar día a día.*

*Brayann*

#### **AGRADECIMIENTO**

*Agradezco a mis padres, hermana, novia y familia, por ser mi motor, por confiar y creer en mí; ustedes son la motivación de salir adelante.*

*A mi primo Kevin, por impulsarme a conseguir lo que quiero, por sus consejos, por compartir sus alegrías, tristezas y locuras; Gracias por todo.*

*Finalmente, pero no menos importante, quiero expresar el más sincero agradecimiento al Ing. David Ojeda quien con sus palabras de aliento y persistencia fue el principal colaborador durante todo el proceso, gracias por su confianza, dirección, amistad y conocimiento que hizo que este trabajo fuese posible.*

*Brayann*

#### **RESUMEN**

<span id="page-6-0"></span>El presente trabajo de titulación tuvo por objetivo determinar el diseño de una cama tipo pilates que sirva como apoyo a la rehabilitación de miembros superiores. La determinación del diseño se realizó a través del método de matriz o función de calidad (QFD), por el cual se obtuvo como bases fundamentales los diseños de competidores potenciales en este ámbito. La obtención de cada uno de los criterios fue fundamental para comprobar y validar su funcionalidad y resistencia, dichos parámetros se analizaron mediante software CAD, permitiendo observar cómo se comportaría el diseño en la realidad y corregir las deficiencias que se pueda encontrar en el diseño de una forma rápida. Los resultados de los análisis indican que, a pesar de que se sobredimensionó el peso y fuerza a soportar, el diseño es totalmente apto para su manufactura y sobre todo con materiales que se pueden encontrar a nivel nacional fomentando así el ahorro de recursos económicos y tiempo. En conclusión, la determinación del diseño mediante la metodología propuesta promueve la conservación de factores relevantes que puedan involucrar un exceso de costos en el proceso de fabricación.

#### **Palabras Clave:** rehabilitación, QFD, manufactura

#### **ABSTRACT**

<span id="page-7-0"></span>The objective of this degree work was to determine the design of a Pilates type bed to support the rehabilitation of upper limbs. The determination of the design was carried out through the Quality Function Deployment (QFD) method, by which the designs of potential competitors in this field were obtained as a fundamental basis. The obtaining of each of the criteria was fundamental to check and validate its functionality and resistance. These parameters were analyzed by means of CAD software, allowing to observe how the design would behave and to correct the deficiencies that could be found in the design in a quick way. The results of the analysis indicate that, although the weight and strength to be supported were oversized, the design is totally suitable for its manufacture and above all with materials that can be found at a national level, thus promoting the saving of economic resources and time. In conclusion, the determination of the design through the proposed methodology promotes the conservation of relevant factors that may involve cost overruns in the manufacturing process.

**Key words:** rehabilitation, QFD, manufacturing.

### ÍNDICE DE CONTENIDOS

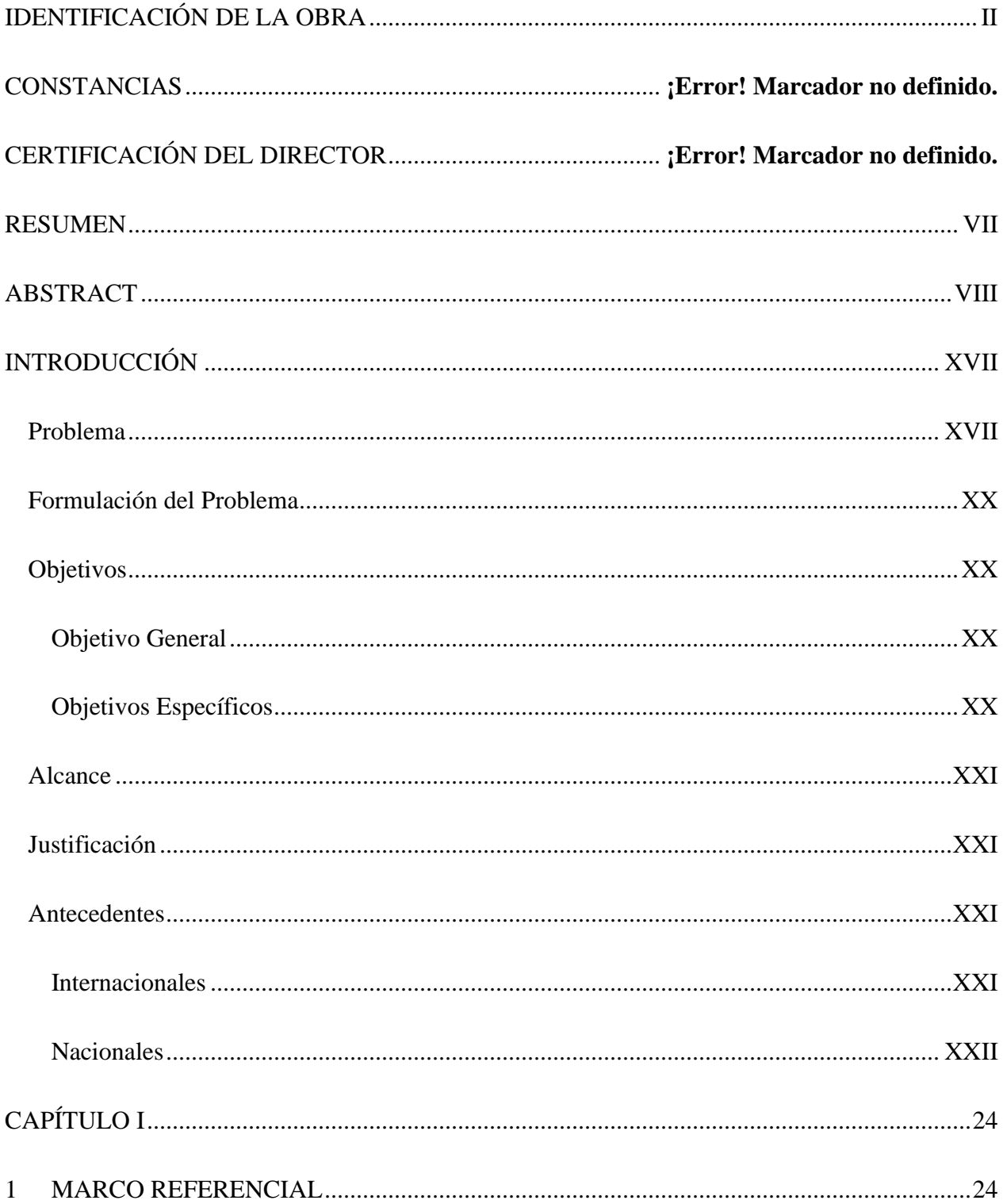

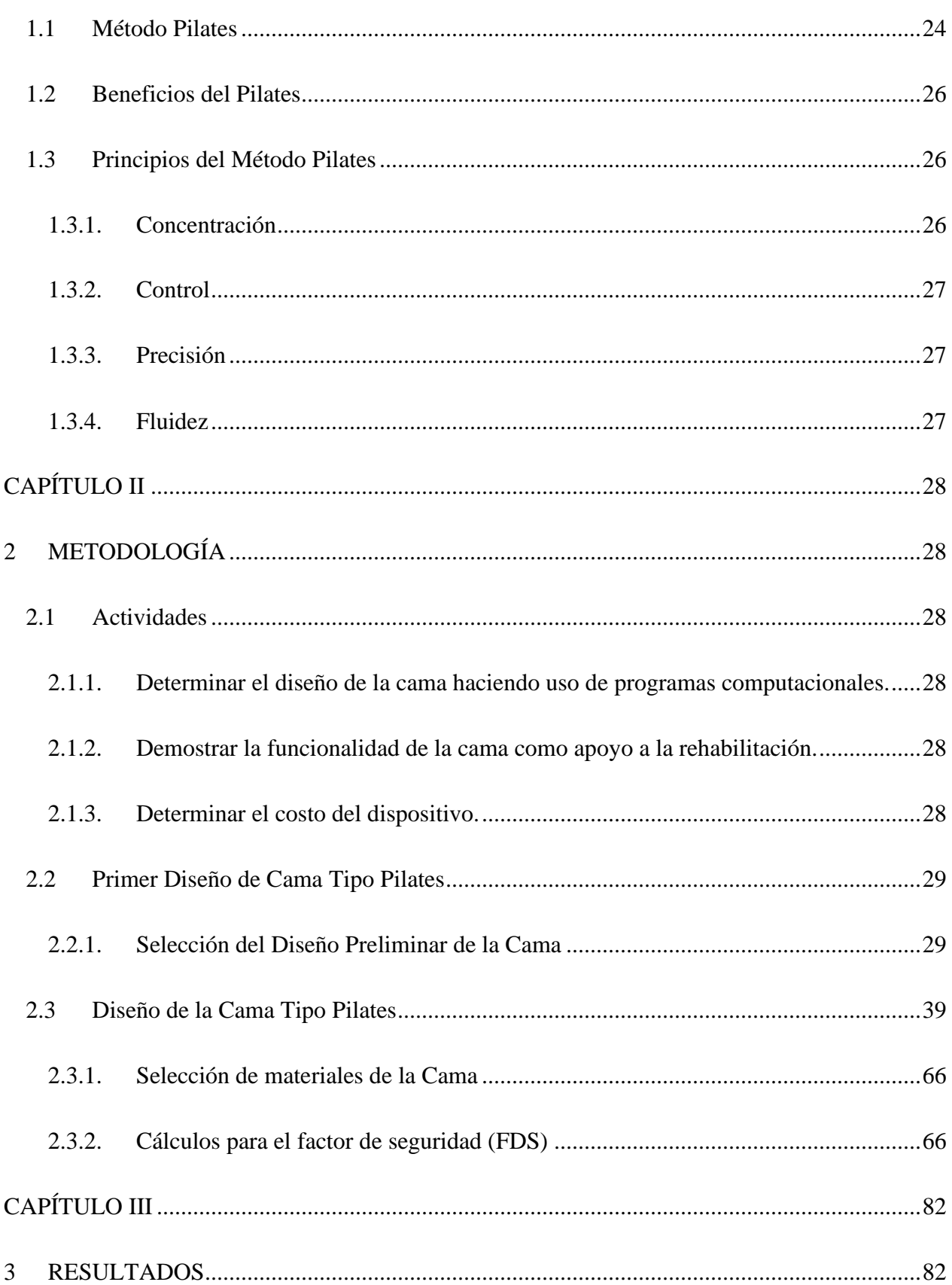

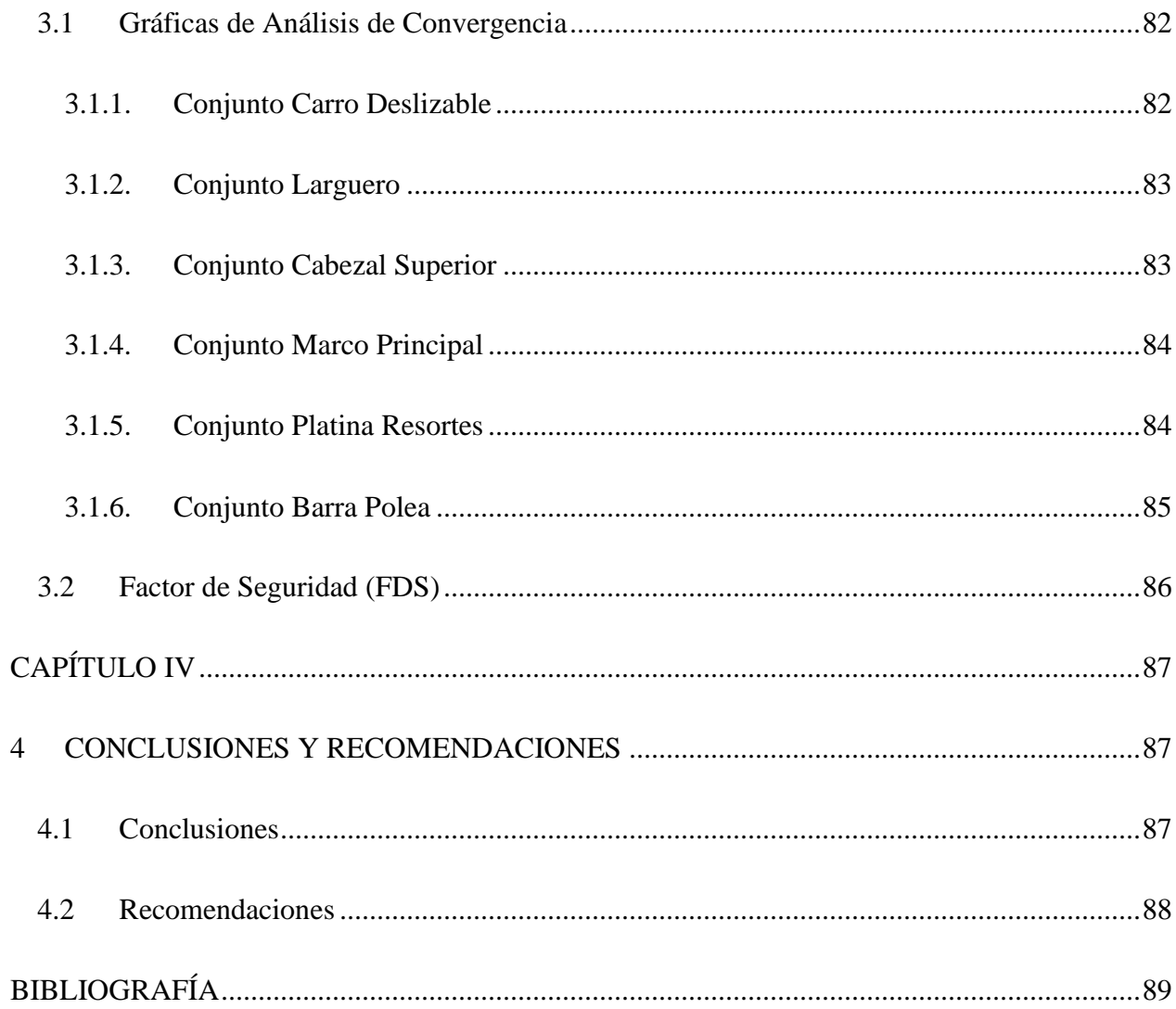

### **ÍNDICE DE FIGURAS**

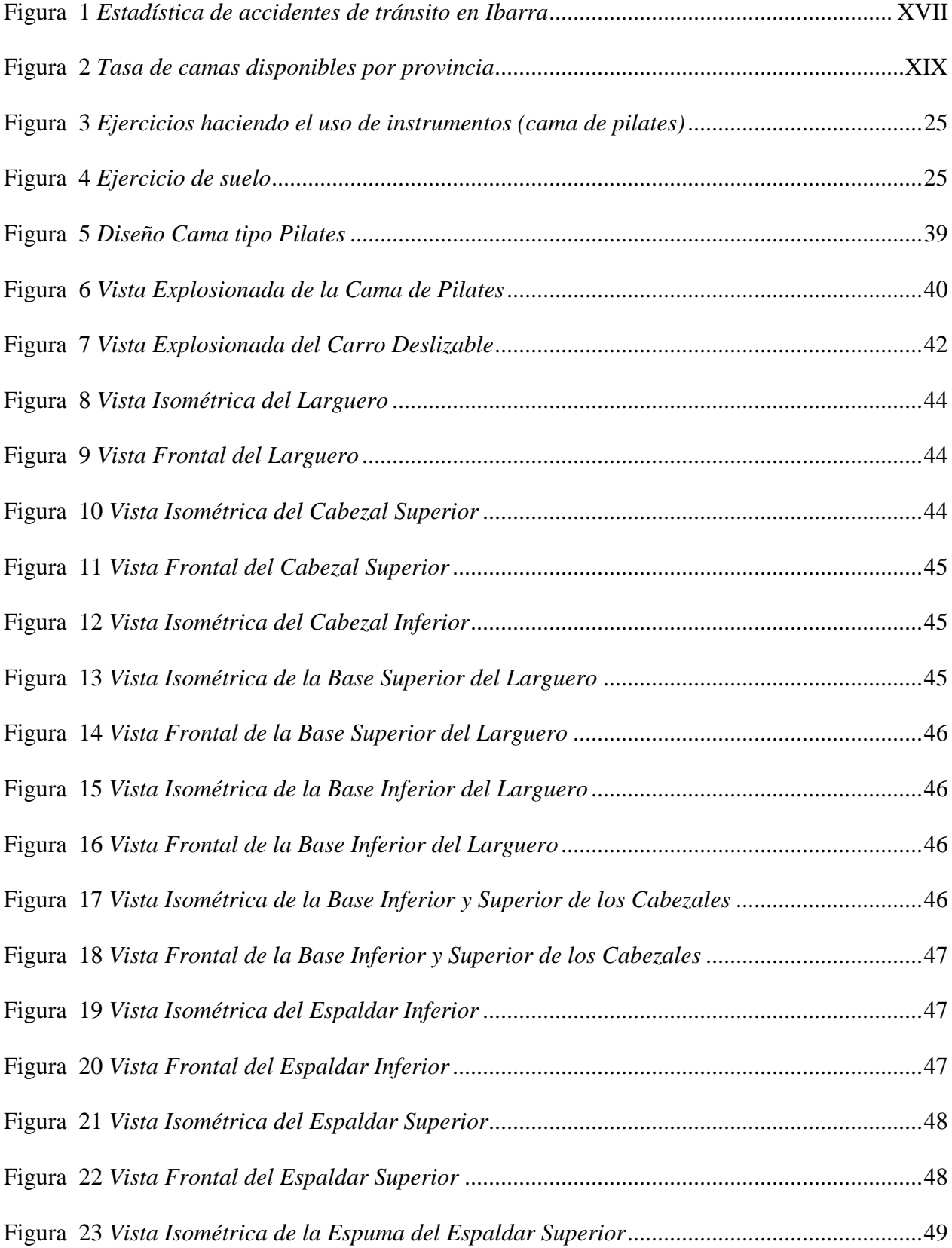

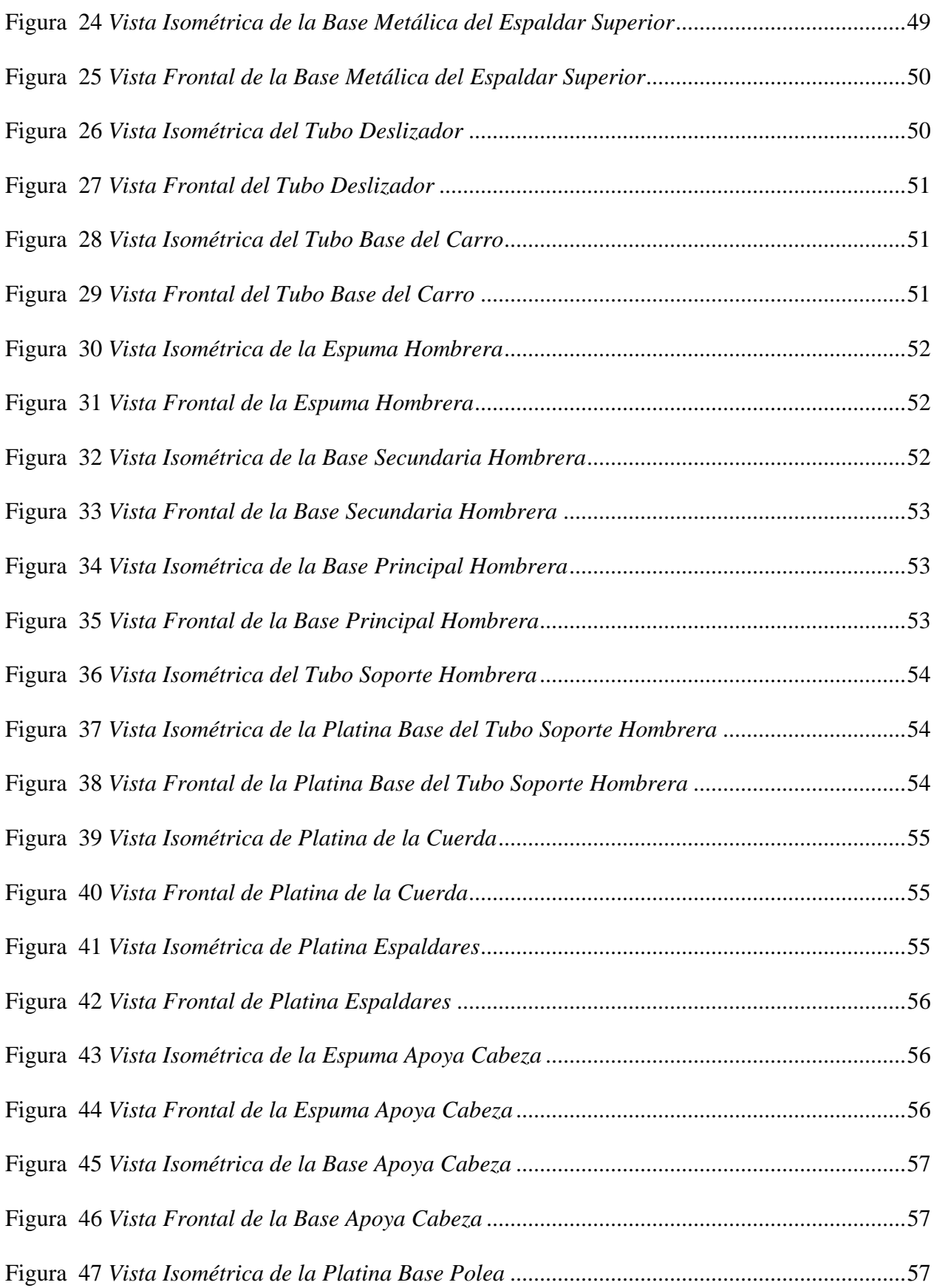

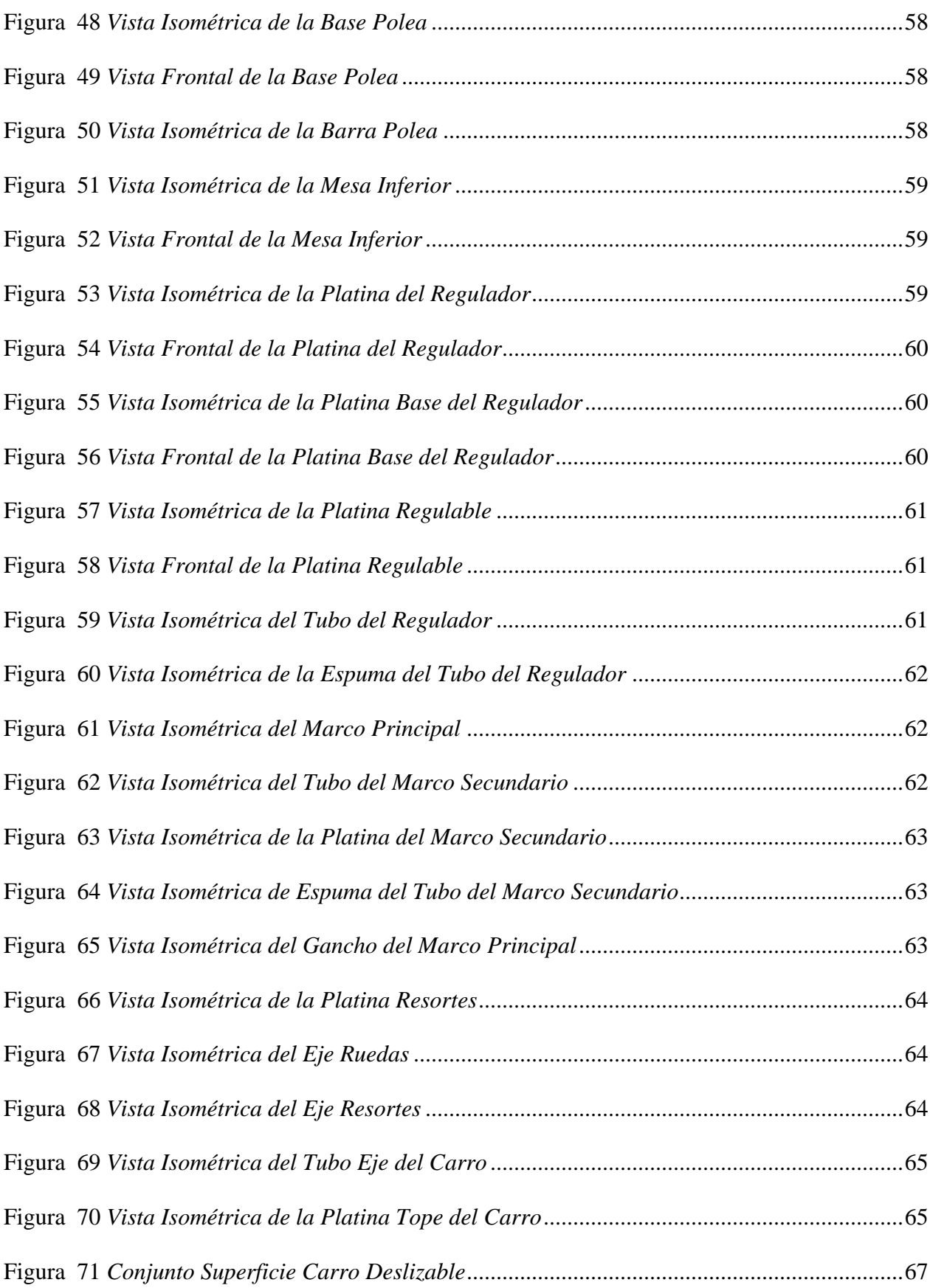

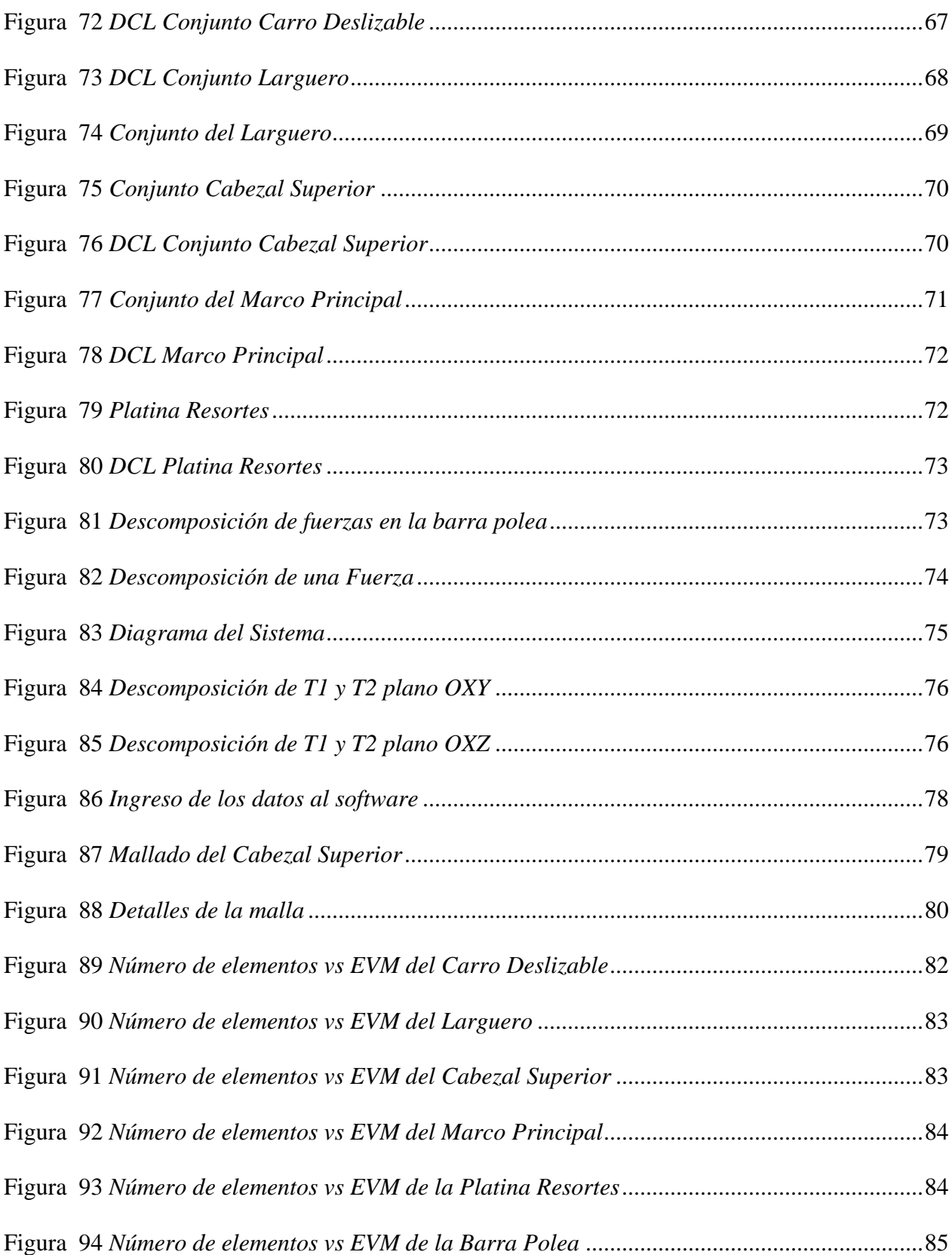

### **ÍNDICE DE TABLAS**

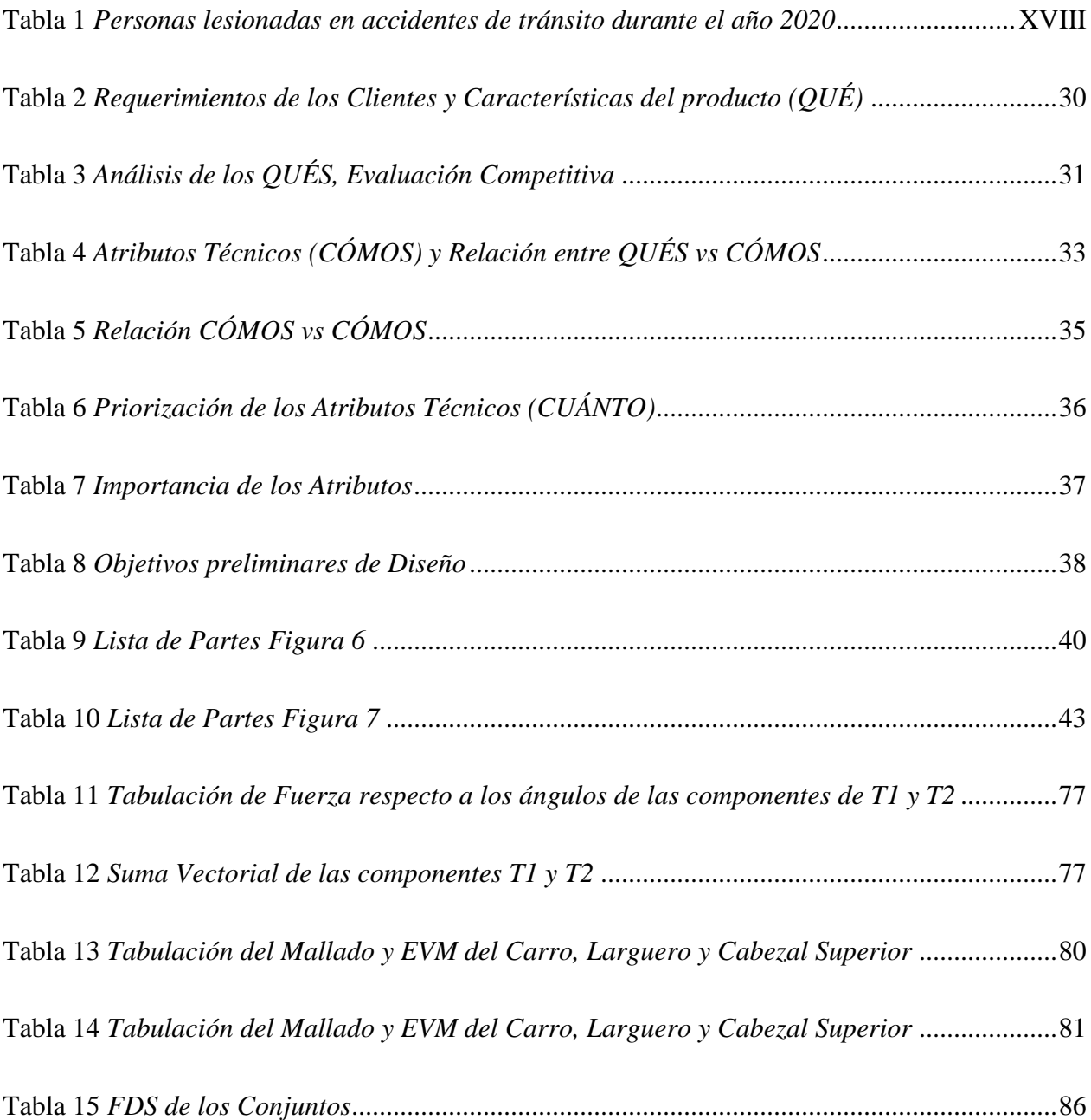

#### **INTRODUCCIÓN**

#### <span id="page-16-0"></span>**Problema**

<span id="page-16-1"></span>En el Ecuador se han presentado muchos accidentes de tipo laboral, doméstico, automovilístico, entre otros, que han dejado personas con algún trauma localizado en las extremidades superiores y/o inferiores. Así lo datan diferentes fuentes que parten de un consenso de informes para realizar las respectivas estadísticas que resumen por clasificación e importancia lo ocurrido año tras año. Según información proporcionada por la Empresa Pública de Movilidad (EPM) y el Instituto Nacional de Estadística y Censos (INEC) se pudo obtener datos sobre los accidentes ocurridos en Imbabura y la Zona Norte de Pichincha, durante el transcurso del año 2020; los cuales pueden observarse en la Figura 1.

#### <span id="page-16-2"></span>Figura 1

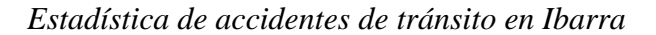

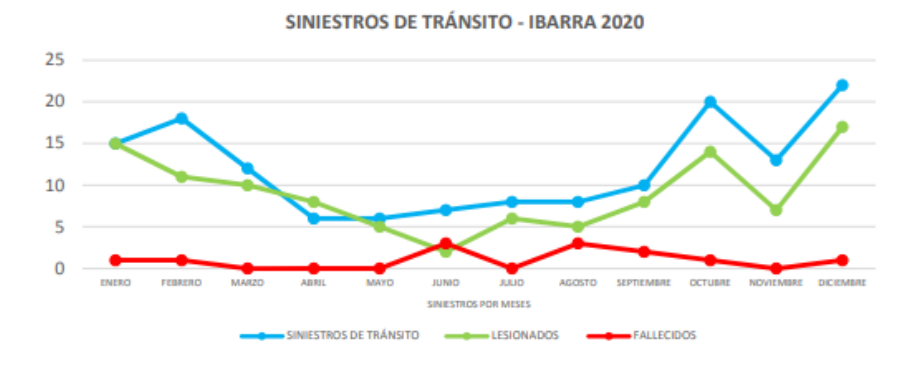

Fuente: *(EMPRESA PÚBLICA DE MOVILIDAD, 2020)*.

Se puede apreciar que en promedio se evidencian entre 2 y 17 accidentes mensuales generando que las personas involucradas requerirán algún tipo de rehabilitación dependiendo de la gravedad del trauma. Adicionalmente, la Agencia Nacional de Tránsito (ANT) reporta mensualmente mediante tablas por provincias y cantones, la cantidad de personas lesionadas en los diferentes tipos de accidentes que incluyen:

- 1. Siniestrabilidad.
- 2. Accidentes fatales (fallecidos)
- 3. No fatales (lesionados)
- 4. Por género (masculino, femenino, niños, adultos, adultos mayores, etc.), entre otros.

En la tabla 1, data sobre la cantidad de personas lesionadas en las Provincias de Imbabura y Pichincha durante el año 2020.

<span id="page-17-0"></span>Tabla 1

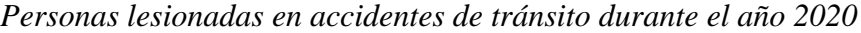

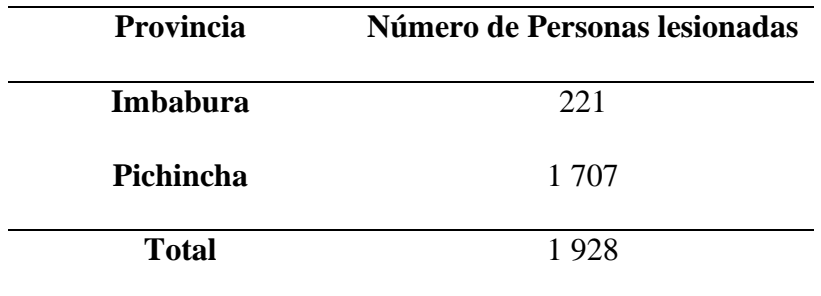

Fuente: (Agencia Nacional de Tránsito, 2020)

Por otro lado, según el INEC (INEC, 2019) en 2019 se registraron al menos 7 818 personas masculinas con fracturas en el antebrazo. Así mismo, se menciona que existen 1,16 camas disponibles por cada 1 000 habitantes, solo en el sector de la Sierra. Lo anteriormente mencionado se puede apreciar en la Figura 2.

#### <span id="page-18-0"></span>Figura 2

#### *Tasa de camas disponibles por provincia*

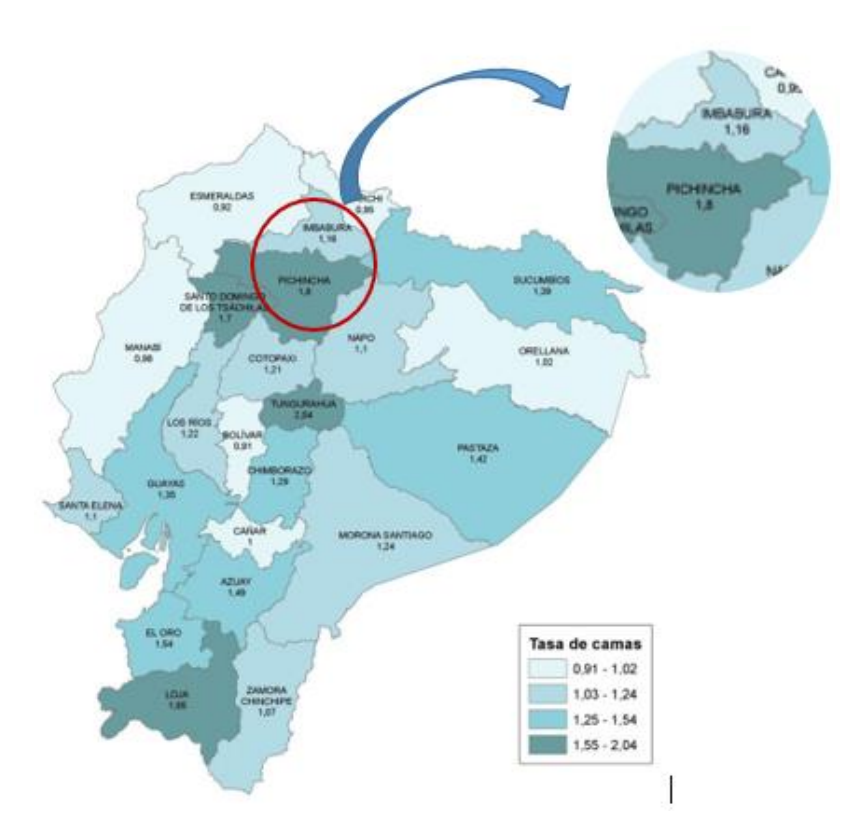

Fuente: *(INEC, 2019)*

Basada en esta información, los Centros de Rehabilitación, fuera de los hospitales, se convierten en puntos estratégicos de atención a pacientes con esta necesidad.

De allí la importancia del Centro de Rehabilitación "La Joya" (CRLJ) ubicado en la ciudad de Otavalo, cantón de la Provincia de Imbabura.

El CRLJ cuenta con profesionales altamente capacitados y brinda sus servicios a personas de escasos recursos económicos; sin embargo, al no disponer del equipamiento clave como una cama tipo pilates, se hace ineficiente el proceso de rehabilitación.

Esto debido a que el tiempo estimado de recuperación de la lesión es muy extenso en comparación al que se lograría si se dispusiera de dicha cama. Cabe recalcar que el CRLJ no limitará el uso de dicha cama a personas lesionadas, si no también formará parte del plan de rehabilitación que abarca a personas discapacitadas que ya asisten a este centro, pero con el inconveniente de no contar con dicha cama, esto aumenta la importancia de la adquisición del equipo.

En relación con lo antes indicado, el proporcionarle una cama de pilates al CRLJ, serviría de soporte para que las actividades de rehabilitación de los pacientes sean eficientes con las mismas e inclusive mejores capacidades que cualquier otro centro privado, así como el apoyo a personas de escasos recursos.

#### **Formulación del Problema**

<span id="page-19-0"></span>¿Cómo influye la ausencia de una cama tipo pilates para la rehabilitación de pacientes del Centro de Rehabilitación "La Joya" con lesiones en sus miembros superiores?

#### <span id="page-19-1"></span>**Objetivos**

#### *Objetivo General*

<span id="page-19-2"></span>Diseñar una cama tipo pilates que contribuya a la rehabilitación de miembros superiores para pacientes que asistan a un centro de rehabilitación.

#### *Objetivos Específicos*

- <span id="page-19-3"></span>• Identificar los parámetros para el funcionamiento de la cama.
- Determinar el diseño de la cama haciendo uso de programas computacionales.
- Establecer el costo del dispositivo.

#### **Alcance**

<span id="page-20-0"></span>El fin de esta investigación estará basada en proporcionar los planos de construcción de la cama. así como un manual de usuario para obtener un funcionamiento acorde a los requerimientos de rehabilitación.

#### **Justificación**

<span id="page-20-1"></span>El desarrollo de la investigación es crucial pues se enfoca en el diseño de una cama tipo pilates, que es un elemento fundamental dentro del proceso de rehabilitación de los miembros superiores de los pacientes. Por otra parte, esta investigación aportará de manera significativa a la población que recurre al Centro de Rehabilitación "La Joya".

Así mismo, esta investigación, además de ofrecer una solución a una problemática tan severa como lo es la ausencia de dicha cama en el CRLJ, puede servir como guía base para futuras investigaciones aplicables en el mismo centro e inclusive en otros centros de rehabilitación, ya que está centrada en el diseño parcial que servirá como un instrumento de uso muy importante.

Para el desarrollo de esta investigación se tuvo el apoyo y predisposición del CRLJ para llevar a cabo la indagación juntamente con el soporte de algunos estudios sobre el diseño técnicomecánico de camas de este tipo. En este sentido, los beneficiarios directos serán los pacientes y personal médico del centro y el beneficiario indirecto es la entidad en el que se ejecutó la investigación.

#### <span id="page-20-2"></span>**Antecedentes**

#### *Internacionales*

<span id="page-20-3"></span>(García T. , 2009), *Efecto de la práctica del método Pilates: beneficios en estado de salud, aspectos físicos y comportamentales.* Esta investigación tiene como objetivo identificar los efectos del método Pilates, así como los cambios antropométricos que ocurren en los pacientes. Además, puede proporcionar datos relevantes de la aplicación de este.

(Geweniger & Bohlander, 2017), *Manual de pilates: ejercicios con colchoneta y aparatos como forma de prevención y rehabilitación.* Cuyo objetivo es demostrar la influencia que tiene el método Pilates para la rehabilitación, además, involucra una serie de movimientos tradicionales mostrando la postura correcta, los músculos trabajados y la parte que se quiere rehabilitar. Un aspecto importante es como clasifica los movimientos en base a la anatomía y la biomecánica funcional.

(Stieglitz, Vinson, & Hampton, 2016), *Pilates basado en equipos reduce el dolor lumbar crónico y la discapacidad relacionados con el trabajo: un estudio piloto.* Esta investigación proporciona información sobre la efectividad de un protocolo Pilates basado en equipos, dirigido por un Instructor certificado de STOTT PILATES. Así mismo, demuestra los resultados obtenidos en base a las posiciones predispuestas en una cama pilates.

#### *Nacionales*

<span id="page-21-0"></span>(Mayorga, 2018-2019), *Método Pilates en la lumbalgia crónica. Fundación Corazón de María. Pelileo, 2018-2019.* Informe final previo a la obtención del Título de Licenciada en Ciencias de la Salud en Terapia Física y Deportiva. Facultad de Ciencias de la Salud Área de Terapia Física y Deportiva. Universidad Nacional de Chimborazo. Ecuador. Tiene como objetivo principal aplicar el método Pilates para el tratamiento de lumbalgia crónica en pacientes adultos jóvenes. De igual manera combina diferentes ejercicios que posteriormente tendrán resultados al aplicar dicho método, obteniendo como conclusión que la aplicación de este en dichos pacientes podría resolver el principal problema si se ejecutan lo ejercicios como parte de su vida cotidiana.

(Guailla, 2010-2011), *Eficacia Fisioterapéutica del Método Pilates en su Nivel Básico en Pacientes de la Tercera Edad del IESS.* Tesina de Grado previo a la obtención del Título de Licenciada en Terapia Física y Deportiva. Facultad de Ciencias de la Salud Área de Tecnología Médica. Universidad Nacional de Chimborazo. Ecuador. En su investigación se basaron en pruebas realizadas aplicando el método Pilates para fundamentar el desarrollo de fuerza, elasticidad y tonicidad muscular, obteniendo las siguientes conclusiones La aplicación del método pilates como ayuda fisioterapéutica mejora la calidad de vida de los adultos mayores, pues el mismo generó una mayor flexibilidad, movilidad articular y sobre todo independencia en sus actividades cotidianas.

(De Lima, 2017), *Técnica Pilates Reformer y la postura Corporal.* Facultad de Ciencias de la Educación Área de Música, Lenguaje y Movimiento. Pontifica Universidad Católica del Ecuador. Ecuador. Tiene como objetivo principal la aplicación del método Pilates Reformer para el mejoramiento de la postura corporal, aplicando una serie de técnicas y ejercicios para posteriormente realizar el análisis correspondiente. Para la ejecución de los ejercicios se hizo uso de una cama tipo pilates en el cual también se muestran las posiciones correctas en el equipo.

#### **CAPÍTULO I**

#### **1 MARCO REFERENCIAL**

<span id="page-23-1"></span><span id="page-23-0"></span>Este capítulo contiene información relevante sobre el método pilates, sus instrumentos, resultados e imágenes de algunos ejercicios, con la finalidad de demostrar su apoyo a la rehabilitación de miembros superiores.

#### **1.1 Método Pilates**

<span id="page-23-2"></span>El método pilates (MP) suele definirse como un ejercicio de acondicionamiento físico enfocado principalmente al fortalecimiento corporal y de cierta manera mental. Creado por el alemán Joseph Pilates nacido en 1880, de ahí su nombre. Quien padecía de ciertas enfermedades en su niñez como raquitismo, asma, fiebre reumática entre otras; lo que impulsó desde muy pequeño a adquirir superación a dichas dificultades. Estudió fisiología y las formas de ejercicio occidentales y orientales teniendo gran influencia por herencia de la antigua Roma y Grecia. Logrando así perfeccionar cada vez más su innovador sistema (método) que desarrolló durante el transcurso de su vida (Pastor, 2009).

El MP cuenta con más de 600 ejercicios entre los cuales combinan la fuerza, concentración y flexibilidad. Estos ejercicios pueden dividirse como ejercicios de suelo y ejercicios con instrumentos (camas, bandas, pelotas especiales, etc.) Así también, pueden clasificarse debido a su complejidad que van desde el nivel básico hasta nivel experto (García T. , 2009).

En el transcurso de los años han existido modificaciones sobre dichos ejercicios tomando en cuenta diferentes aspectos como la respiración, fuerza, repeticiones pero sin olvidar su origen, todo esto involucrando en los ejercicios instrumentos como poleas, bandas y muelles, que en la actualidad para hacer uso del MP se han creado dichos instrumentos con características especiales

que han facilitado y concluido con la rehabilitación de miembros superiores de pacientes que asisten a dicho proceso.

De entre todos los métodos existentes, el MP ha sido fundamental y una práctica muy seguida por los fisioterapeutas, debido a su amplia variedad y sobre todo los resultados obtenidos al concluir el proceso de rehabilitación.

El método pilates constituye una vía completa de salud. No se limita a ser un simple régimen con que mejorar la forma física mediante la repetición inconsistente de ejercicios. Pilates es una aproximación holística al bienestar y un proceso de refinamiento para toda la vida. (Isacowitz, 2019)

<span id="page-24-0"></span>Figura 3

*Ejercicios haciendo el uso de instrumentos (cama de pilates)*

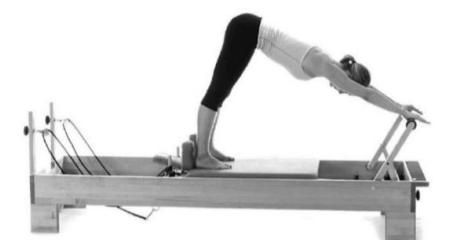

Fuente: (Isacowitz, 2019)

<span id="page-24-1"></span>Figura 4

*Ejercicio de suelo*

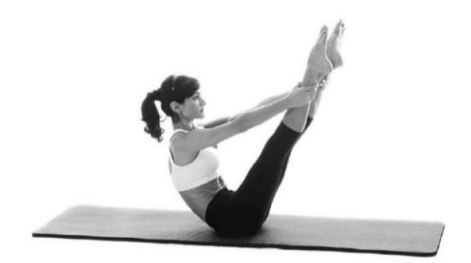

Fuente: (Isacowitz, 2019)

#### **1.2 Beneficios del Pilates**

<span id="page-25-0"></span>Si bien no existen muchos estudios científicos que certifiquen que el MP sea indispensable a la hora de fortalecer o rehabilitar una parte en específica del cuerpo, sin embargo, en la década de 1930 y 1940, los instructores y coreógrafos de danza popular de los estados unidos adoptaron el método de ejercicios de Pilates, todo esto debido a que los bailarines sufrían de lesiones muy a menudo.

El MP permitía y fomentaba el movimiento en las primeras etapas del proceso de rehabilitación, proporcionando la asistencia necesaria. Se encontró que la reintroducción del movimiento con fuerzas no destructivas al principio del proceso de rehabilitación aceleró el proceso de curación. (Anderson D. Brent, 2000)

Hoy en día transcurrido más de 70 años, el uso de este método ha logrado gran popularidad entre los especialistas en diferentes disciplinas dentro campo de la medicina como la ortopedia general, geriatría, fisioterapia, rehabilitación neurológica entre otras.

El MP además de ser la unión de cuerpo y mente, entre la vida diaria y el rendimiento o entre la rehabilitación y un movimiento sano, ofrece un sistema que, al aprovechar todo su potencial, logra mejorar cualquier aspecto de la vida. (Isacowitz, 2019)

#### <span id="page-25-1"></span>**1.3 Principios del Método Pilates**

#### *1.3.1. Concentración*

<span id="page-25-2"></span>Para que se tenga un claro entendimiento sobre el trabajo (ejercicio) que se va a realizar y lograr una sucesiva conexión entre cuerpo y mente hay que concentrarse y centrarse. "El principal objetivo es concentrarse en sentir como están trabajando los músculos (conciencia corporal)" (FIALLOS, 2010-2011).

#### *1.3.2. Control*

<span id="page-26-0"></span>Después de la Concentración, se logra obtener total control de los movimientos y no por el contrario que ellos nos controlen a nosotros. También conocido como el arte del control o Contrology "contrología", pues así la llamaba pilates a lo que se definiría como "coordinación completa de cuerpo, mente y espíritu".

La práctica del MP sin ninguna clase de ayuda por parte de un profesional puede ocasionar la mala ejecución de los ejercicios y generar lesiones. Si por otra parte se decide rehabilitar así mismo sin la ayuda de un profesional, podría generar desbalances musculares lo que significa que la fuerza que se produce está determinada por los músculos más fuertes y como consecuencia el músculo o parte a rehabilitar nunca tendrá posibilidad alguna de curarse ni de fortalecerse (FIALLOS, 2010-2011).

#### *1.3.3. Precisión*

<span id="page-26-1"></span>Tener precisión en la ejecución de cada movimiento es primordial en el MP, puesto que cada ejercicio tiene un propósito y realizarlo de una manera correcta y precisa es fundamental.

Para aumentar la precisión en cada movimiento a ejecutar, se debe mantener una correcta alineación no solo de las partes grandes del cuerpo, si no también, la posición de los dedos y de cada segmento del cuerpo. Solo así los músculos sostendrán cada articulación garantizando un equilibrio del cuerpo (FIALLOS, 2010-2011).

#### *1.3.4. Fluidez*

<span id="page-26-2"></span>En el MP no existen movimientos involuntarios o sin razón alguna, cada movimiento está interconectado al otro. El cuerpo actúa como un todo, cada movimiento está en coordinación completa, ni muy rápido ni lento. La fluidez forma parte de un entrenamiento físico mental estimulando la comunicación neuro muscular (FIALLOS, 2010-2011).

### **CAPÍTULO II**

#### **2 METODOLOGÍA**

<span id="page-27-1"></span><span id="page-27-0"></span>En este capítulo se da a conocer las etapas para la selección y desarrollo de la investigación tales como diseño, cálculos, análisis dinámico y estático, selección de materiales y finalmente el factor de seguridad que permite y garantiza la construcción de la cama tipo pilates.

#### <span id="page-27-2"></span>**2.1 Actividades**

#### <span id="page-27-3"></span>*2.1.1. Determinar el diseño de la cama haciendo uso de programas computacionales.*

- Proponer soluciones (por lo menos 3) que cumplan con las especificaciones de la cama.
- Aplicar una técnica de selección de solución para escoger la mejor (QFD, Técnica Nelson Vílchez).
- Realizar el diseño mecánico usando un software CAD-CAE (SolidWorks) para determinar su resistencia.
- Seleccionar los componentes mecánicos y materiales que se utilizarán en la solución.
- Validar la resistencia de las partes que componen la cama.

#### <span id="page-27-4"></span>*2.1.2. Demostrar la funcionalidad de la cama como apoyo a la rehabilitación.*

- Realizar las simulaciones de control que validen la funcionalidad de la cama.
- Validar la durabilidad y factor de seguridad de la cama.

#### <span id="page-27-5"></span>*2.1.3. Determinar el costo del dispositivo.*

#### **2.2 Primer Diseño de Cama Tipo Pilates**

<span id="page-28-0"></span>Para tener base fundamental sobre el diseño de una cama tipo pilates se debe tomar en cuenta los siguientes aspectos.

#### *2.2.1. Selección del Diseño Preliminar de la Cama*

<span id="page-28-1"></span>Para definir el diseño que va a tener la cama es necesario aplicar las etapas en el proceso de diseño mostradas en la Figura 1.1 por José G. en (García J. I., 2004).

Los criterios de gran relevancia para el diseño de la cama que pueda garantizar una buena construcción son los siguientes:

- ✓ Material, debido a que recaerá todo sobre la estructura y así mismo poder garantizar la fiabilidad y durabilidad de la cama.
- ✓ Disponibilidad, a fin de facilitar su construcción haciendo referencia a la materia prima existente en el mercado nacional.
- $\checkmark$  Dimensiones, ya que estas camas tienen medidas mínimas que no podrían modificarse debido a que disminuiría la funcionalidad y efectividad de esta.
- $\checkmark$  Peso, en virtud de facilitar la movilidad y transporte.
- $\checkmark$  Complejidad, haciendo referencia al armado y desarmado de esta.
- ✓ Calificado para mejora, a causa de que el diseño pueda adquirir modificaciones en consecuencia de mejorar su funcionamiento sin alterar su resistencia.

Concluida la parte de los criterios para el diseño de la cama, se procede a realizar el método de la matriz de calidad o QFD por sus siglas en inglés, que compara los diseños con otros fabricantes a fin de establecer la mejor y opción más viable. En este caso se ha evaluado los cuatro fabricantes potenciales sobre la construcción de Equipos para Pilates. Cabe recalcar que debido a la dimensión de la tabla en la que se expone dicho método, cada parte a evaluar será seccionada como se muestra en La Figura 9 por (José Divitt Velosa García, 2017) con la finalidad de mejorar la comprensión de los criterios.

Como primer punto, en la Tabla 2 se evalúa los requerimientos del cliente.

<span id="page-29-0"></span>Tabla 2

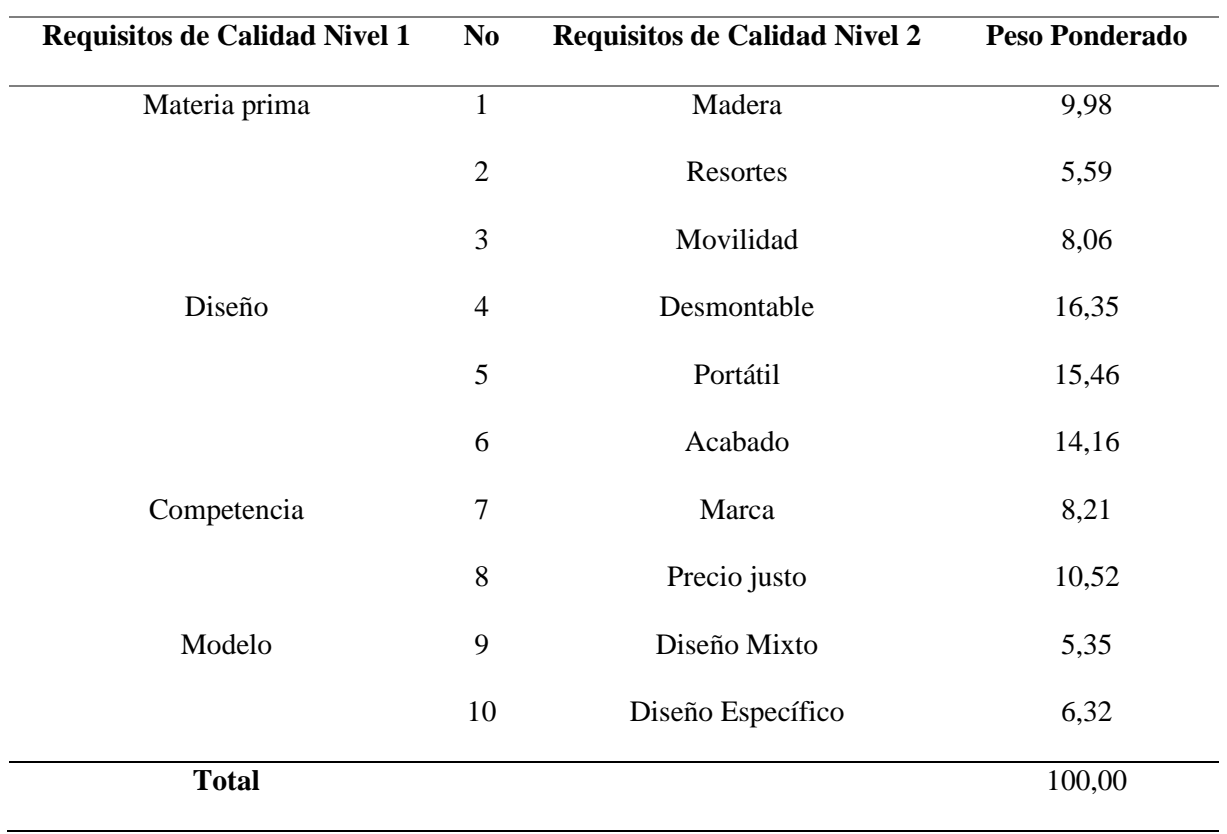

*Requerimientos de los Clientes y Características del producto (QUÉ)*

A continuación, en la Tabla 3 se muestra la evaluación competitiva (QUÉS).

<span id="page-30-0"></span>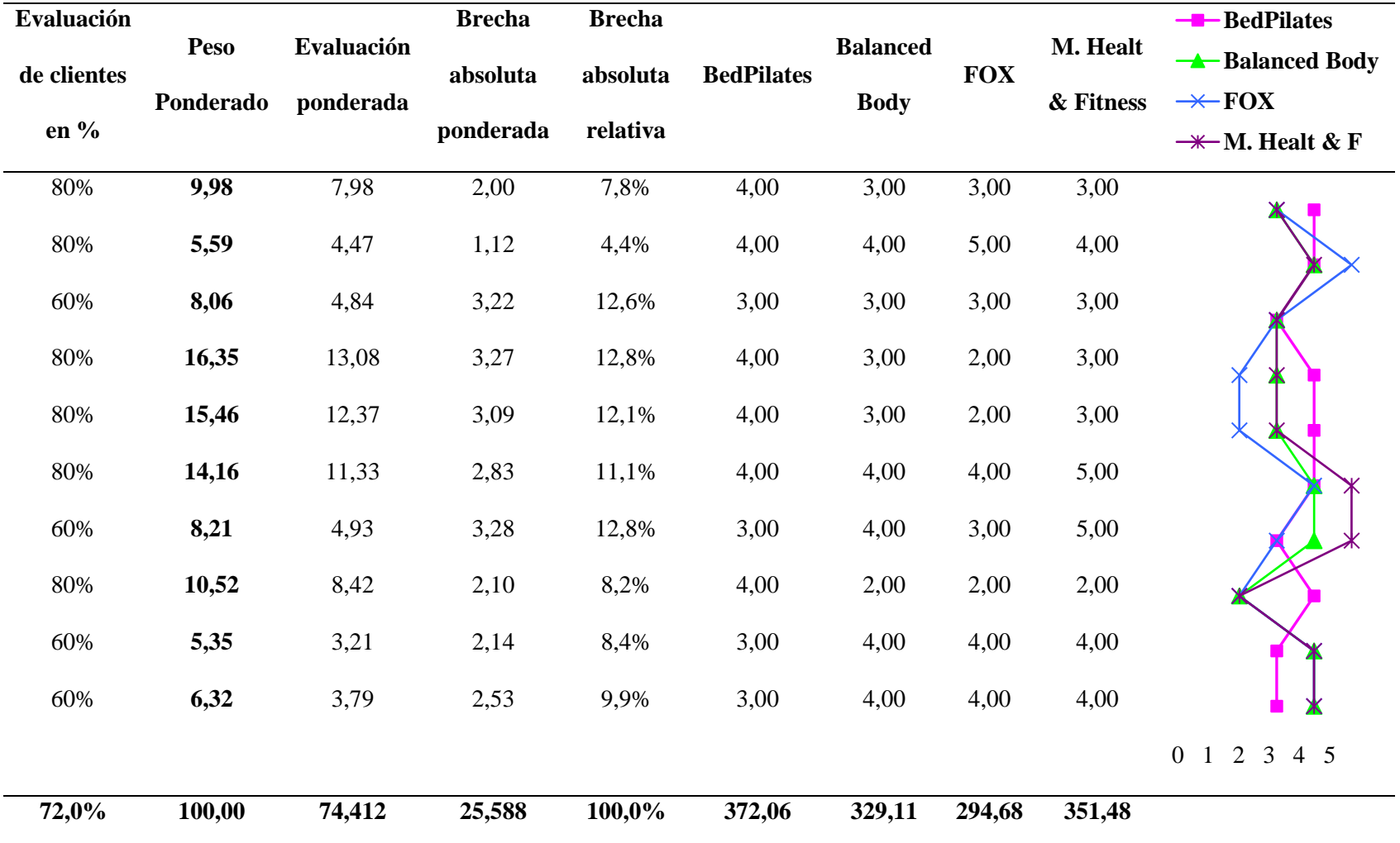

## *Análisis de los QUÉS, Evaluación Competitiva*

*Nota.* Esta tabla expone la comparación de cada uno de los criterios relevantes, en otros términos, muestra los indicadores de los competidores obteniendo como resultado la ponderación de éstos; con la finalidad de obtener el competidor más destacado. La gráfica que aparece en ella vendría a ser el análisis del mercado desde la perspectiva del cliente. También se puede apreciar de donde salen los pesos ponderados visto ya en la Tabla 2.

En la Tabla 4, muestra en la parte superior los atributos técnicos, el cómo implantar las necesidades (CÓMO) y en la parte inferior la relación de las necesidades y los atributos QUÉS y CÓMO.

Tabla 4

## *Atributos Técnicos (CÓMOS) y Relación entre QUÉS vs CÓMOS*

<span id="page-32-0"></span>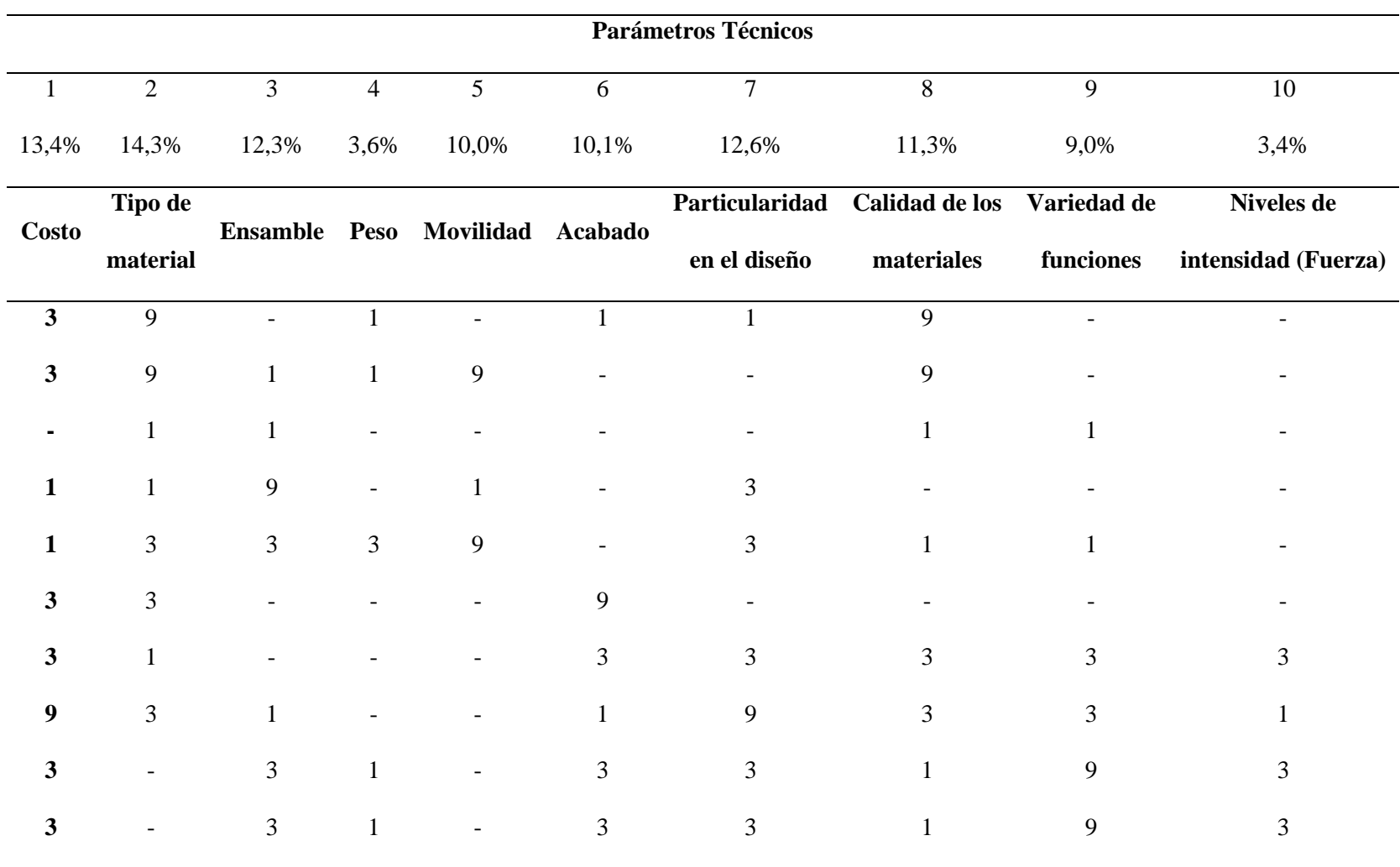

*Nota.* En la tabla se aprecia una ponderación de 4 niveles (0, 1, 3, 9) que corresponden a que entre ellos existe una relación no existente, ligera, media y muy fuerte respectivamente. Los niveles pueden variar dependiendo de la interpretación y/o evaluación que se desee obtener.

El método no sigue un patrón respecto a sus niveles o métodos de calificación para poder determinar la relación entre cada uno de ellos. El fin es el mismo, poder convertir los requerimientos del cliente y llevarlos a ser requisitos técnicos. De una u otra manera, el método QFD siempre estará basado en una mejora constante en el proceso de desarrollo de productos, pues está orientado hacia el cliente, al trabajo en equipo y ser eficiente en el tiempo por centrarse en puntos muy específicos.

Dicho esto, La Tabla 5 muestra la interrelación entre CÓMOS. Relevante (circulo negro), poco relevante (círculo blanco) y no relevante (vacío).

### Tabla 5

### *Relación CÓMOS vs CÓMOS*

<span id="page-34-0"></span>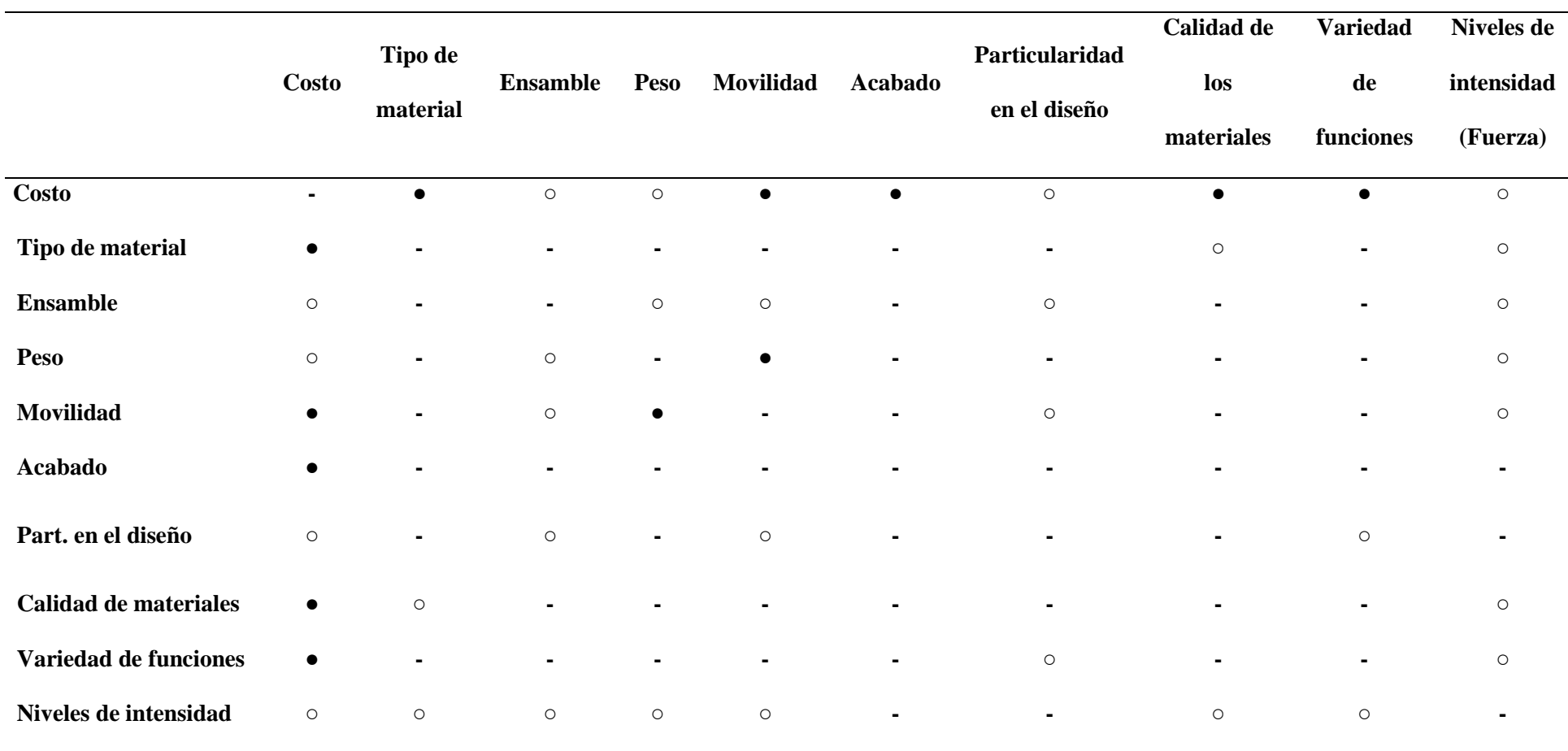

*Nota.* Esta tabla muestra la correlación existente entre cada uno de los CÓMOS y su relevancia entre ellos.

En la Tabla 6 se expone el análisis del mercado, en otras palabras, la perspectiva de desarrollo.

<span id="page-35-0"></span>Tabla 6

*Priorización de los Atributos Técnicos (CUÁNTO)*

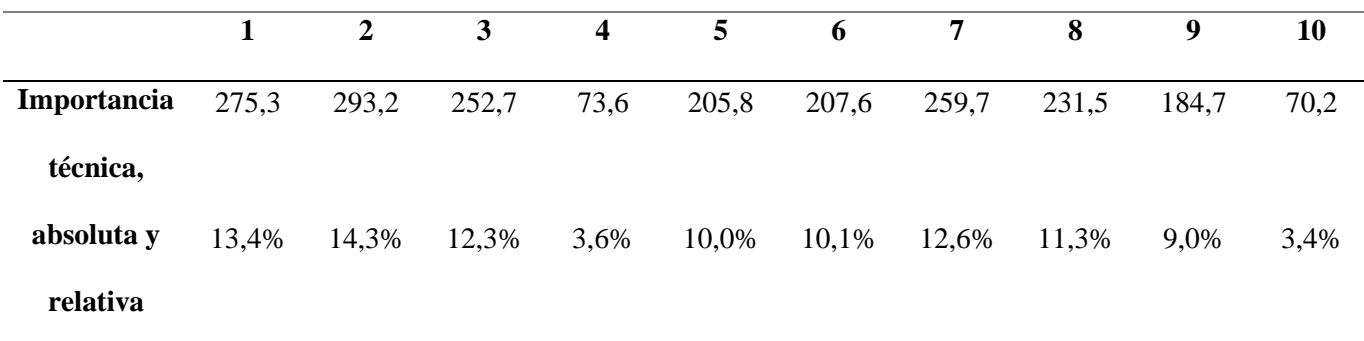

*Nota.* Esta tabla muestra el resultado en porcentaje de los QUÉS y CÓMOS, basándose en una cuantificación que facilitará el análisis de los resultados.

A continuación, en la Tabla 7 se muestra la evaluación competitiva de cada uno de los fabricantes, incorporando dentro de ella lo que se conoce como Benchmarking. Cada ponderación tiene relación directa con la Tabla 6.

El Benchmarking se integra en la matriz QFD ya que, "es un método de análisis del rendimiento y de reingeniería, el principal interés de un proceso como éste es descubrir y estudiar en los mejores lo que se hace mejor" (50minutos.es, 2016).
### Tabla 7

### *Importancia de los Atributos*

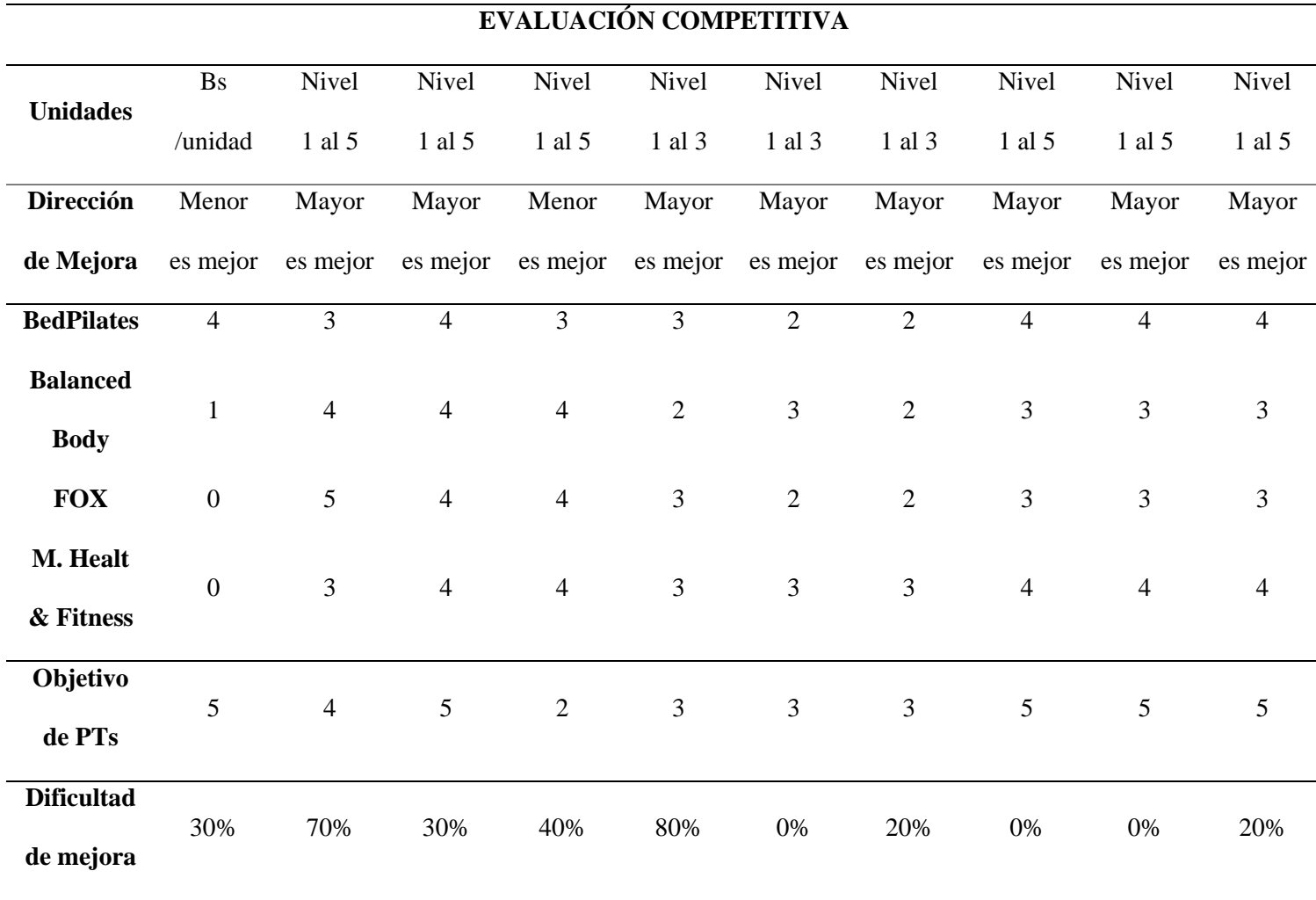

*Nota.* Esta tabla pone a cada fabricante en comparación directa, con todos los criterios organizados por su relevancia.

Para concluir con la aplicación del método QFD, en la Tabla 8 se muestra los resultados finales.

### Tabla 8

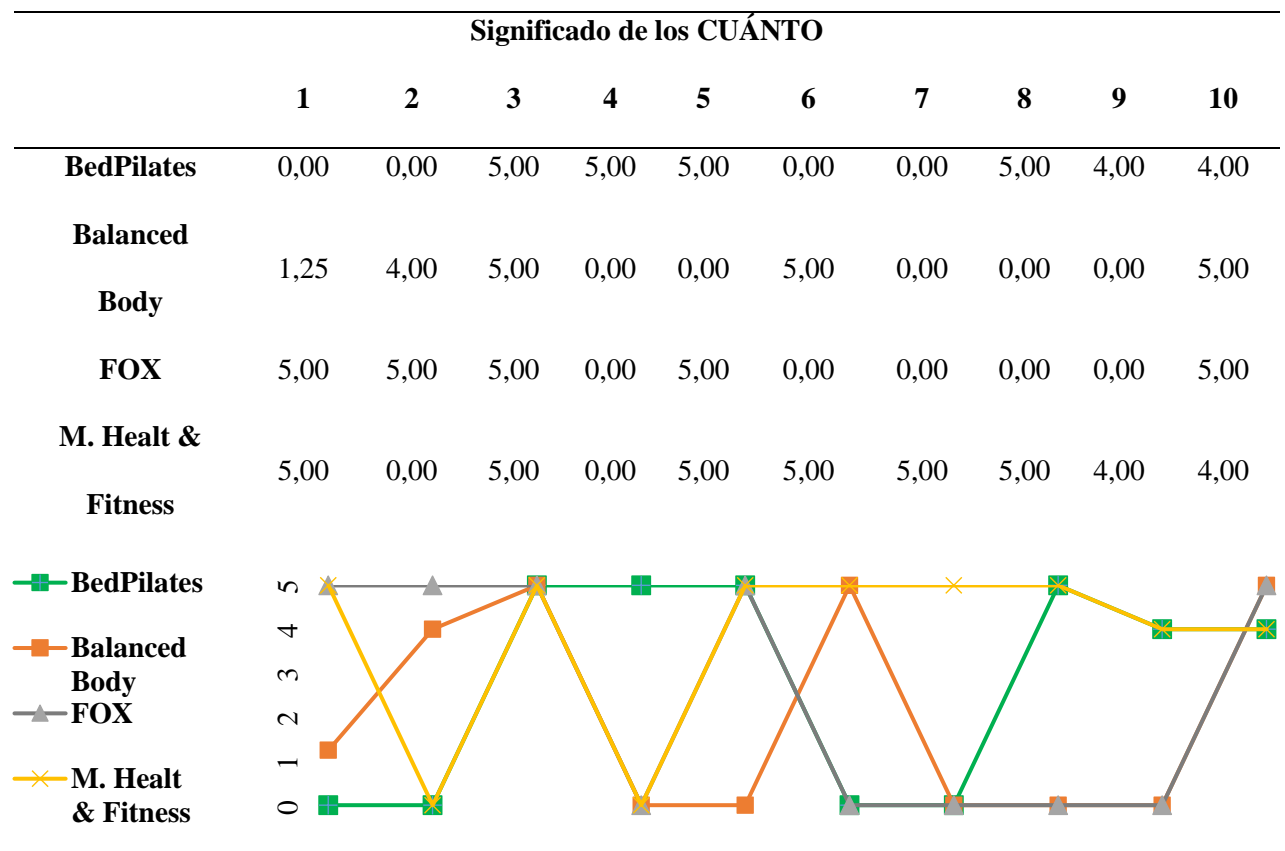

### *Objetivos preliminares de Diseño*

*Nota.* La figura en esta tabla resume a manera gráfica los resultados obtenidos de las ponderaciones de los fabricantes, siendo los destacados BedPilates y M. Healt & Fitness.

Una vez finalizada la aplicación del método QFD dichos valores permitirán centrar los objetivos que servirán como base fundamental en la definición del diseño para esta investigación.

#### **2.3 Diseño de la Cama Tipo Pilates**

En esta etapa se da inicio al proceso de diseño CAD de la cama, haciendo uso del software SolidWorks. debido a su amplia variedad en materiales y la posibilidad de realizar análisis a la estructura con datos muy cercanos a lo que ocurriría en la realidad. Así mismo teniendo como base fundamental los diseños de otros fabricantes que permitirán mantener congruencia en las medidas de la cama.

La Figura 5 muestra el diseño de la cama tipo pilates, en donde se incluyen todas las partes, cabe mencionar que cada uno de los elementos son asegurados mediante pernos y en ciertos casos como la parte de los ejes de las ruedas y platinas del regulador, se sujetan mediante soldadura y así mismos pernos.

Figura 5

*Diseño Cama tipo Pilates*

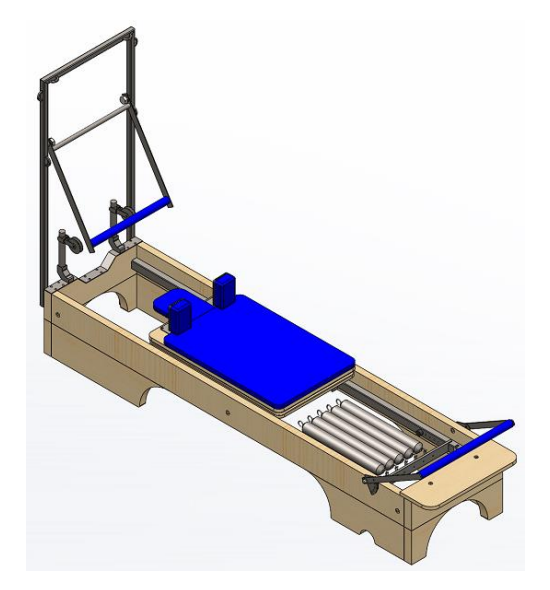

La Cama está diseñada con el objetivo de no generar complicidad en su montaje y desmontaje, lo que garantiza que las partes que de ser necesario se desee reemplazarlas, se proceda a sustituirlas de una manera fácil y sobre todo dichas partes se puedan adquirir en el mercado nacional.

A continuación, en la Figura 6 se muestra la vista explosionada del ensamblaje de la cama, donde los elementos expuestos se detallan en la Tabla 9.

Figura 6

*Vista Explosionada de la Cama de Pilates*

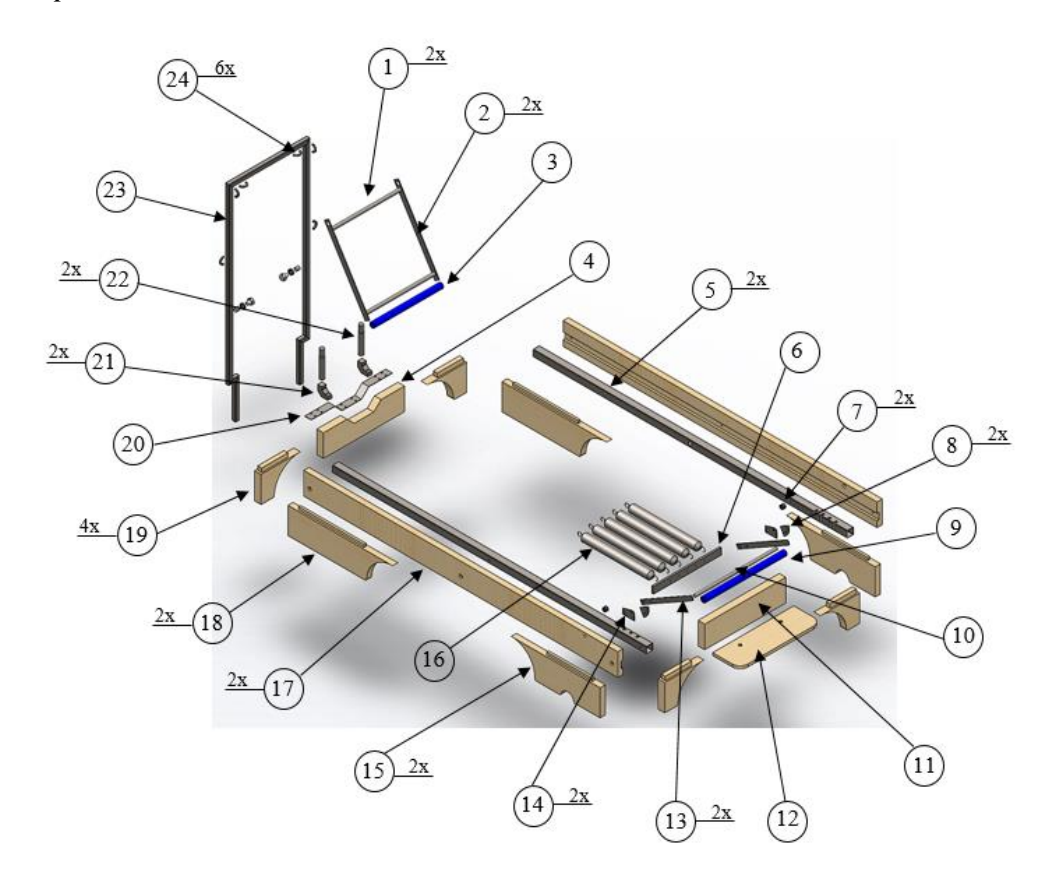

## Tabla 9

*Lista de Partes Figura 6*

| fem                         | Descripción                  | Cantidad                    |
|-----------------------------|------------------------------|-----------------------------|
|                             | Tubo Marco Secundario        |                             |
| $\mathcal{D}_{\mathcal{L}}$ | Platina Marco Secundario     | $\mathcal{D}_{\mathcal{L}}$ |
| 3                           | Espuma Tubo Marco Secundario |                             |
| 4                           | Cabezal Superior             |                             |

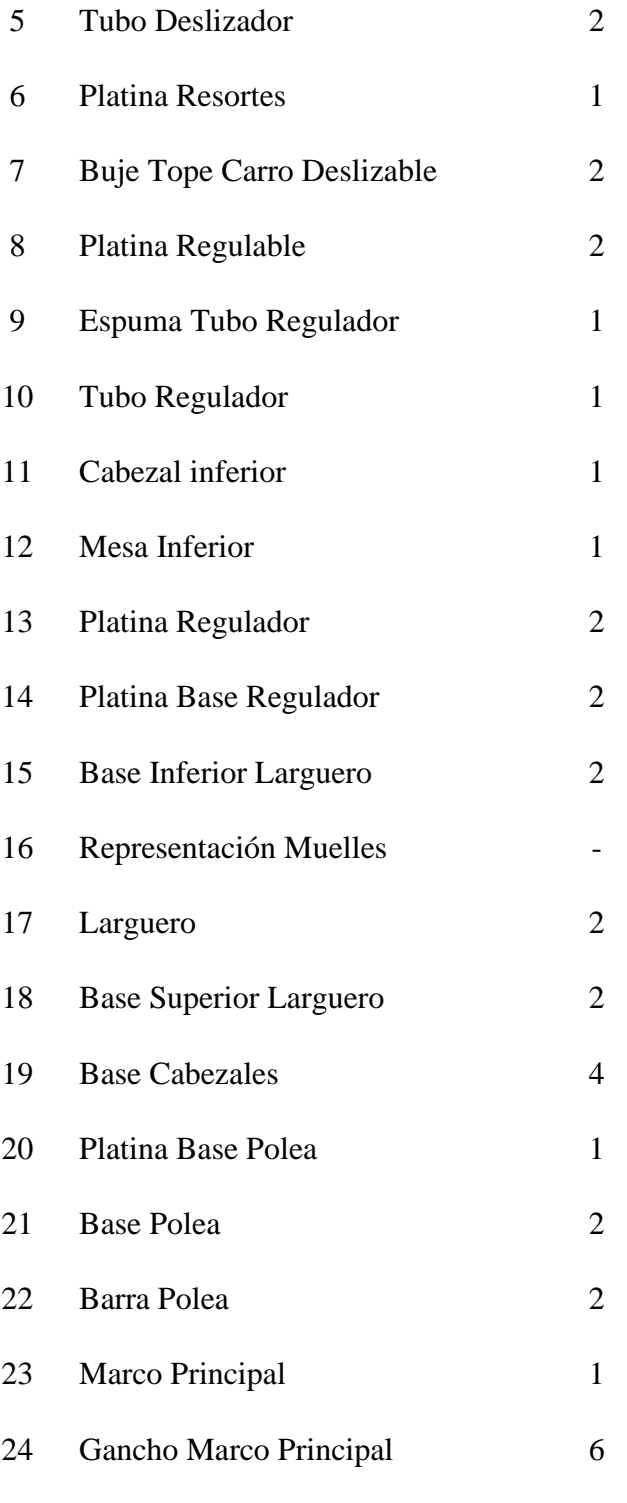

Por otro lado, la Figura 7 muestra la vista explosionada del carro deslizable y la descripción de dichos elementos se muestran en la Tabla 10; cabe mencionar que dentro de la lista de partes se encuentran elementos ya normalizados, es decir, están a disposición del público en general.

Figura 7

*Vista Explosionada del Carro Deslizable*

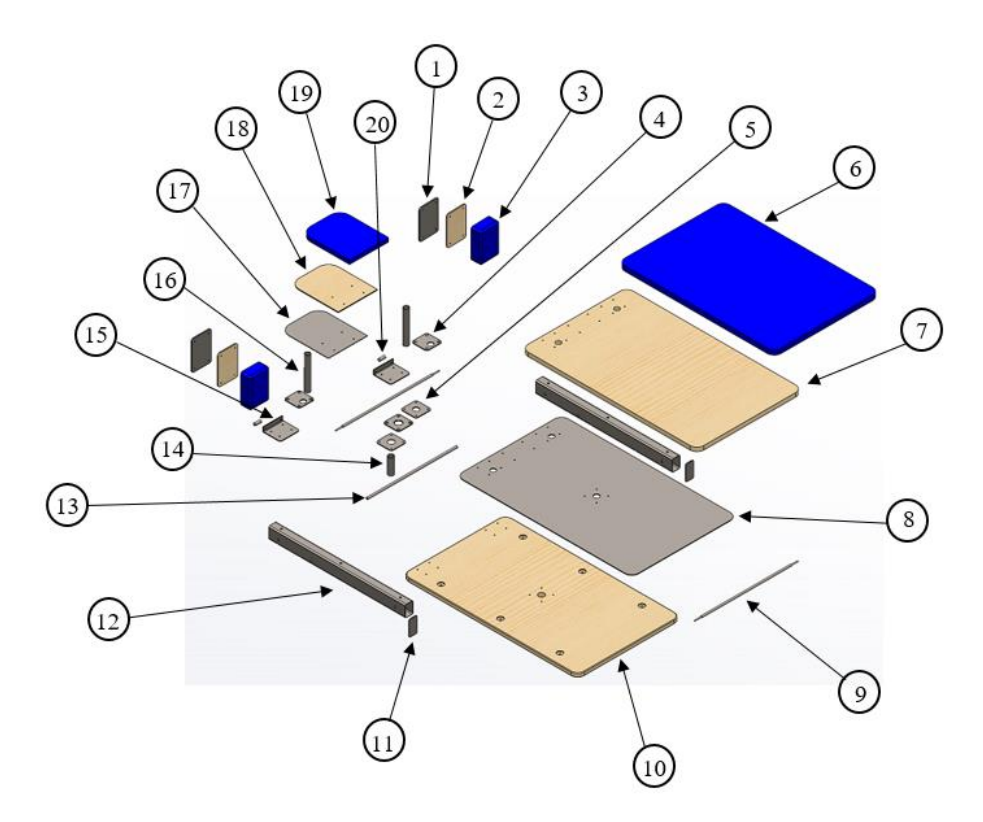

# Tabla 10

# *Lista de Partes Figura 7*

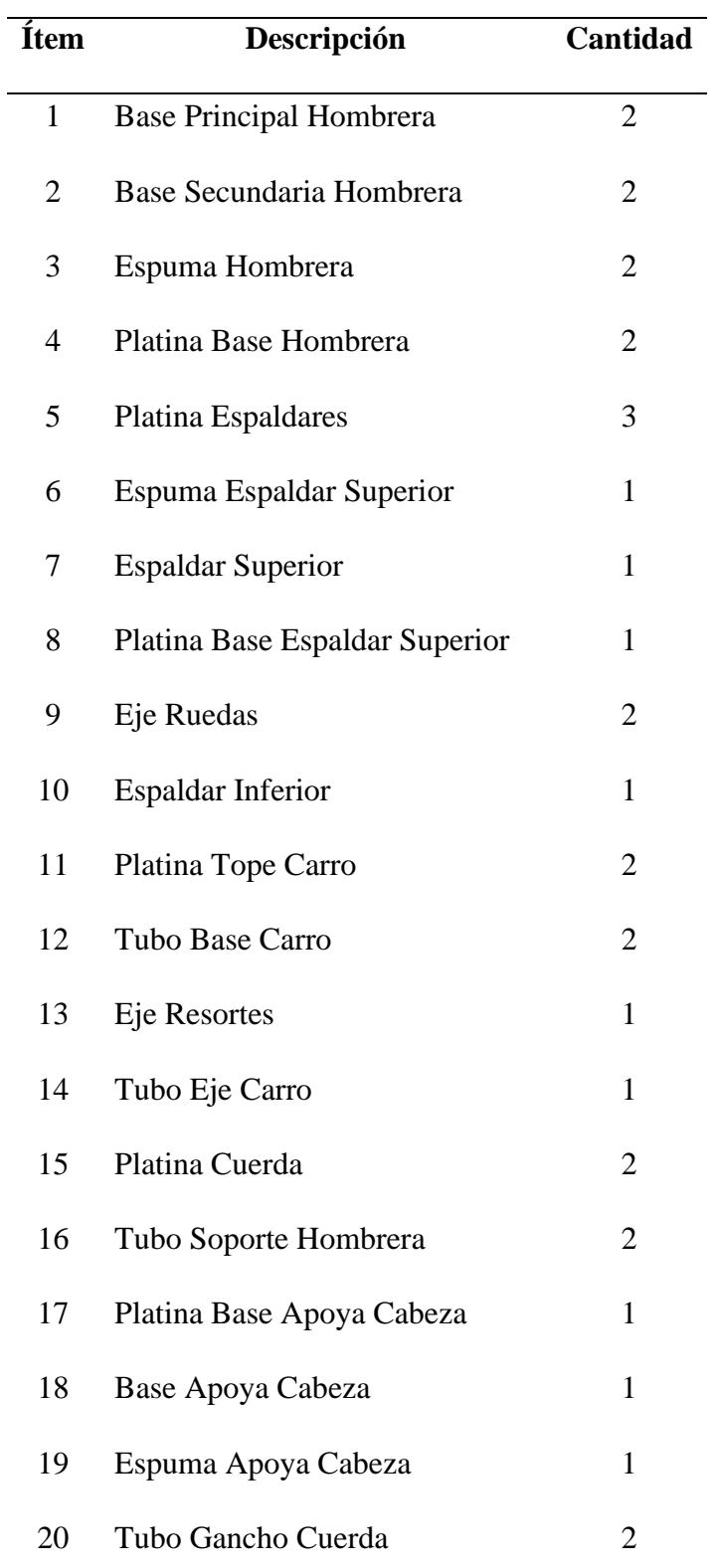

El diseño CAD de cada una de las partes que componen la cama se muestran a continuación:

Figura 8

*Vista Isométrica del Larguero*

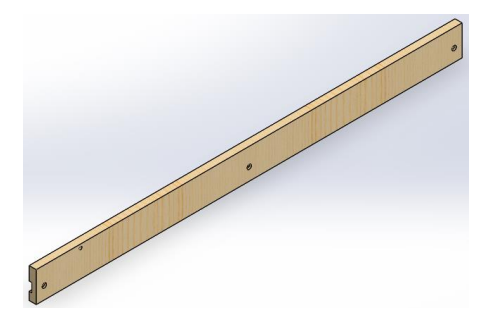

Figura 9

*Vista Frontal del Larguero*

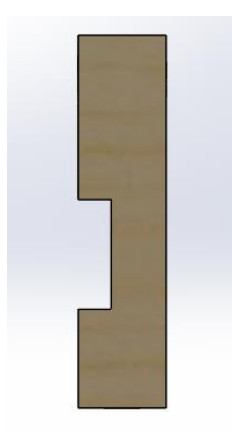

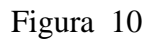

*Vista Isométrica del Cabezal Superior*

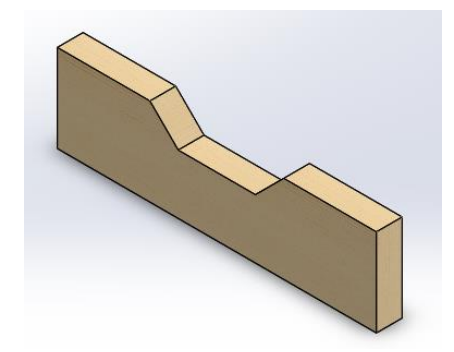

*Vista Frontal del Cabezal Superior*

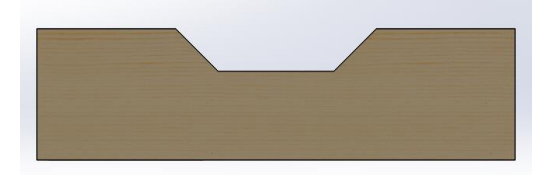

Figura 12

*Vista Isométrica del Cabezal Inferior*

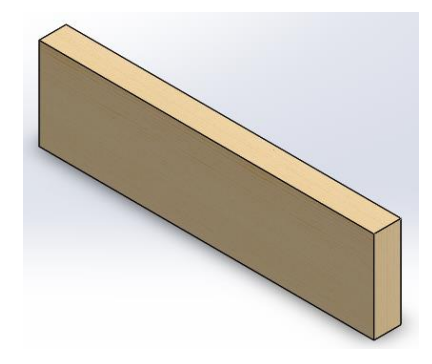

Figura 13

*Vista Isométrica de la Base Superior del Larguero*

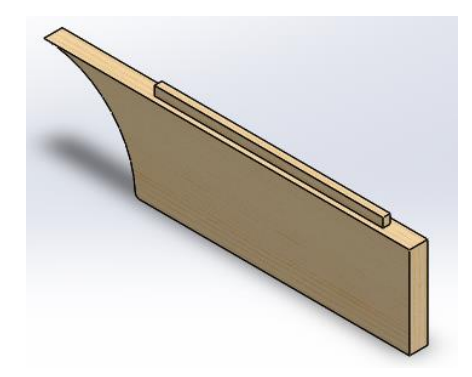

*Vista Frontal de la Base Superior del Larguero*

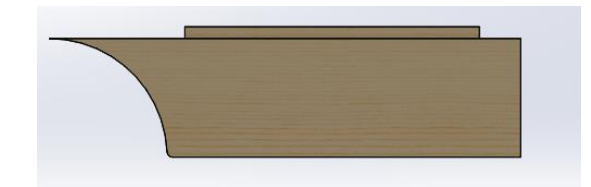

Figura 15

*Vista Isométrica de la Base Inferior del Larguero*

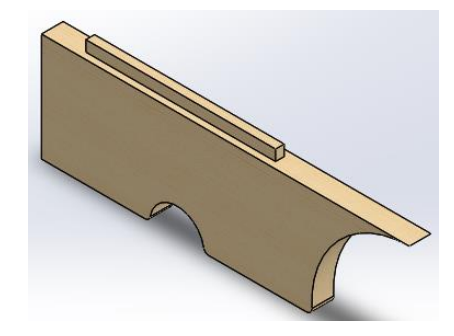

Figura 16

*Vista Frontal de la Base Inferior del Larguero*

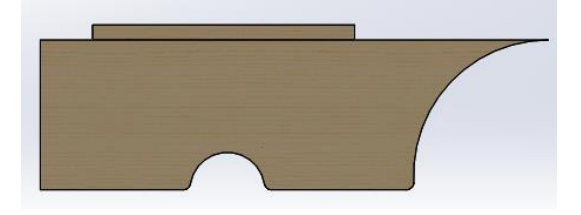

Figura 17

*Vista Isométrica de la Base Inferior y Superior de los Cabezales*

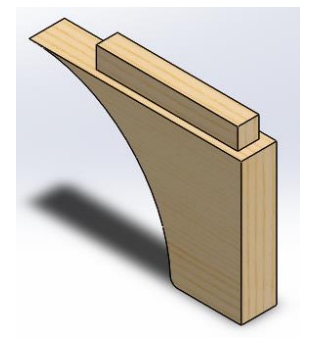

*Vista Frontal de la Base Inferior y Superior de los Cabezales*

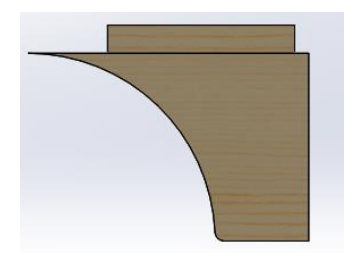

Figura 19

*Vista Isométrica del Espaldar Inferior*

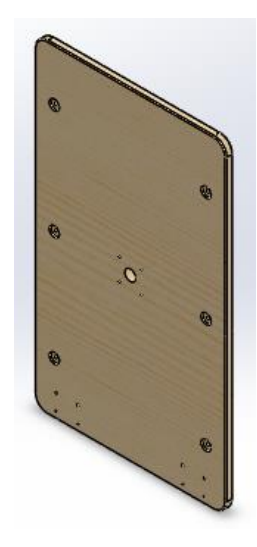

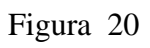

*Vista Frontal del Espaldar Inferior*

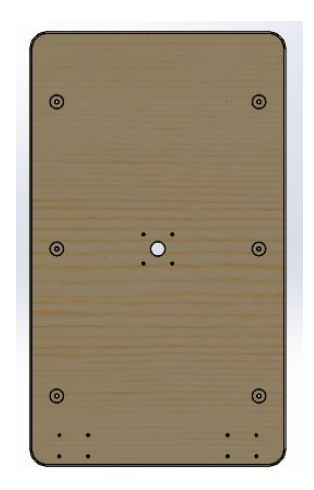

*Vista Isométrica del Espaldar Superior*

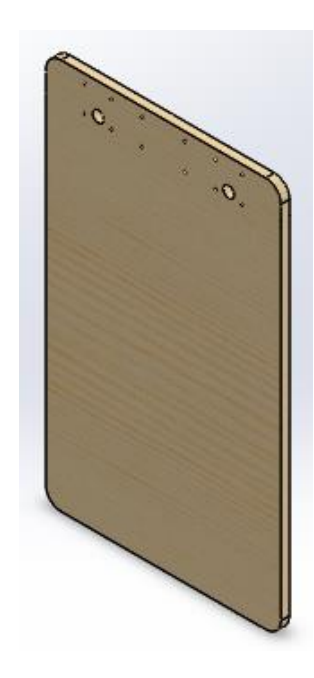

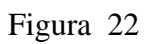

*Vista Frontal del Espaldar Superior*

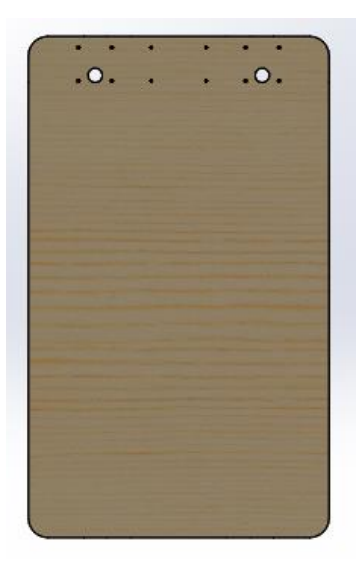

*Vista Isométrica de la Espuma del Espaldar Superior*

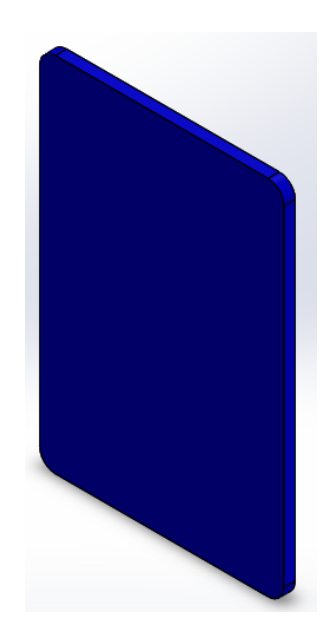

*Nota.* Este elemento esta visualizado de color azul haciendo referencia al forro como parte de las terminaciones estéticas.

Figura 24

*Vista Isométrica de la Base Metálica del Espaldar Superior*

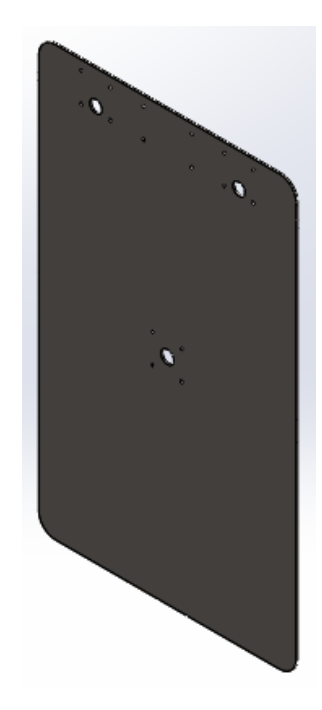

## *Vista Frontal de la Base Metálica del Espaldar Superior*

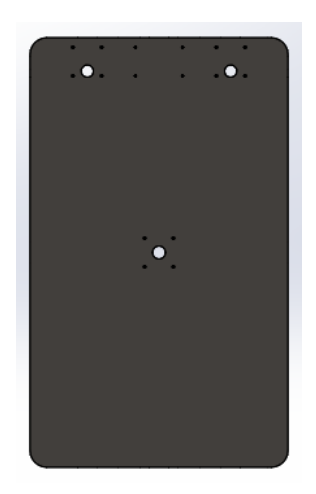

*Nota.* El elemento está agregado al diseño bajo la norma *NTE INEN 115,* aclarando que se adquiere directamente con el distribuidor nacional.

Figura 26

*Vista Isométrica del Tubo Deslizador*

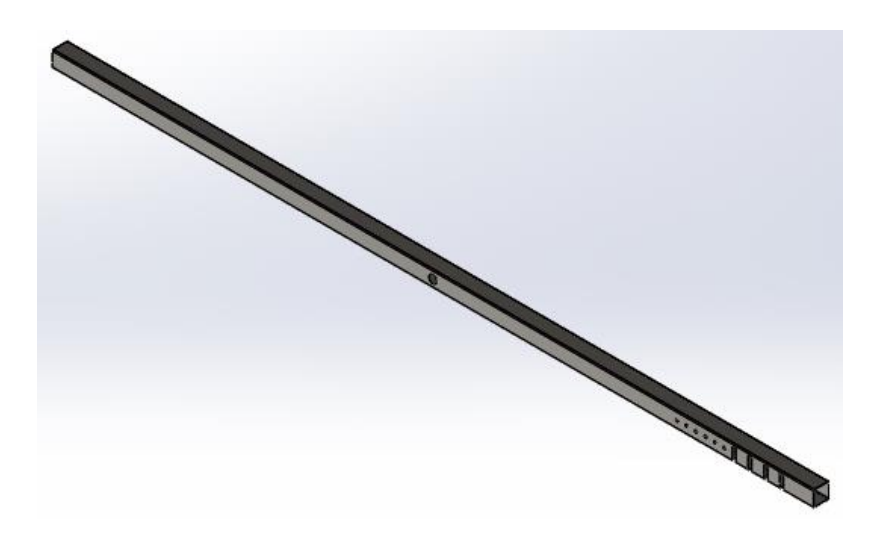

*Vista Frontal del Tubo Deslizador*

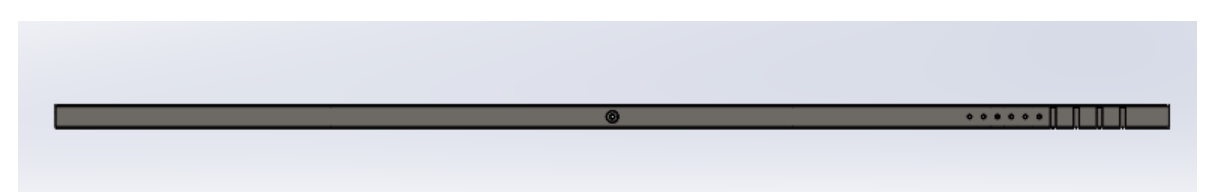

*Nota.* Este elemento está agregado al diseño según la norma *NTE INEN 2415,* con medidas de fabricación 50mm x 50mm x 2mm en su sección transversal.

Figura 28

*Vista Isométrica del Tubo Base del Carro*

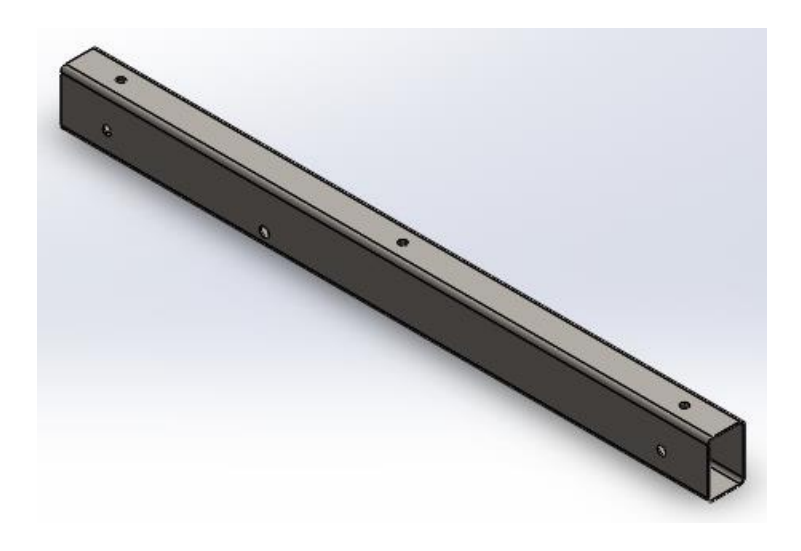

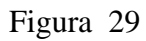

*Vista Frontal del Tubo Base del Carro*

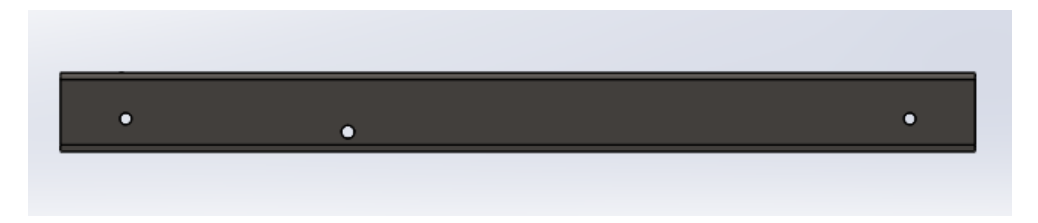

*Nota.* Este elemento está agregado al diseño según la norma *NTE INEN 2415,* con medidas de fabricación 40mm x 60mm x 1,5mm en su sección transversal.

*Vista Isométrica de la Espuma Hombrera*

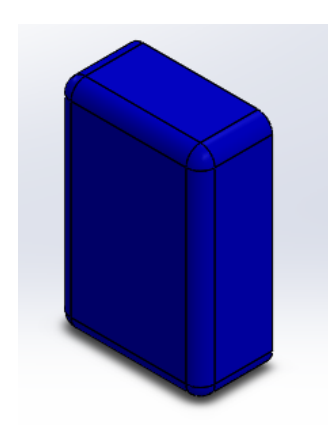

Figura 31

*Vista Frontal de la Espuma Hombrera*

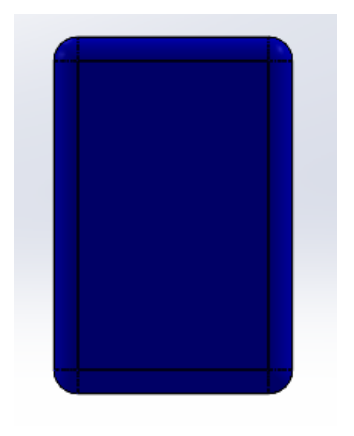

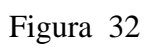

*Vista Isométrica de la Base Secundaria Hombrera*

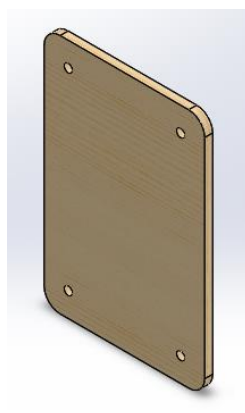

## *Vista Frontal de la Base Secundaria Hombrera*

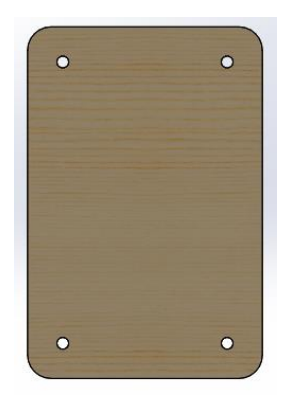

Figura 34

*Vista Isométrica de la Base Principal Hombrera*

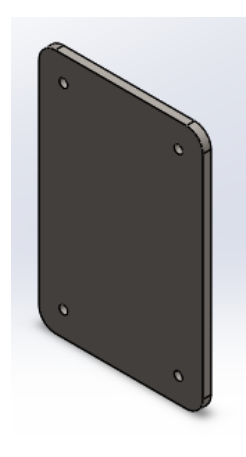

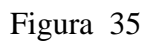

*Vista Frontal de la Base Principal Hombrera*

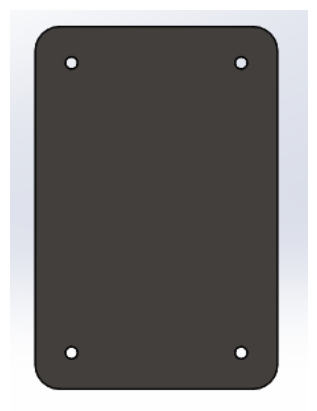

*Vista Isométrica del Tubo Soporte Hombrera*

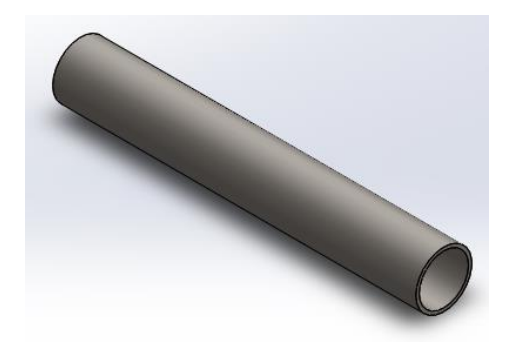

Figura 37

*Vista Isométrica de la Platina Base del Tubo Soporte Hombrera*

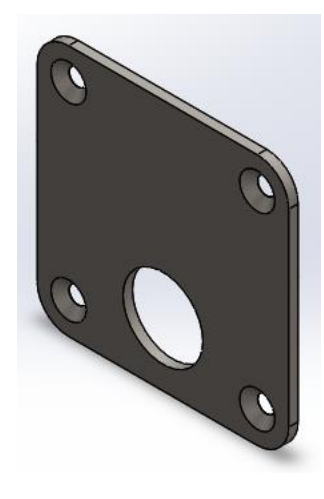

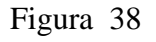

*Vista Frontal de la Platina Base del Tubo Soporte Hombrera*

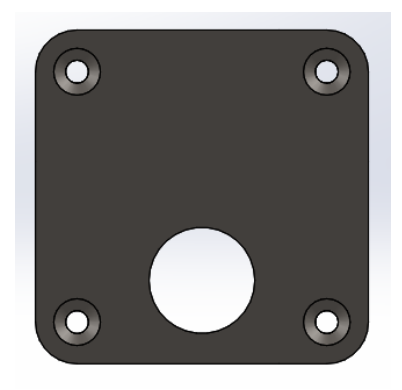

*Vista Isométrica de Platina de la Cuerda*

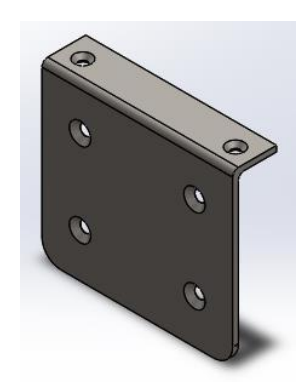

Figura 40

*Vista Frontal de Platina de la Cuerda*

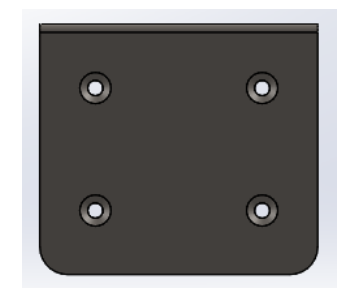

*Nota.* Este elemento permitirá ser sujeto a una cuerda específicamente para permitir el desplazamiento del carro deslizador.

Figura 41

*Vista Isométrica de Platina Espaldares*

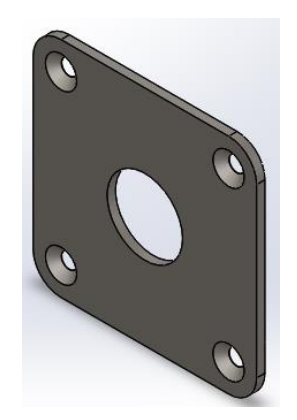

*Vista Frontal de Platina Espaldares*

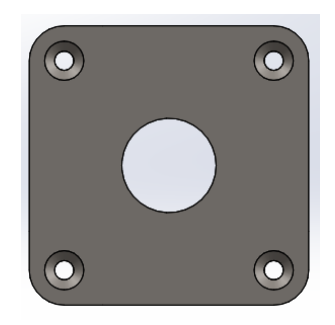

*Nota.* En el Diseño son 3 elementos con las mismas características que formarán parte del espaldar superior e inferior.

Figura 43

*Vista Isométrica de la Espuma Apoya Cabeza*

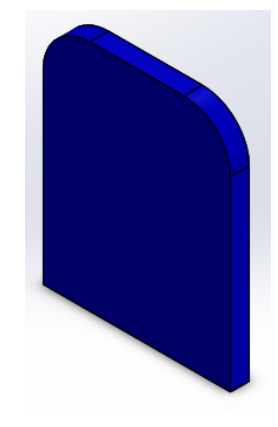

Figura 44

*Vista Frontal de la Espuma Apoya Cabeza*

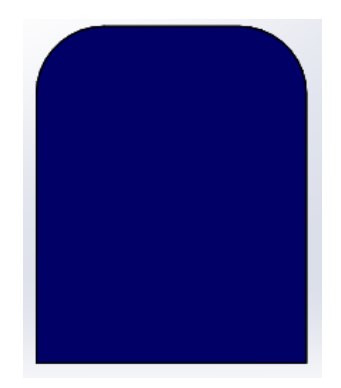

*Vista Isométrica de la Base Apoya Cabeza*

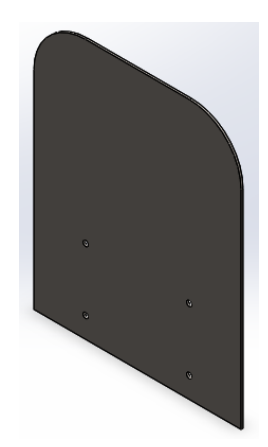

Figura 46

*Vista Frontal de la Base Apoya Cabeza*

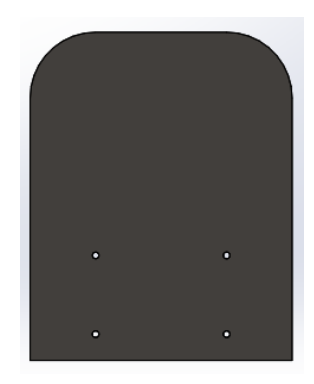

Figura 47

*Vista Isométrica de la Platina Base Polea*

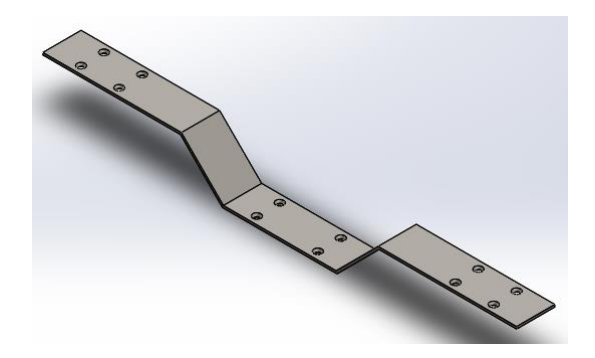

*Vista Isométrica de la Base Polea*

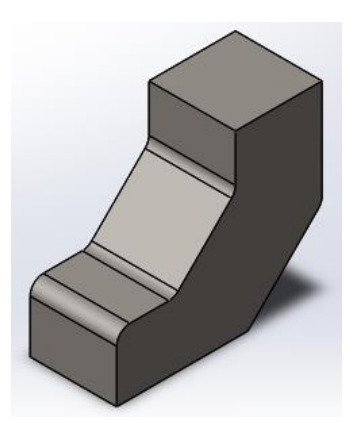

Figura 49

*Vista Frontal de la Base Polea*

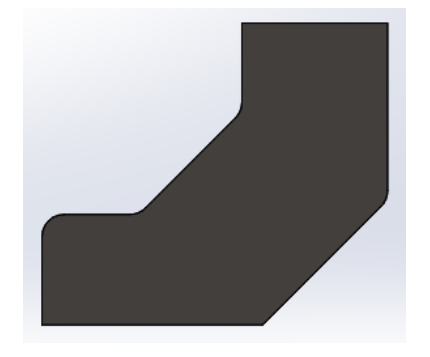

Figura 50

*Vista Isométrica de la Barra Polea*

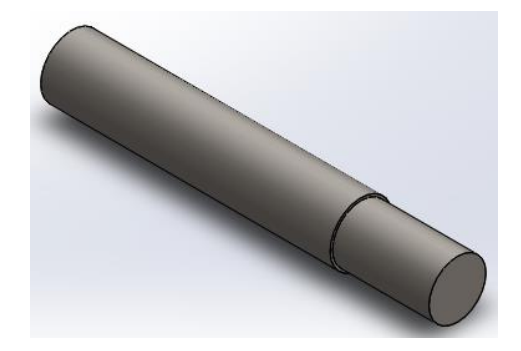

*Vista Isométrica de la Mesa Inferior*

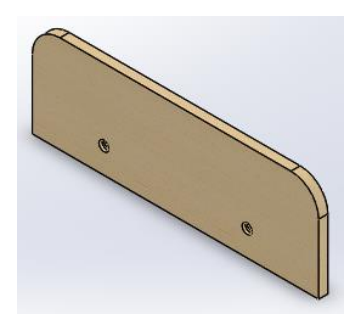

Figura 52

*Vista Frontal de la Mesa Inferior*

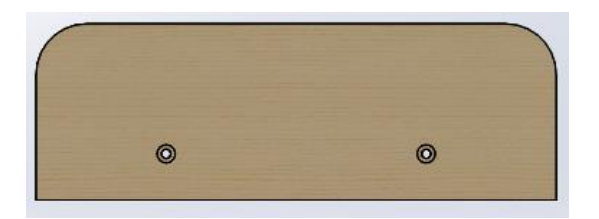

Figura 53

*Vista Isométrica de la Platina del Regulador*

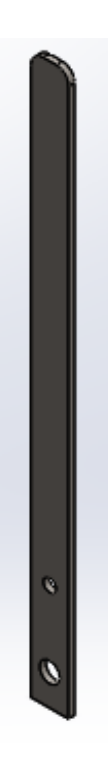

*Vista Frontal de la Platina del Regulador*

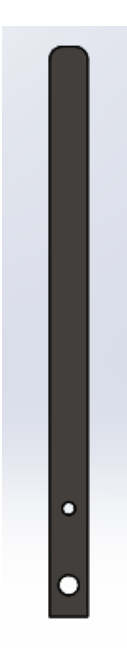

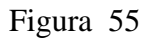

*Vista Isométrica de la Platina Base del Regulador*

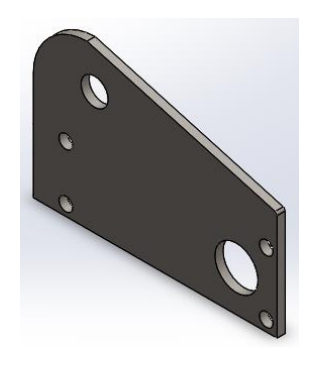

Figura 56

*Vista Frontal de la Platina Base del Regulador*

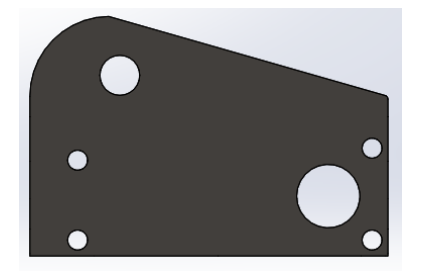

*Vista Isométrica de la Platina Regulable*

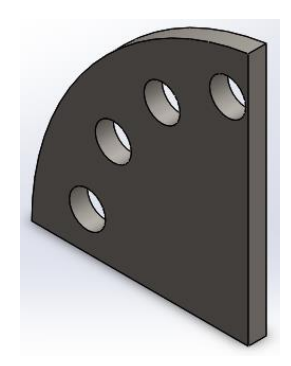

Figura 58

*Vista Frontal de la Platina Regulable*

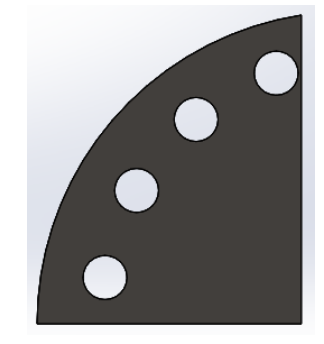

Figura 59

*Vista Isométrica del Tubo del Regulador*

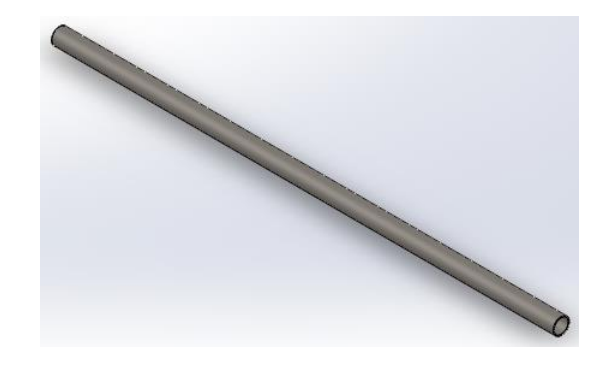

*Vista Isométrica de la Espuma del Tubo del Regulador*

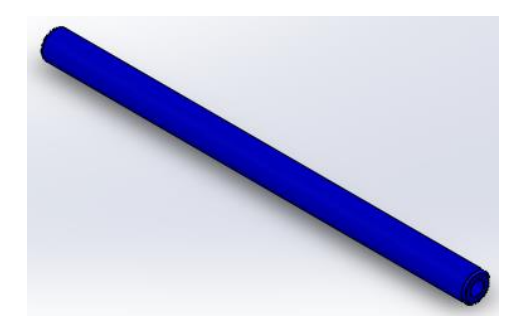

Figura 61

*Vista Isométrica del Marco Principal*

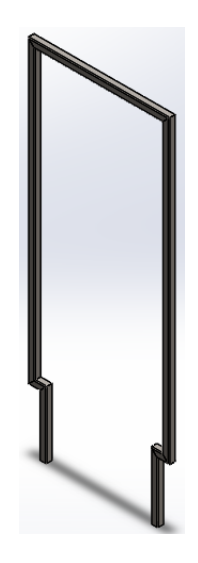

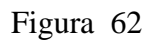

*Vista Isométrica del Tubo del Marco Secundario*

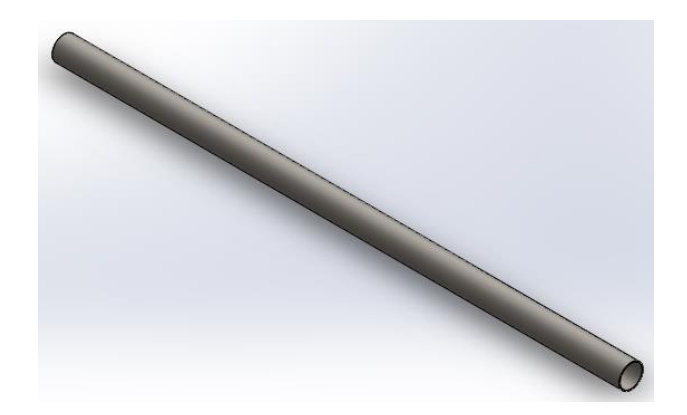

*Vista Isométrica de la Platina del Marco Secundario*

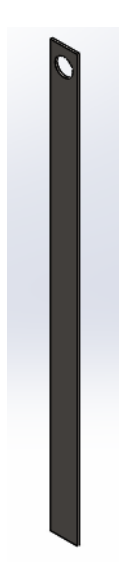

# Figura 64

*Vista Isométrica de Espuma del Tubo del Marco Secundario*

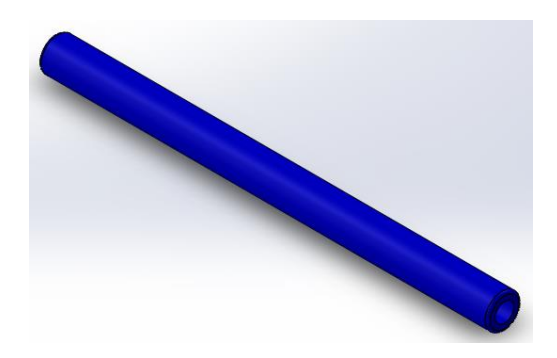

Figura 65

*Vista Isométrica del Gancho del Marco Principal*

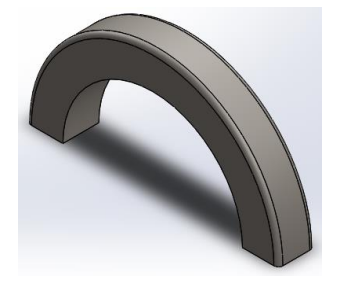

*Vista Isométrica de la Platina Resortes*

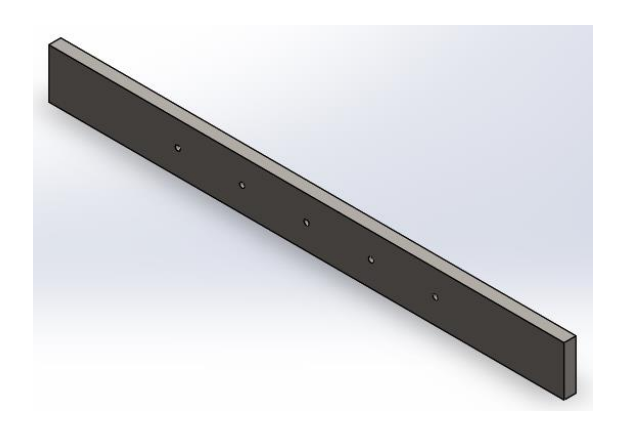

Figura 67

*Vista Isométrica del Eje Ruedas*

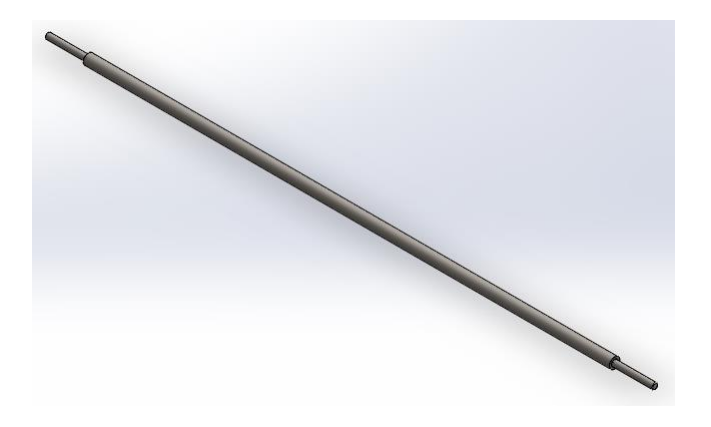

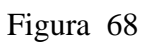

*Vista Isométrica del Eje Resortes*

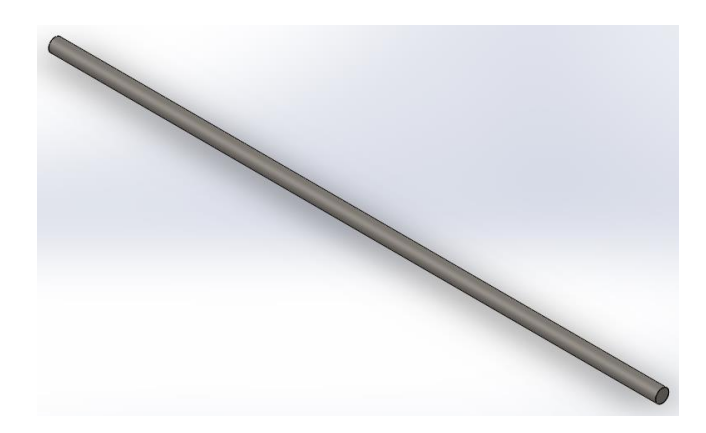

*Vista Isométrica del Tubo Eje del Carro*

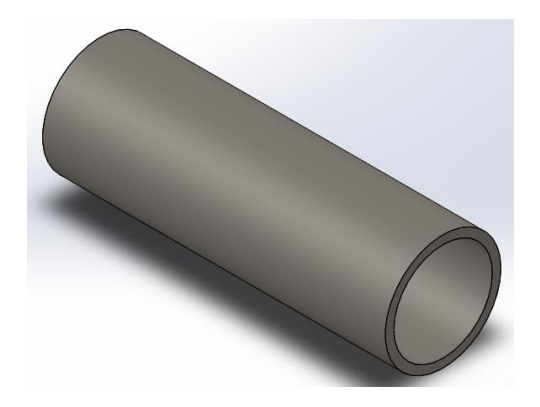

Figura 70

*Vista Isométrica de la Platina Tope del Carro*

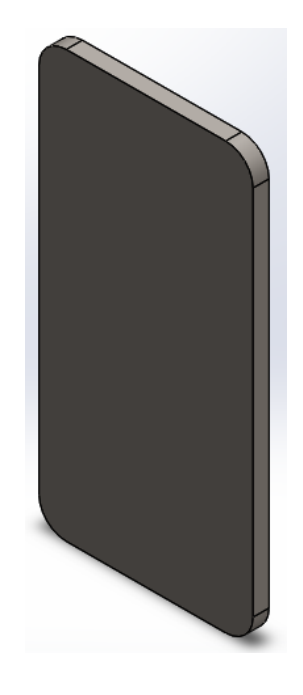

Los planos que corresponden a cada una de las partes previamente mostradas se encuentran en el apartado Anexos.

#### *2.3.1. Selección de materiales de la Cama*

Tomando en cuenta que el principal objetivo del diseño de esta investigación es adquirir la materia prima en el mercado nacional, se considera como lo más adecuado usar acero laminado en frío y madera de pino; esto, en lo que concierne a nivel estructural debido a sus costos y propiedades mecánicas. Cabe mencionar que las terminaciones estéticas como espumas en los puntos de apoyo no afectarán su funcionalidad pues están determinados a brindar comodidad.

#### *2.3.2. Cálculos para el factor de seguridad (FDS)*

Una vez finalizado el diseño de la cama, se procede a realizar un análisis estático y dinámico así mismo un análisis de convergencia que permitirá determinar el FDS, para así garantizar la funcionalidad de esta.

• Análisis estático y dinámico del conjunto de Partes

Para obtener un buen resultado en el análisis, se debe aplicar cada criterio de relevancia como fuerza, método de sujeción, entre otros. Dichos resultados nos dan una visión más clara de cómo se comportará el diseño en la realidad.

Dentro de SolidWorks existe una herramienta llamada "**simulation**". Aquí es donde realizaremos nuestro análisis.

Para esta investigación se ha considerado como conjunto, las partes que van ensambladas convirtiéndose en una sola pieza. Por ello, aunque la fuerza que va a actuar sobre ellas es la misma, en los conjuntos hay que descomponer esa fuerza de acuerdo con su punto más crítico.

La fuerza (W) aplicar será de una persona cuyo peso es de 100 kg equivalentes a 980 Newton (N). Según (Oleas Galeas, 2017) el peso promedio de una persona adulta en Ecuador es de 74,6 kg. lo que significa que los resultados están sobredimensionados a razón de proporcionar un diseño estructural completamente funcional.

A continuación, la Figura 71 expone el conjunto del Carro Deslizable.

Figura 71

*Conjunto Superficie Carro Deslizable*

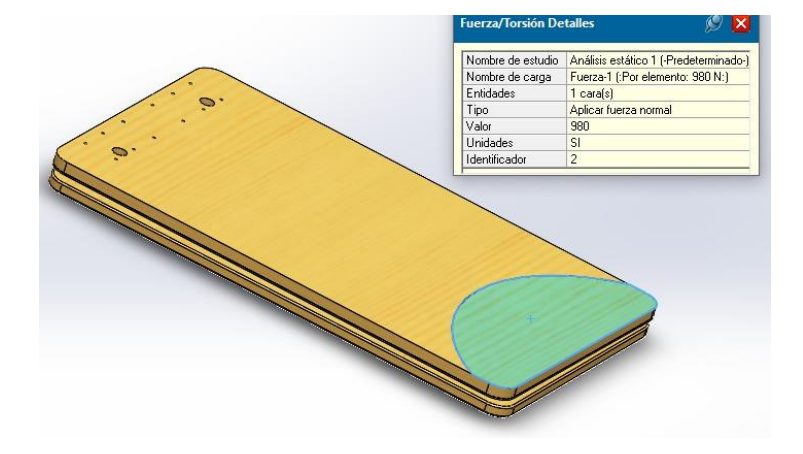

*Nota.* La fuerza que actúa se aplica en la zona sombreada, esto debido a que dicha zona se cataloga como la más crítica, considerándose como el primer punto de apoyo de la persona al subirse a la cama.

La Figura 72 muestra el diagrama de cuerpo libre (DCL) en donde se expresa como actúa la fuerza (W) y la reacción que ejerce dicho conjunto.

Figura 72

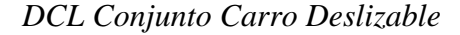

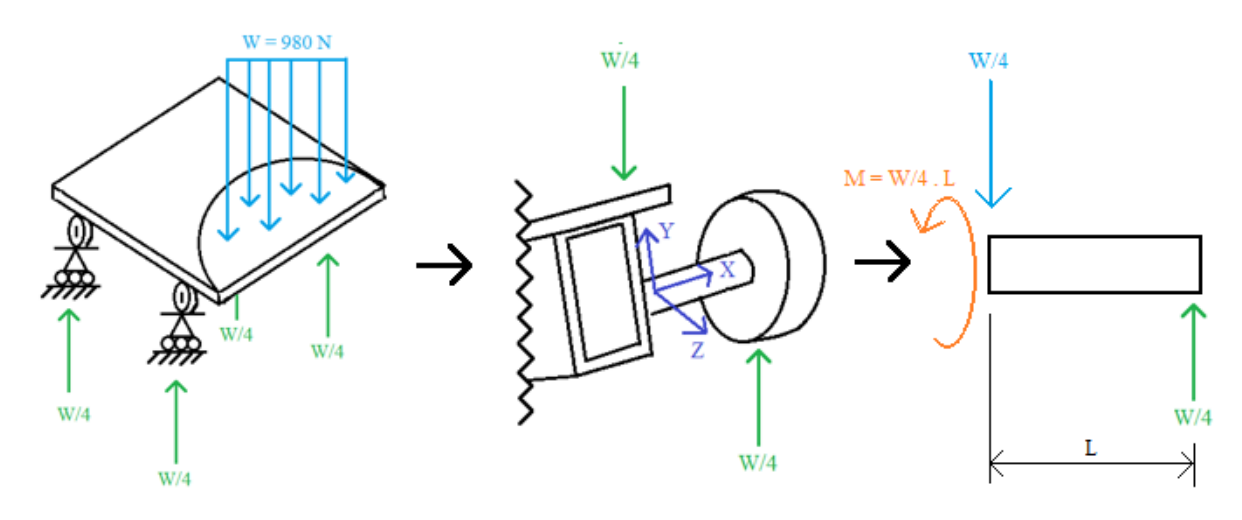

*Nota.* En la figura se evidencia claramente una carga distribuida, esto se debe a que la persona no actúa como una fuerza puntual, pues se distribuye alrededor de la zona de apoyo.

Cabe recalcar que las reacciones están determinadas por las 4 ruedas a razón de la fuerza, es decir W/4, debido a que cada par de llantas se apoya en un conjunto de larguero diferente sin cambiar su magnitud. Hay que tener muy en claro cómo estará actuando la fuerza, puesto que la reacción que ejerce no será igual en todos los conjuntos.

La Figura 73 expone el DCL del conjunto del Larguero, claramente se puede observar lo previamente mencionado, en donde la carga está determinada a razón de W/4 como consecuencia de cómo actúa la fuerza y su reacción en dicho conjunto por acción de 2 ruedas.

Figura 73

#### *DCL Conjunto Larguero*

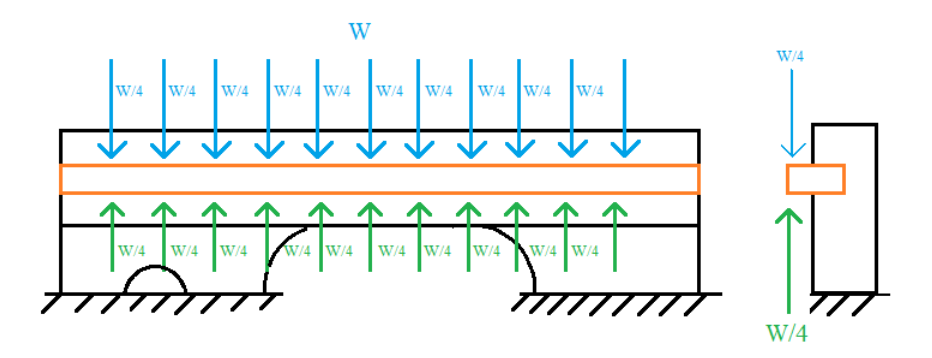

En la Figura 74 podemos apreciar la interpretación del software y se evidencia claramente la relación existente con la Figura 73.

#### *Conjunto del Larguero*

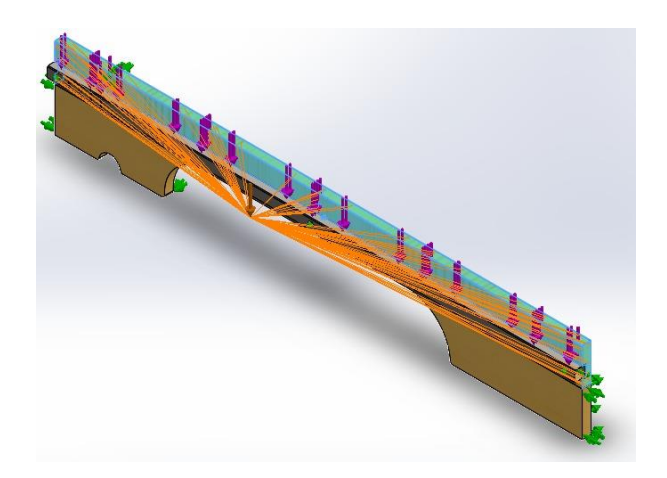

*Nota.* La flecha y líneas de color naranja representan en donde está ubicada la fuerza mientras que las flechas de color morado, nos indica el comportamiento de dicha fuerza en el conjunto.

Cabe aclarar que dentro de los conjuntos existen fuerzas externas que se tomarán en cuenta para el análisis, como es el caso del cabezal superior y el conjunto barra de la polea, conjuntos que analizaremos más adelante.

Un punto importante es que en cada análisis ya sea en el DCL o en el software, se debe tomar en cuenta la distancia a la que se ubica dicha magnitud de la fuerza, de lo contrario puede generar errores al ejecutar el análisis.

A continuación, en la Figura 75 se muestra el conjunto del cabezal superior en donde existe una diferencia mencionada anteriormente, pues en éste se incluyen las fuerzas ejercidas por las barras de las poleas, como consecuencia de que actúa una fuerza externa producida por los muelles.

#### *Conjunto Cabezal Superior*

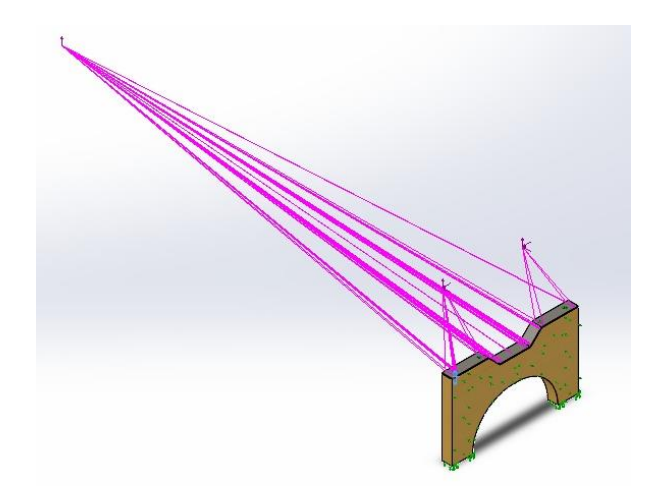

Si analizamos el DCL de este conjunto mostrado en la Figura 76, podemos observar que la reacción total se deduce sumando la reacción ejercida por la barra de la polea y la reacción ejercida por la fuerza de la persona, equivalente al apoyarse a la cama siendo esta igual a (W).

Figura 76

*DCL Conjunto Cabezal Superior*

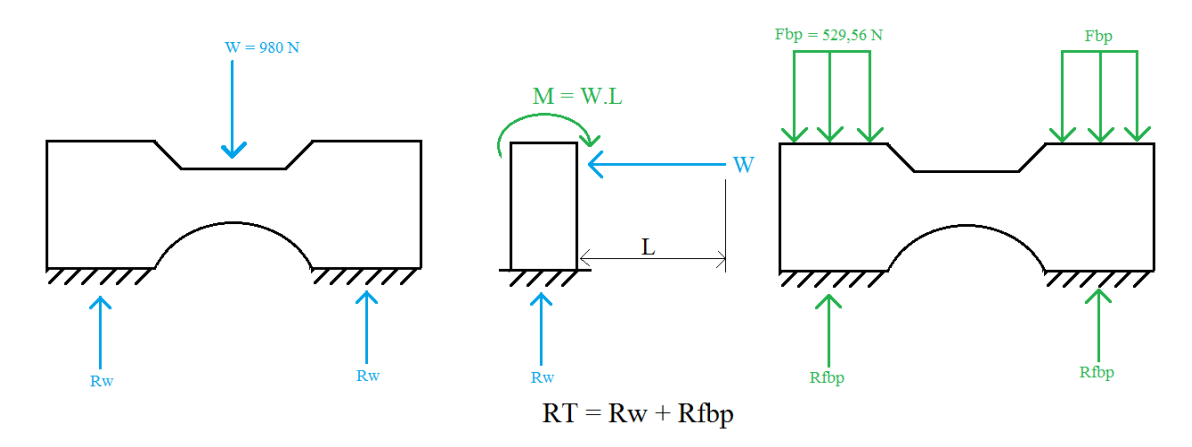

*Nota.* En la figura se puede apreciar un valor de Fbp igual a 529,56 N. dicho valor es extraído de la combinación de colores de los muelles equivalente a 52kgF.

Por otro lado, de la página de Resortes MG (MG, 2022), la fuerza máxima de los muelles tomando una combinación de colores Amarillo, Azul, Rojo, Negro y Verde es de 62 kgF. equivalentes a 608 N.

La Figura 77 muestra el conjunto del marco principal, en donde se aprecia que la única fuerza está determinada por los muelles, si bien la persona es la que la ejerce, pero la magnitud depende de estos.

Para garantizar el resultado del análisis y así mismo su resistencia, el valor de la fuerza será el extraído de la combinación de colores de los muelles visto anteriormente.

Figura 77

*Conjunto del Marco Principal*

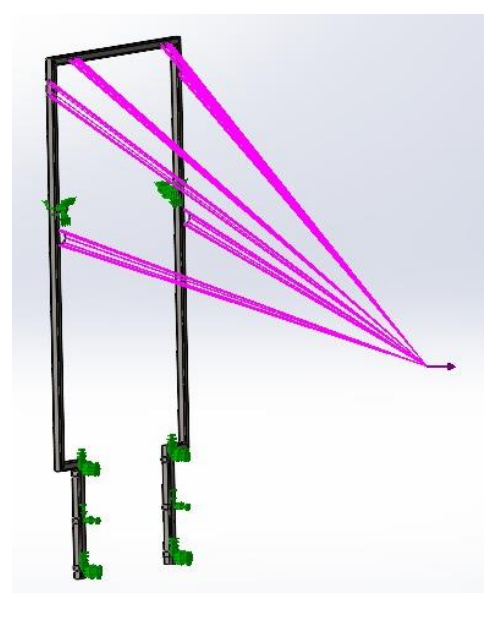

*Nota.* En la figura se aprecia unas flechas de color verde, que simulan el método de sujeción de éste, siendo así una sujeción fija en la parte inferior y de bisagra en la zona media.

El DCL del marco principal se muestra en la Figura 78.

Figura 78

*DCL Marco Principal*

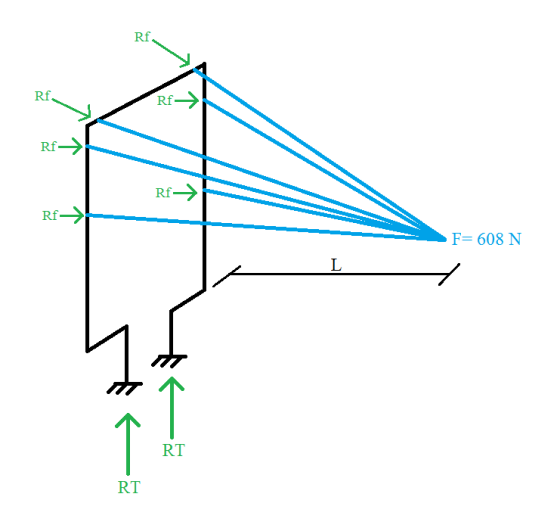

La Figura 79 muestra cómo y en qué dirección actúa la fuerza aplicada, cabe mencionar que esta no es igual a todos los conjuntos de partes vistos anteriormente, por el contrario, sobre ella solo estará actuando la fuerza ejercida por los muelles, dicho valor es de 54 kgF. a razón de lo producido por tres muelles color negro, así lo manifiesta (MG, 2022).

Figura 79

*Platina Resortes*

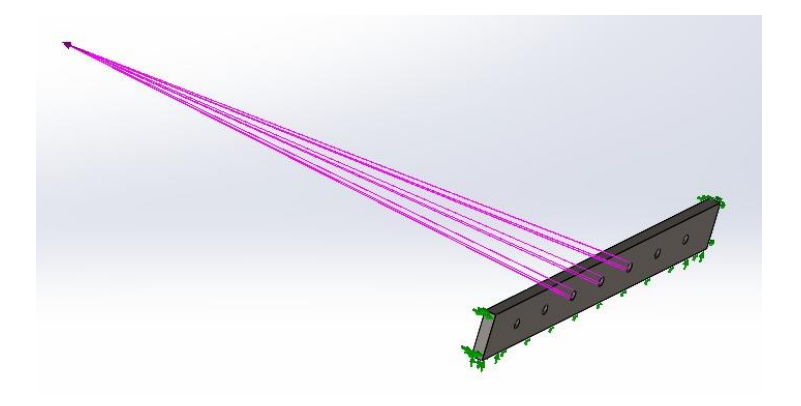
En la Figura 80 se muestra el DCL de la platina resortes.

Figura 80

*DCL Platina Resortes*

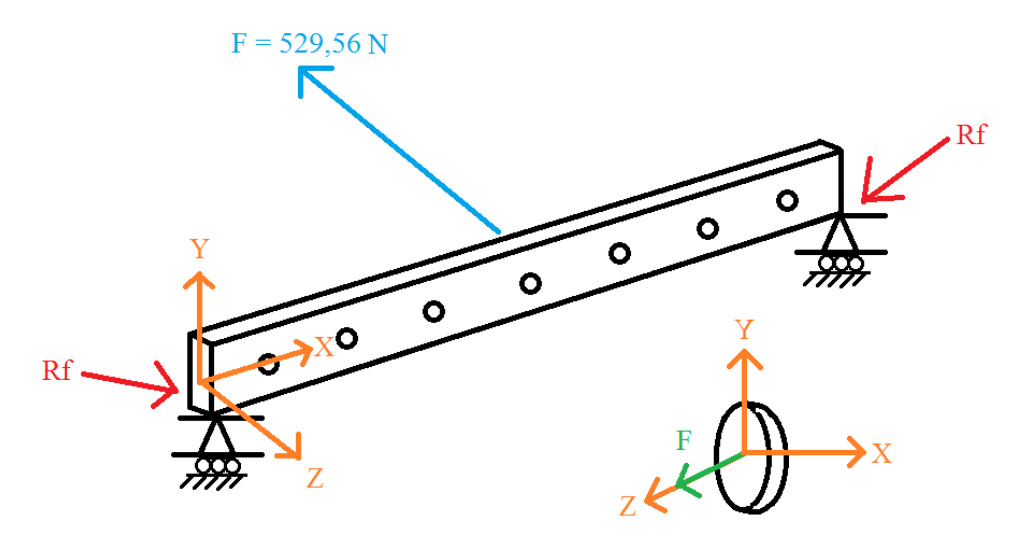

La Figura 80 es un caso muy particular debido a que este conjunto se somete a compresión, tracción y rotación. Por ello para garantizar su funcionalidad hay que establecer los puntos críticos en base a los ángulos generados por la cuerda y como resultado obtendremos las componentes y fuerzas que actúan en cada uno de los ejes (X, Y, Z). dichos valores serán ingresados al software para poder ejecutar el análisis y encontrar así su FDS.

Figura 81

*Descomposición de fuerzas en la barra polea*

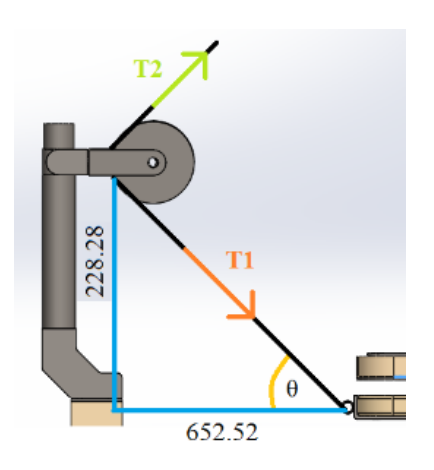

*Nota.* Los valores que aparecen en la Figura 81 están en mm, a razón de la distancia del carro a la base de la barra de la polea. Dicho valor es tomado al azar, ya que va a variar dependiendo de la posición del carro a excepción de la altura de la barra.

Como definición de la razón trigonométrica tangente, tenemos que:

Tangente 
$$
\theta = \frac{\text{Cateto Opuesto}}{\text{Cateto Adyacente}}
$$
  
 $\theta = 19.68^\circ \approx 20^\circ$  (1)

De la Figura 81 podemos decir que:

$$
T2 = 2 T1 \tag{2}
$$

Basándonos en cómo actúa una fuerza en un cuerpo, podemos estudiar el comportamiento de esta en los planos cartesianos. Con el fin de descomponerla y comprobar que el efecto de ellas es equivalente a la fuerza descompuesta. Tal como nos muestra (Llano, 2003) en el capítulo 3.6.

La Figura 82 nos muestra la descomposición de la fuerza (F) en los planos cartesianos OXY.

Figura 82

*Descomposición de una Fuerza*

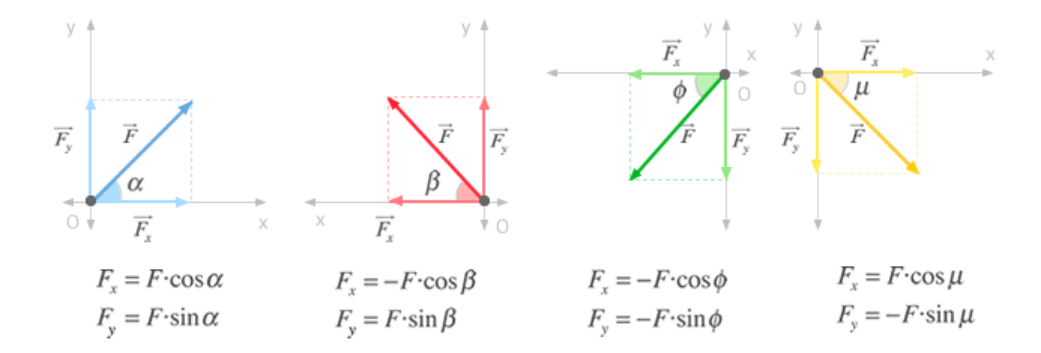

Fuente: (Fernández, 2022)

De la Figura 81 y 82 podemos deducir que:

$$
\vec{F} = T1 \tag{3}
$$

debido a la naturaleza de como está planteado el análisis.

De lo anterior podemos decir que:

$$
F = T1 \cdot \cos \theta \tag{4}
$$

En la Figura 83 se muestra una representación de todos los criterios que actúan.

Figura 83

*Diagrama del Sistema*

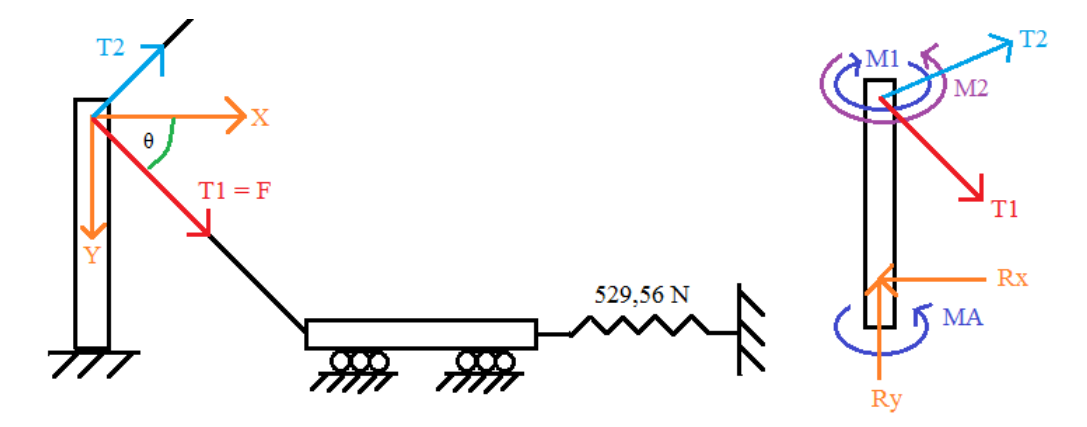

Fuente: Autor

Para determinar las tensiones haremos uso de la definición de la ley de Hooke por (Dulce María Andrés Cabrerizo, 2008), en el capítulo 7 expone que:

$$
F = K \cdot x \tag{5}
$$

Donde, F es la fuerza (N); K la constante del muelle (N/m) y x el alargamiento (m).

Reemplazando (1) y (4) en (5) obtenemos:

$$
T1 \cdot \cos \theta = K \cdot x
$$
  

$$
T1 = 563.55 \text{ N}
$$
 (6)

Reemplazando (6) en (2) obtenemos:

$$
T2 = 1127.09
$$
 N

Una vez determinados los valores de las tensiones, se procede a descomponerlas en el plano cartesiano XYZ, para encontrar cómo actúa esa fuerza sobre dicha parte.

La Figura 84 muestra en el plano OXY la descomposición de las tensiones T1 y T2.

# Figura 84

*Descomposición de T1 y T2 plano OXY*

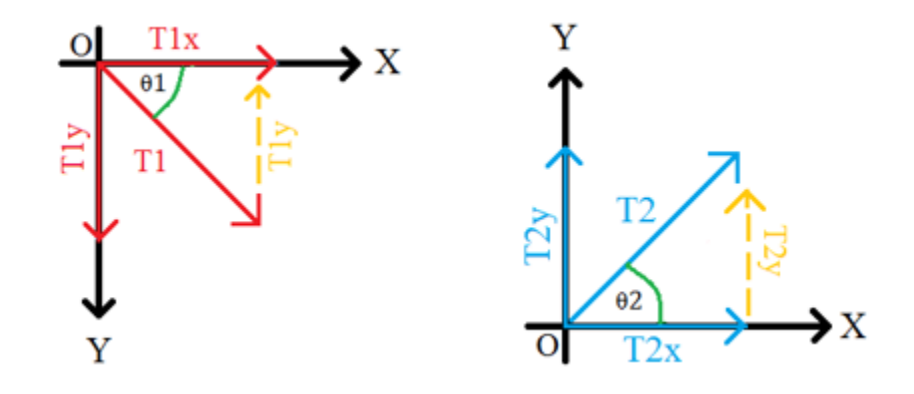

Fuente: Autor

A continuación, en la Figura 85 se muestra la descomposición de T1 y T2 en el plano OXZ.

Figura 85

*Descomposición de T1 y T2 plano OXZ*

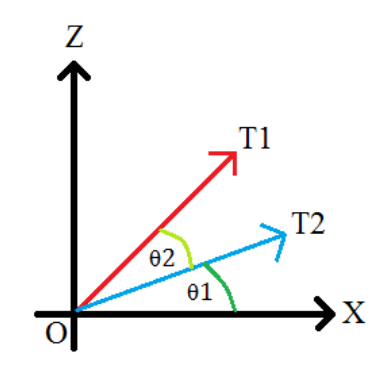

Fuente: Autor

Para maximizar el tiempo de cálculo de la fuerza en diferentes ángulos, se procede a tabular los valores mostrados en la Tabla 11, dicho procedimiento es similar al anterior.

### Tabla 11

| <b>Angulos</b> | T <sub>1y</sub> | T <sub>1x</sub> | T <sub>1z</sub> | T2y     | T2x       | T2z         |
|----------------|-----------------|-----------------|-----------------|---------|-----------|-------------|
| 23,04          | 518,594         | 226,625         | 226,625         | 453,245 | 1 037,178 | 1 0 37, 178 |
| 24,05          | 514,625         | 236,559         | 236,559         | 473,114 | 1 029,241 | 1 029,241   |
| 34,72          | 463,201         | 341,511         | 341,511         | 683,015 | 926,393   | 926,393     |
| 35             | 461,626         | 344,265         | 344,265         | 688,524 | 923,245   | 923,245     |
| 40             | 431,696         | 393,446         | 393,446         | 786,884 | 863,384   | 863,384     |
| 45             | 398,479         | 442,626         | 442,626         | 885,245 | 796,952   | 796,952     |
| 50             | 362,230         | 491,807         | 491,807         | 983,605 | 724,454   | 724,454     |
|                |                 |                 |                 |         |           |             |

*Tabulación de Fuerza respecto a los ángulos de las componentes de T1 y T2*

*Nota.* En esta tabla se expone los cálculos para cada uno de los ángulos con el fin de determinar el valor de la fuerza máxima en ellos.

Por último, en la Tabla 12 se muestra los resultados de la suma vectorial de los valores en las diferentes componentes de T1 y T2. Estos valores son los que se ingresarán al software.

Tabla 12

*Suma Vectorial de las componentes T1 y T2*

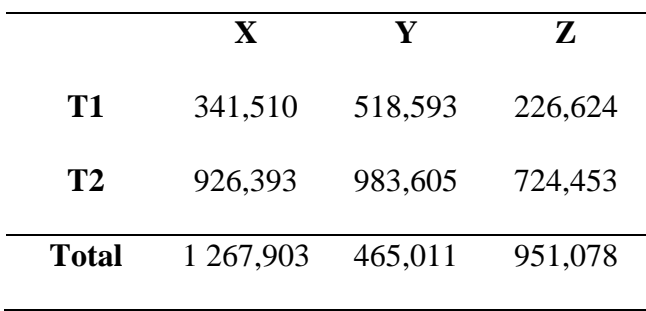

La Figura 86 expone el conjunto de la barra de la polea junto con los valores ingresados en el sistema de coordenadas para una correcta interpretación del análisis.

### Figura 86

*Ingreso de los datos al software*

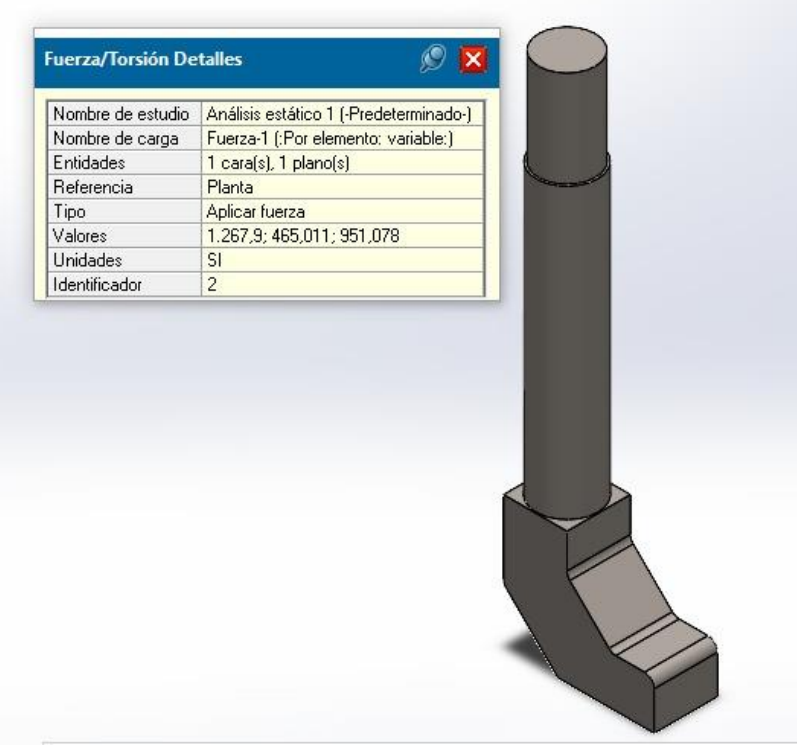

Como dato importante, cada análisis se ejecuta bajo el criterio de Esfuerzos de von Mises (EVM) que es un punto clave para determinar el FDS, pues éste trabaja con los esfuerzos principales máximos y mínimos en conjunto con las propiedades del material seleccionado, así lo expone (Mott, 2004) en la sección 5.8.

Concluido esta sección, se procede a encontrar la convergencia de cada conjunto de partes ejecutando el análisis estático en el software, modificando la cantidad de elementos finitos (mallado).

#### • Análisis de Convergencia

Finalizado los cálculos se determina la cantidad de elementos finitos (elementos que componen la malla) que se acoplen mejor a la forma del conjunto de partes. Cabe mencionar que una malla más fina o gruesa no garantiza una mejor adaptación a la forma de la parte.

En el apartado de **malla** es donde controlaremos el número de elementos. Esto se realiza con el fin de repetir la ejecución de los análisis estático y dinámico sin cambiar los valores previamente calculados.

La Figura 87 es una demostración de un mallado y en la Figura 88 se muestra los detalles de la malla aplicada y su número de elementos correspondiente entre otras características.

Figura 87

*Mallado del Cabezal Superior*

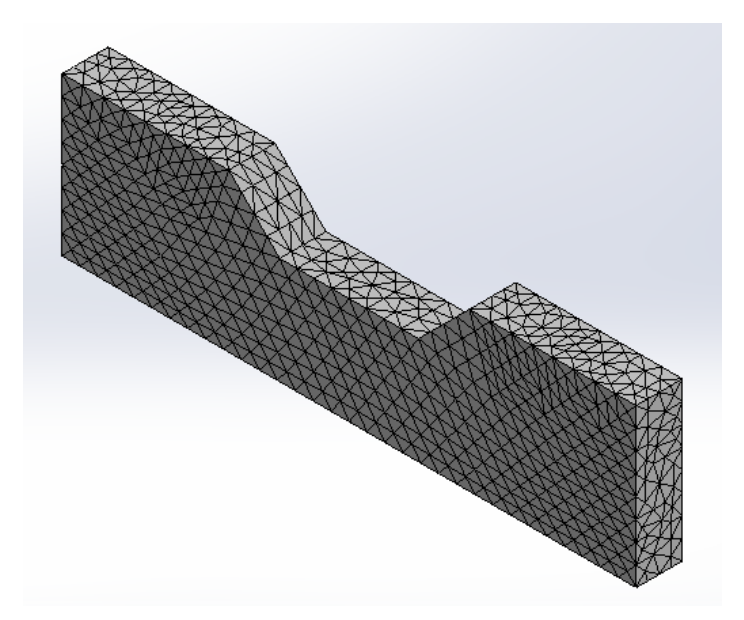

*Nota.* Esta figura es una muestra del proceso a realizar en todas las partes de la investigación.

# Figura 88

### *Detalles de la malla*

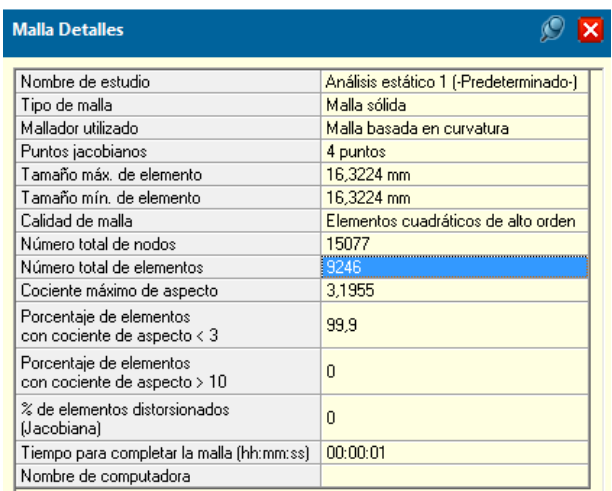

A continuación, En la Tabla 13 y 14 se exponen los valores del mallado (número de elementos finitos) así como el valor obtenido en el criterio de EVM de todos los conjuntos de partes.

# Tabla 13

*Tabulación del Mallado y EVM del Carro, Larguero y Cabezal Superior*

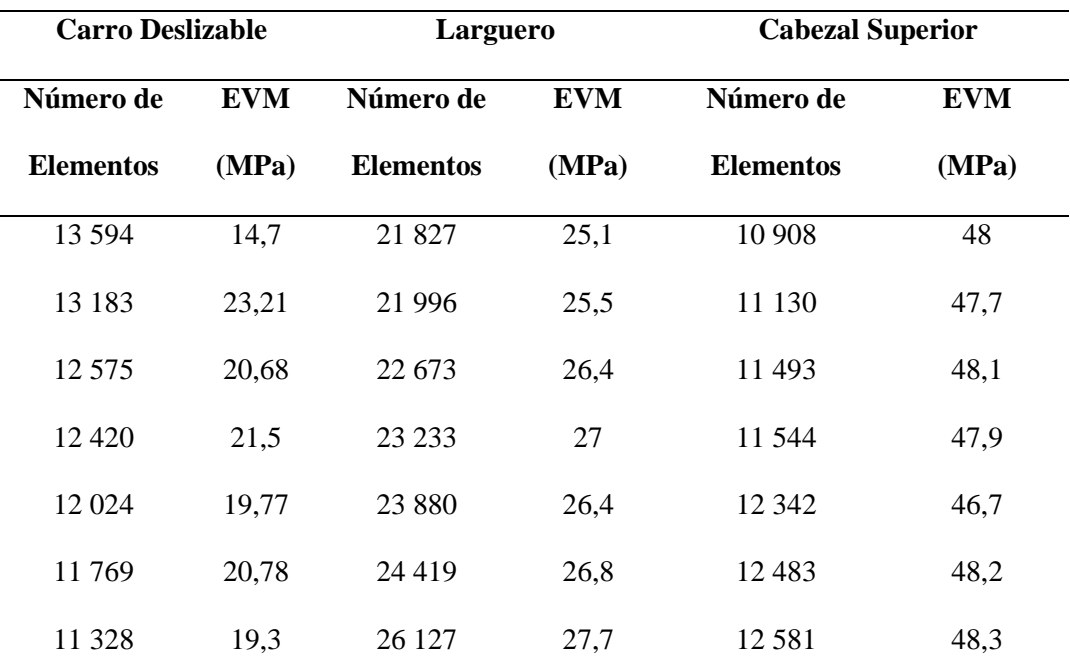

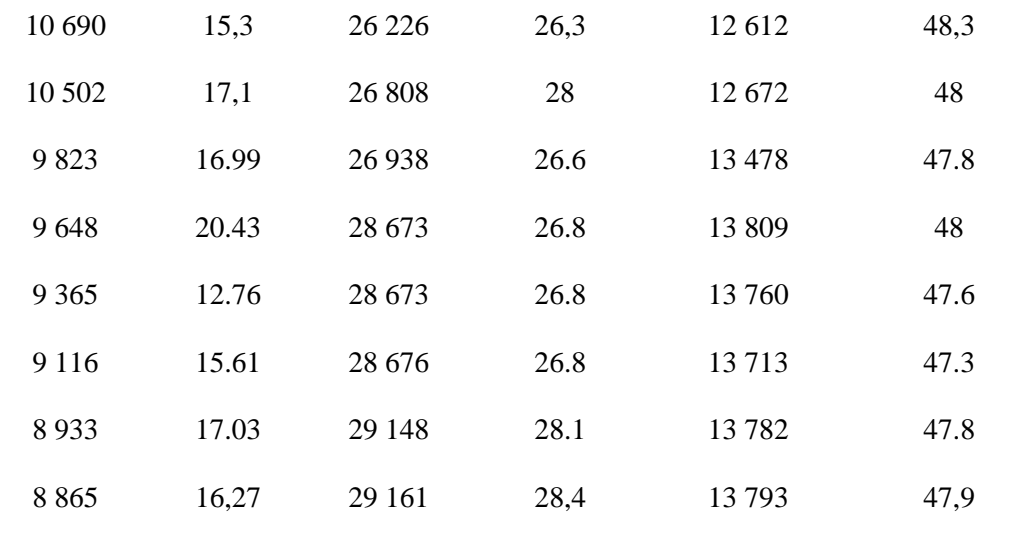

# Tabla 14

*Tabulación del Mallado y EVM del Carro, Larguero y Cabezal Superior*

| <b>Marco Principal</b> |            | <b>Platina Resortes</b> |            | <b>Barra Polea</b> |            |
|------------------------|------------|-------------------------|------------|--------------------|------------|
| Número de              | <b>EVM</b> | Número de               | <b>EVM</b> | Número de          | <b>EVM</b> |
| <b>Elementos</b>       | (MPa)      | <b>Elementos</b>        | (MPa)      | <b>Elementos</b>   | (MPa)      |
| 27 556                 | 42,26      | 17511                   | 52,7       | 7 2 4 7            | 85,68      |
| 29 114                 | 39,78      | 16 492                  | 52,1       | 7941               | 86,53      |
| 30 936                 | 39,84      | 15 4 38                 | 51,7       | 8 1 2 9            | 85,58      |
| 31 556                 | 39,35      | 15 0 95                 | 53         | 9 3 7 5            | 85,73      |
| 36458                  | 42,43      | 14 162                  | 52,4       | 9774               | 85,67      |
| 38 237                 | 44,15      | 13729                   | 52,1       | 9917               | 85,78      |
| 39 5 25                | 39,02      | 11 664                  | 52         | 10 5 17            | 86,3       |
| 51 895                 | 46,68      | 10 850                  | 52,7       | 11938              | 86,88      |
| 53 011                 | 45,16      | 10 5 34                 | 52,5       | 12 4 6 6           | 86,46      |
| 53 518                 | 47,42      | 9969                    | 52,5       | 13 038             | 86,76      |

# **CAPÍTULO III**

### **3 RESULTADOS**

En este capítulo se da a conocer los resultados obtenidos, como las gráficas del análisis de convergencia y FDS del conjunto de partes.

### **3.1 Gráficas de Análisis de Convergencia**

Los resultados obtenidos y conclusiones de las gráficas de los conjuntos de partes se presentan a continuación.

#### *3.1.1. Conjunto Carro Deslizable*

Figura 89

*Número de elementos vs EVM del Carro Deslizable*

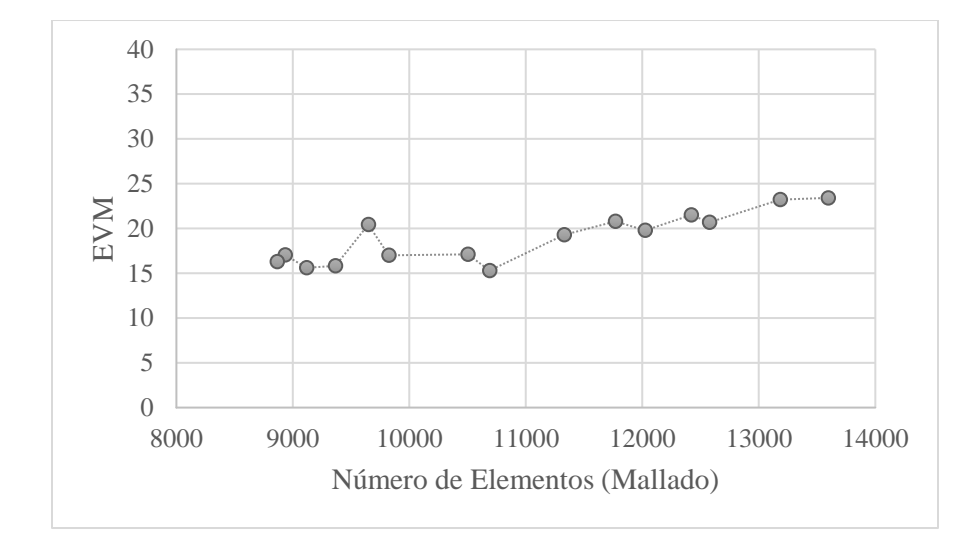

• Resultados

Se puede evidenciar el buen desempeño que presenta el conjunto sobre la variación de elementos finitos.

Con respecto al EVM, podemos observar una variación poco significativa. Esto puede deberse al acoplamiento de dichos elementos a la forma del conjunto.

# *3.1.2. Conjunto Larguero*

### Figura 90

# *Número de elementos vs EVM del Larguero*

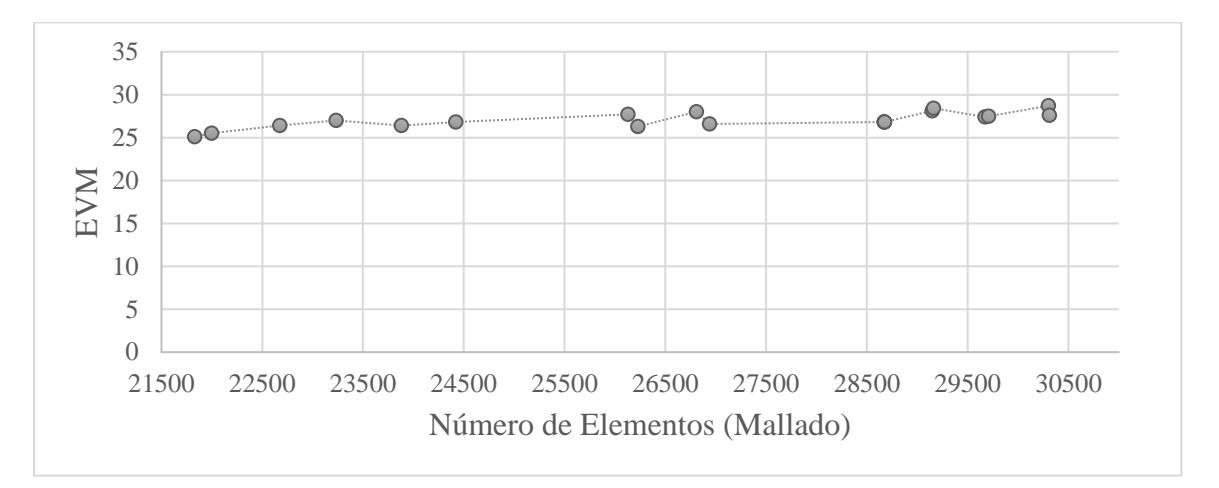

• Resultados

Claramente la variación en este conjunto es menor, podríamos deducir que independiente de la variación en la cantidad de elementos, se mantiene estable.

### *3.1.3. Conjunto Cabezal Superior*

Figura 91

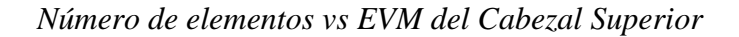

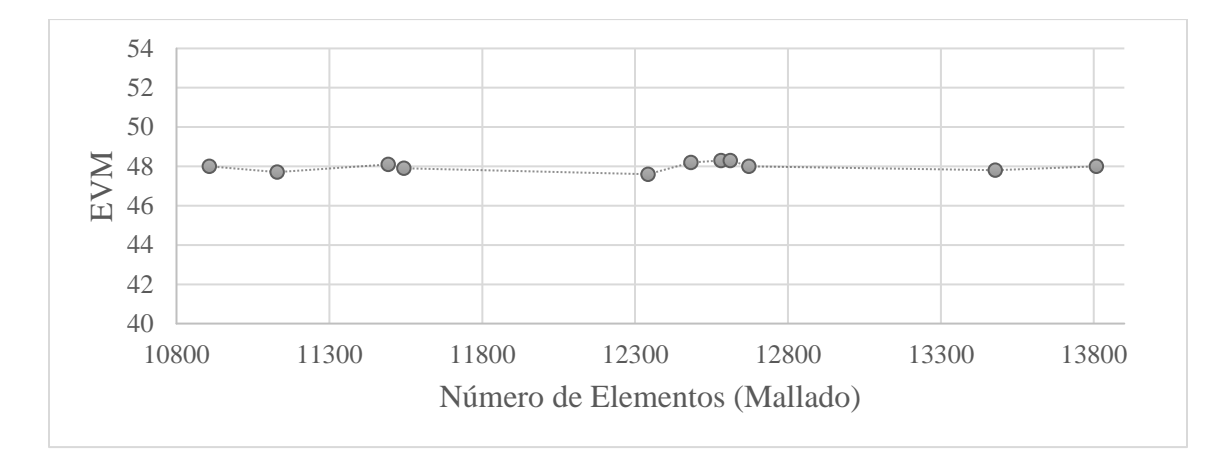

• Resultados

El Conjunto presenta gran estabilidad, que inclusive podrían despreciarse las variaciones.

# *3.1.4. Conjunto Marco Principal*

### Figura 92

*Número de elementos vs EVM del Marco Principal*

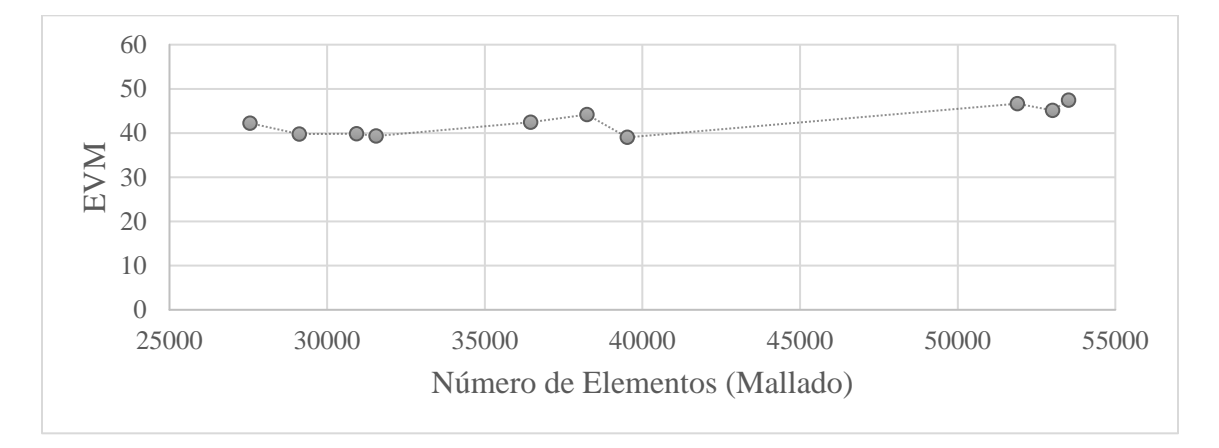

• Resultados

Aunque la variación es baja respecto a EVM, se puede apreciar que al igual que en las otras gráficas se mantiene estable.

### *3.1.5. Conjunto Platina Resortes*

Figura 93

*Número de elementos vs EVM de la Platina Resortes*

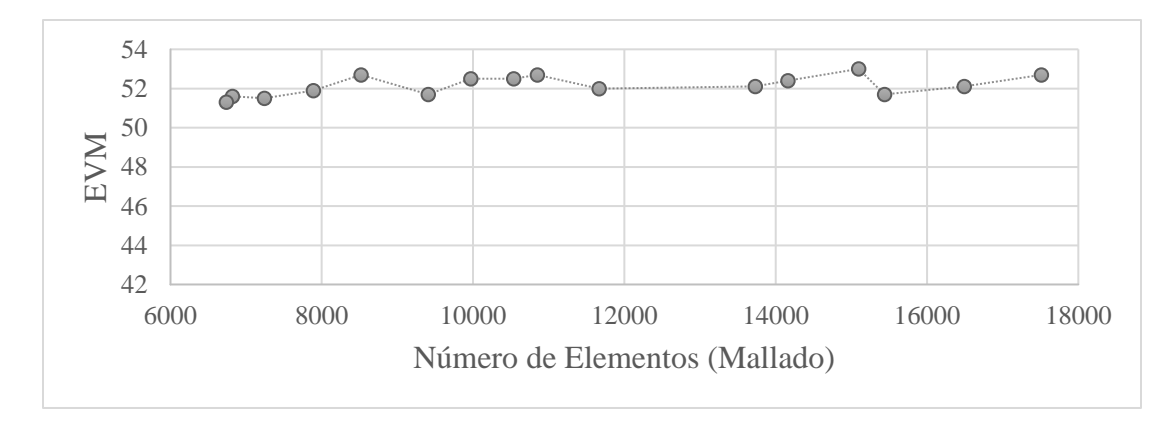

• Resultados

A pesar de que la fuerza en este conjunto fue la máxima admisible por (MG, 2022), presenta una estabilidad notable.

#### *3.1.6. Conjunto Barra Polea*

Figura 94

*Número de elementos vs EVM de la Barra Polea*

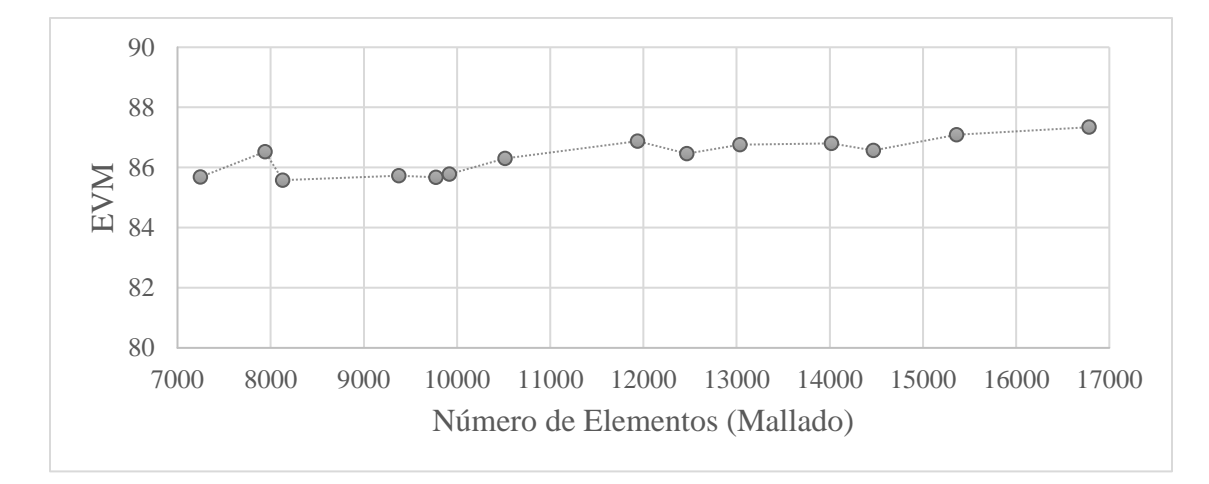

• Resultados

Tras haber sido el conjunto con mayor complejidad para poder ejecutar el análisis debido a la combinación de fuerzas a la que estuvo sometido, Se puede evidenciar la notable estabilidad que presenta, asegurando un resultado satisfactorio.

• Conclusiones

El análisis de convergencia nos sirve para determinar si a pesar de los ajustes predeterminados con respecto al del software, son netamente los adecuados; puesto que las variaciones del EVM no dependieron en ningún momento de la cantidad de elementos finitos, si no de cómo éstos se adaptaban a la geometría del conjunto.

Un mallado mucho más fino o grueso no provoca que el EVM sufra variaciones significativas.

Los parámetros que se tuvieron en cuenta a detalle son un factor fundamental para lograr un buen desempeño durante el proceso del análisis.

### • Recomendaciones

Emplear un mallado diferente con el fin de validar los resultados obtenidos.

Cambiar los ángulos iniciales, así como distancias, con el objetivo de aumentar la validez del diseño.

## **3.2 Factor de Seguridad (FDS)**

A continuación, se procede a extraer el FDS mínimo de los conjuntos de partes que conforman el diseño de esta investigación, siendo éste un valor mayor o igual a 2; para garantizar que el diseño es completamente apto para una construcción.

En la Tabla 15, se muestran los valores extraídos del FDS mínimo como resultado de los análisis bajo el criterio de EVM.

Tabla 15

*FDS de los Conjuntos95*

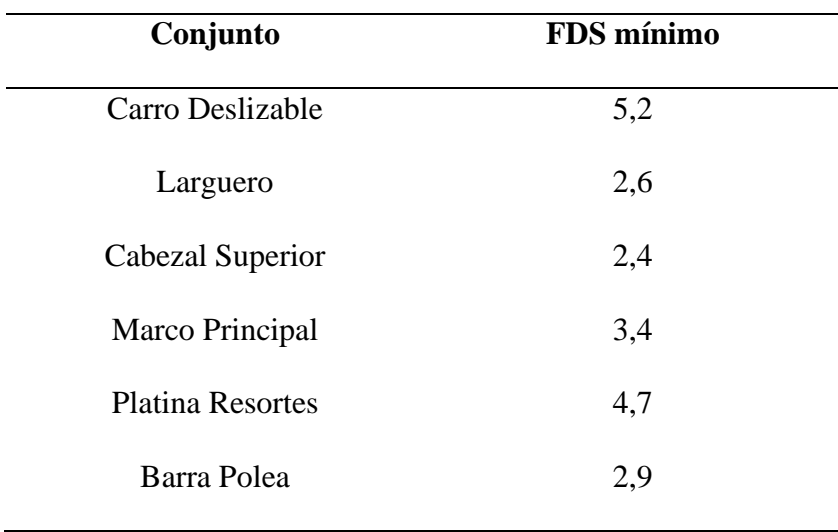

# **CAPÍTULO IV**

#### **4 CONCLUSIONES Y RECOMENDACIONES**

#### **4.1 Conclusiones**

El diseño producto de esta investigación, contribuye a la rehabilitación de miembros superiores para los pacientes que asisten a un centro de rehabilitación. Porque se demostró que es totalmente resistente además de funcional.

En esta investigación se identificó los parámetros del funcionamiento de la Cama Tipo Pilates, porque la metodología que se usó tuvo como base fundamental los fabricantes potenciales.

Se evidenció que los materiales escogidos en el proceso de diseño fueron idóneos para esta investigación. Además, las dimensiones de cada pieza del diseño, estuvo pensada para sufrir las menores modificaciones posibles, facilitando de ser así su manufactura y sobre todo la disminución en el área de costos.

Dado que ninguna parte tuvo fallo durante el proceso de análisis que pudo garantizar posteriormente su FDS. Se concluye que el planteamiento y solución a detalle de cada parámetro es el adecuado.

Finalmente, la viabilidad de la presente investigación se evidencia en su posible manufactura con materiales disponibles a nivel nacional y un costo inferior al 45% de su importación.

### **4.2 Recomendaciones**

Emplear un método diferente al de matriz QFD donde se tomen por lo menos 8 competidores con el objetivo de identificar las variaciones en los valores ponderados y compararlos con los obtenidos en el método ya planteado.

Elegir otros materiales con similares e incluso mejores propiedades mecánicas con la finalidad de aumentar la resistencia sin que se vea afectado el costo de producción.

Realizar una comparativa con un diseño menos robusto a fin de comparar su resistencia y costo de producción.

# **BIBLIOGRAFÍA**

- 50minutos.es. (2016). *El benchmarking: La importancia de analizar el mercado.* 50Minutos.es.
- Agencia Nacional de Tránsito. (2020). *ant.gov.ec.* Obtenido de https://www.ant.gob.ec/?page\_id=2670#
- Anderson D. Brent, A. S. (2000). *Introduction to Pilates-based rehabilitation.* Orthopaedic Physical Therapy Clinics of North America.
- De Lima, F. (2017). La técnica Pilates Reformer y la postura corporal. *(Tesis Grado).* Pontifica Universidad Católica del Ecuador, Quito, Ecuador.
- Dulce María Andrés Cabrerizo, J. L. (2008). *Física y Química 4 ESO.* Editex.
- EMPRESA PÚBLICA DE MOVILIDAD. (2020). *movildelnor.gob.ec.* Obtenido de https://www.movidelnor.gob.ec/umep/uniportal/images/Estadisticas/Dic2020/Estadisticas \_Ibarra\_dic\_2020.pdf
- Fernández, J. L. (2022). *FISICALAB*. Obtenido de https://www.fisicalab.com/apartado/descomposicion-fuerzas
- FIALLOS, M. A. (2010-2011). *"EFICACIA FISIOTERAPEUTICA DEL METODO PILATES EN SU NIVEL BASICO EN PACIENTES DE LA TERCERA EDAD DEL IESS EN EL PERIODO DE SEPTIEMBRE DEL 2010 - ENERO DEL 2011.* RIOBAMBA: UNIVERSIDAD NACIONAL DE CHIMBORAZO.
- García, J. I. (2004). *Fundamentos del diseño mecánico.* Universidad del Valle.
- García, T. (2009). Efecto de la Práctica del método pilates: Beneficios en estado de salud, aspectos físicos y comportamentales. *(Tesis Doctoral).* Universidad de Castilla La Mancha, Toledo, España.
- Geweniger, V., & Bohlander, A. (2017). *Manual de pilates: Ejercicios con colchoneta y aparatos (Color).* Badalona, España: Paidotribo.
- Guailla, M. (2010-2011). Eficacia Fisioterapéutica del Método Pilates en su Nivel Básico en Pacientes de la Tercera Edad del IESS, Septiembre 2010 - Enero 2011. *(Tesina de Grado).* Universidad Nacional de Chimborazo, Riobamba, Ecuador.
- INEC. (2019). *ecuadorencifras.gob.ec.* Obtenido de https://www.ecuadorencifras.gob.ec/documentos/webinec/Estadisticas\_Sociales/Camas\_Egresos\_Hospitalarios/Cam\_Egre\_Hos\_2019/Presenta cion%20ECEH\_2019.pdf
- Isacowitz, R. (2019). *Manual completo del método pilates.* Paidotribo.
- José Divitt Velosa García, F. J. (2017). Requerimientos para laboratorios híbridos en Ingeniería de Manufactura. *DYNA*, 65-74.

Llano, C. d. (2003). *Física.* Editorial Progreso.

- Mayorga, J. (2018-2019). Método Pilates en la lumbalgia crónica. Fundación Corazón de María. Pelileo, 2018-2019. *(Tesis Pregrado).* Universidad Nacional de Chimborazo, Riobamba, Ecuador.
- MG, R. (2022). *Resortes MG, Entregamos Lo Que Prometemos*. Recuperado el 30 de Agosto de 2022, de http://www.resortesmg.com.ar/linea-fitness/pilates-reformer/
- Mott, R. L. (2004). *Machine Elements in Mechanical Design.* Pearson Educación.
- Oleas Galeas, M. B. (2017). *Índice de masa corporal y porcentaje de grasa en adultos indígenas ecuatorianos Awá.* Archivos Latinoamericanos de Nutrición, 67(1), 42-48.
- Pastor, T. G. (2009). *EFECTO DE LA PRÁCTICA DEL MÉTODO PILATES: BENEFICIOS EN ESTADO DE SALUD, ASPECTOS FÍSICOS Y COMPORTAMENTALES.* Toledo: UNIVERSIDAD DE CASTILLA-LA MANCHA.
- Stieglitz, D. D., Vinson, D. R., & Hampton, M. D. (2016). Equipment-based Pilates reduces work-related chronic low back pain and disability: A pilot study. *ELSEVIER*.

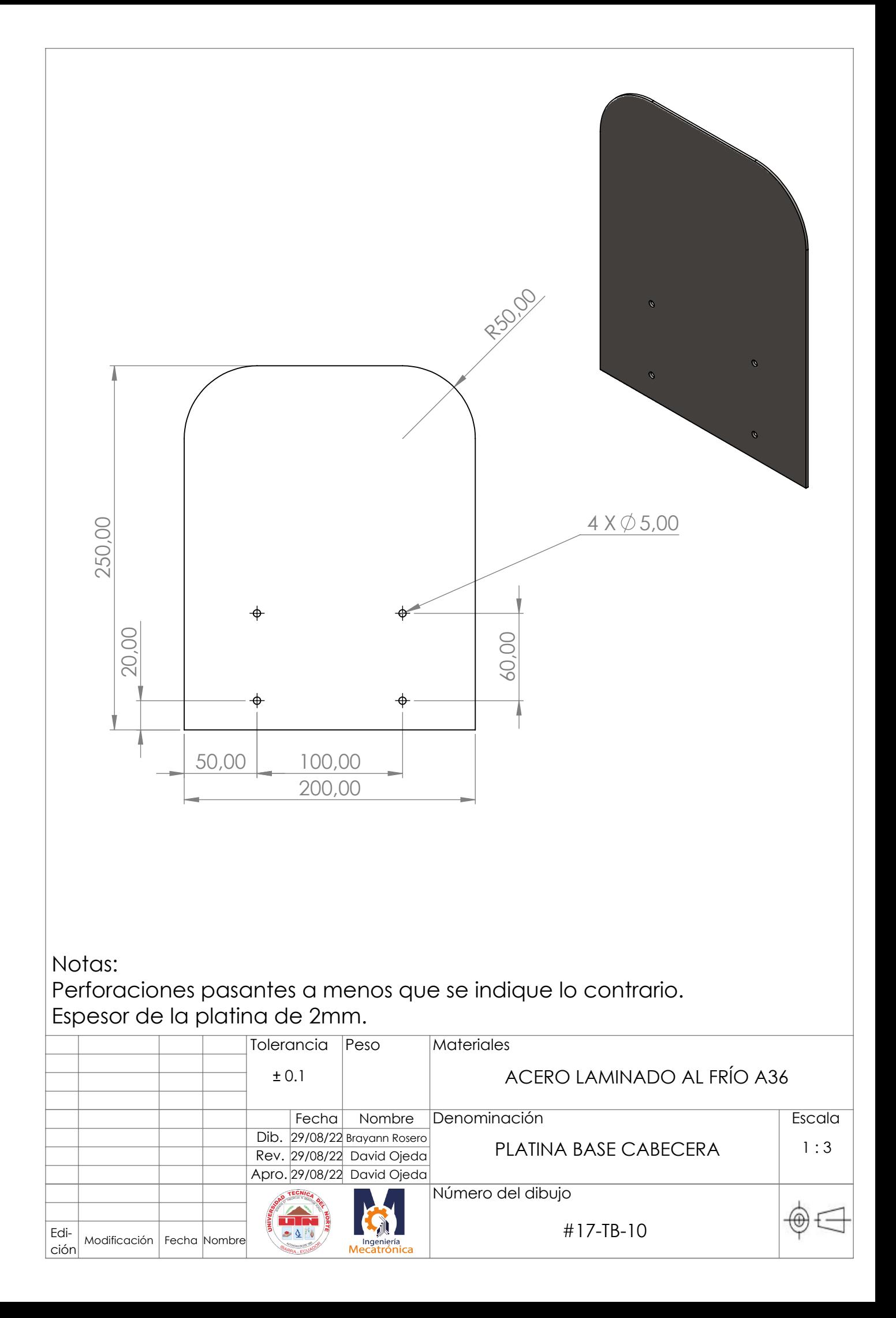

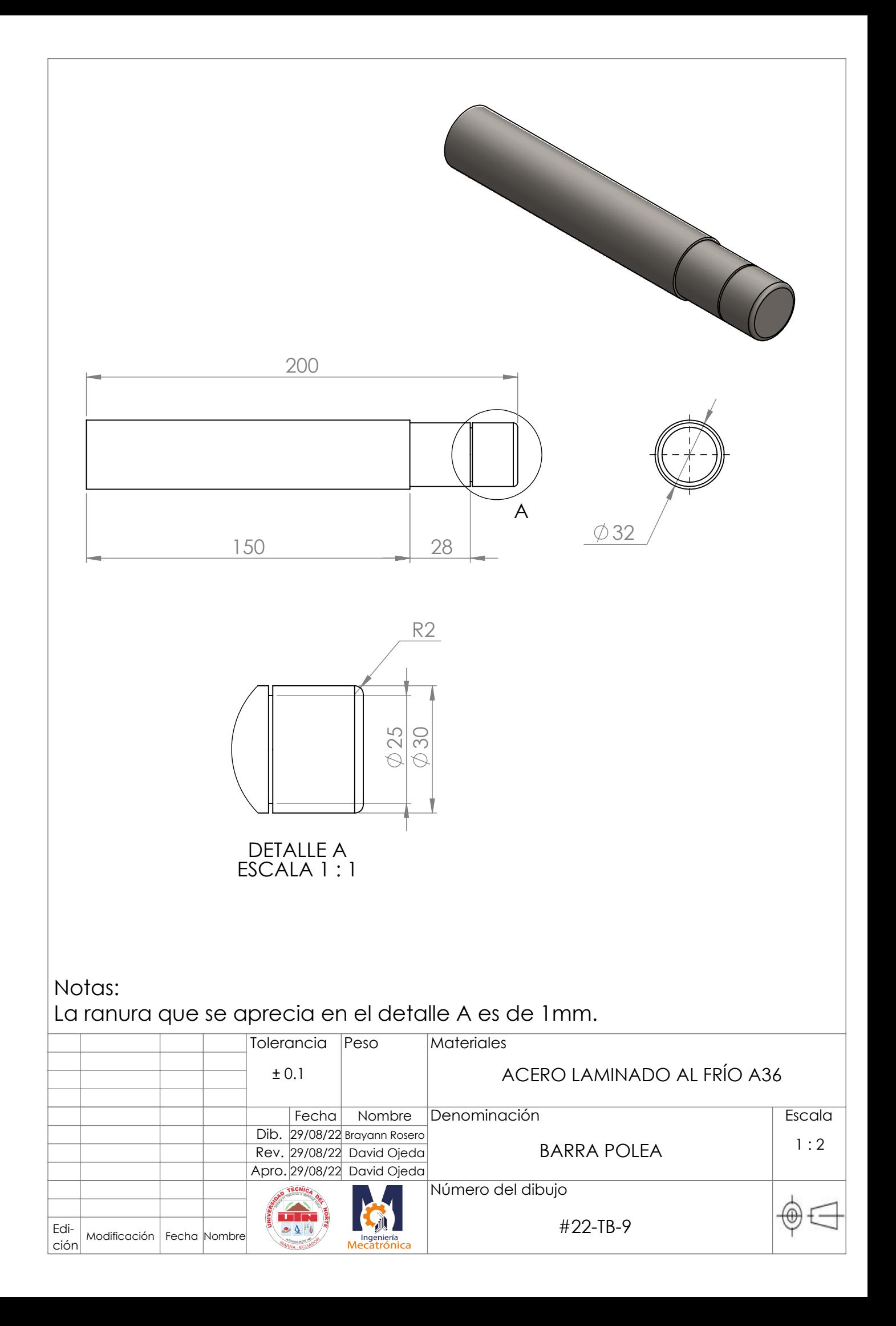

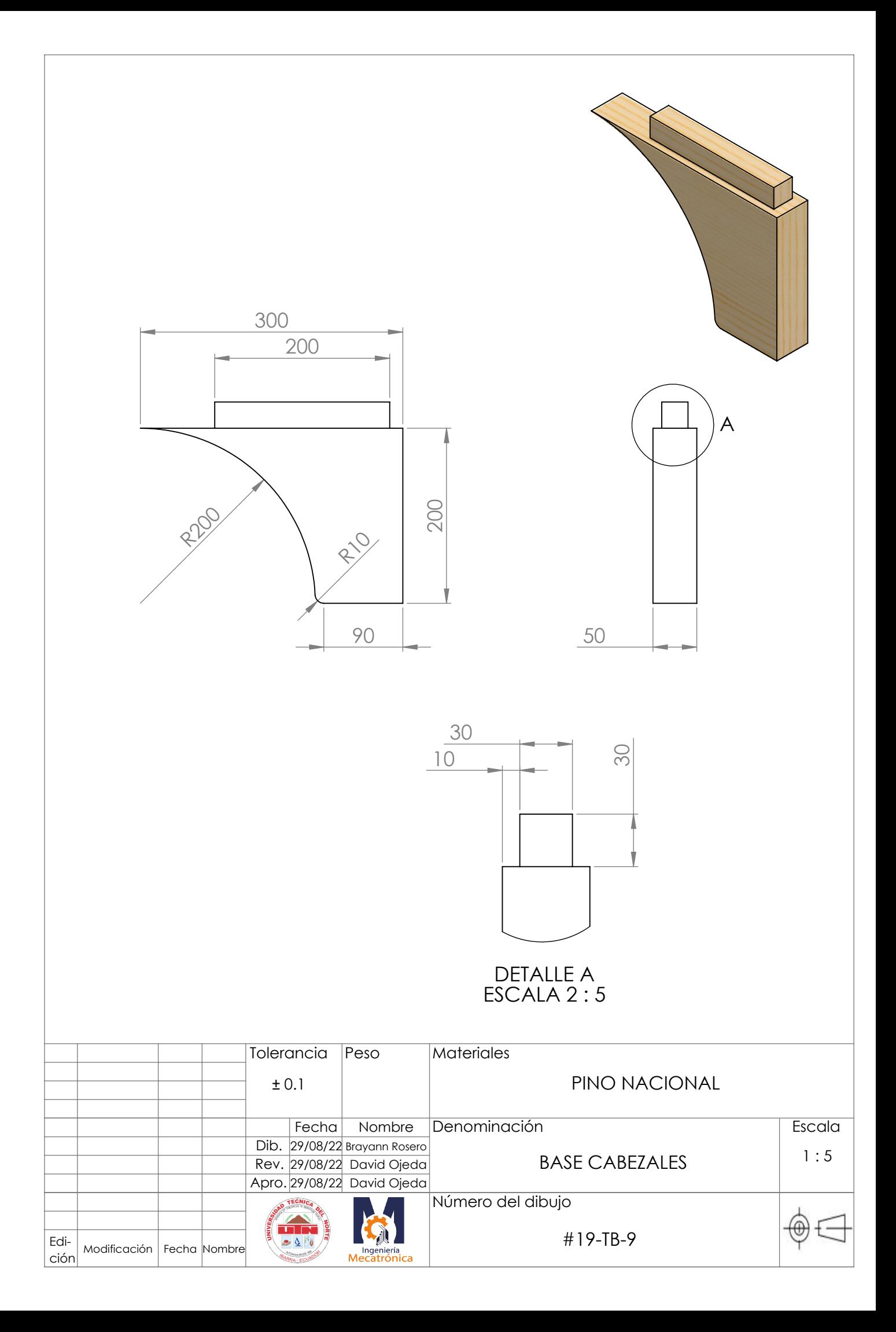

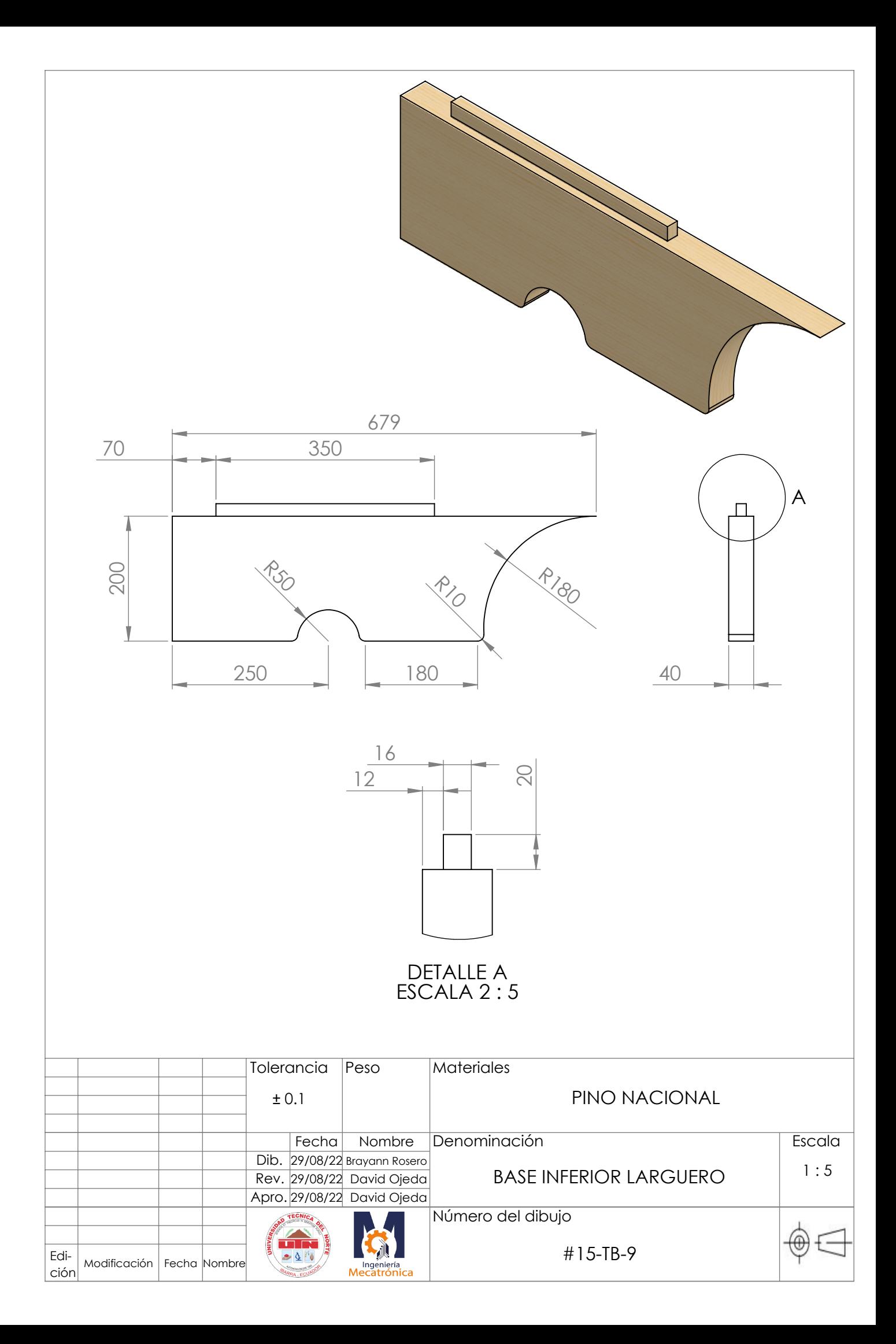

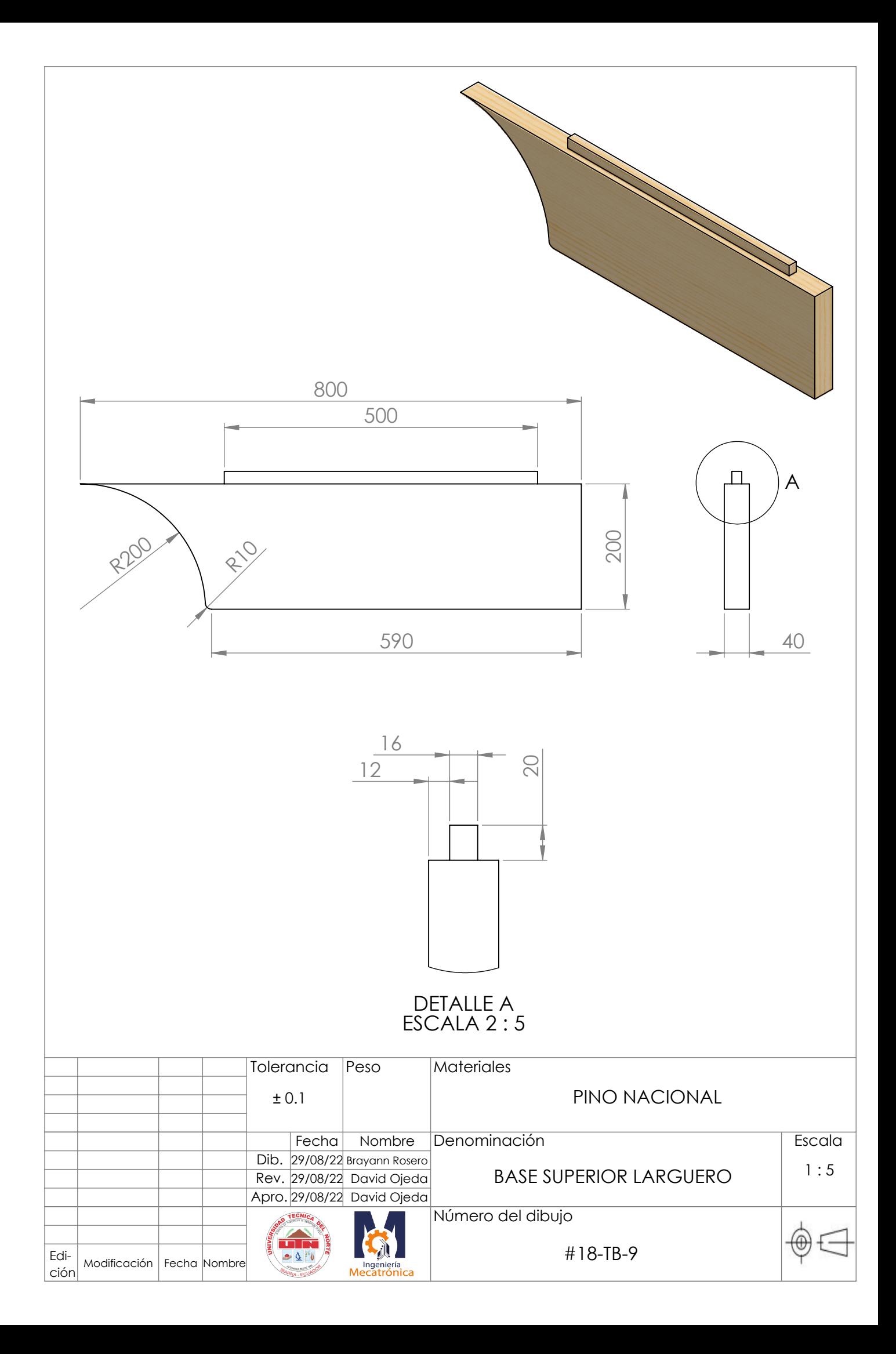

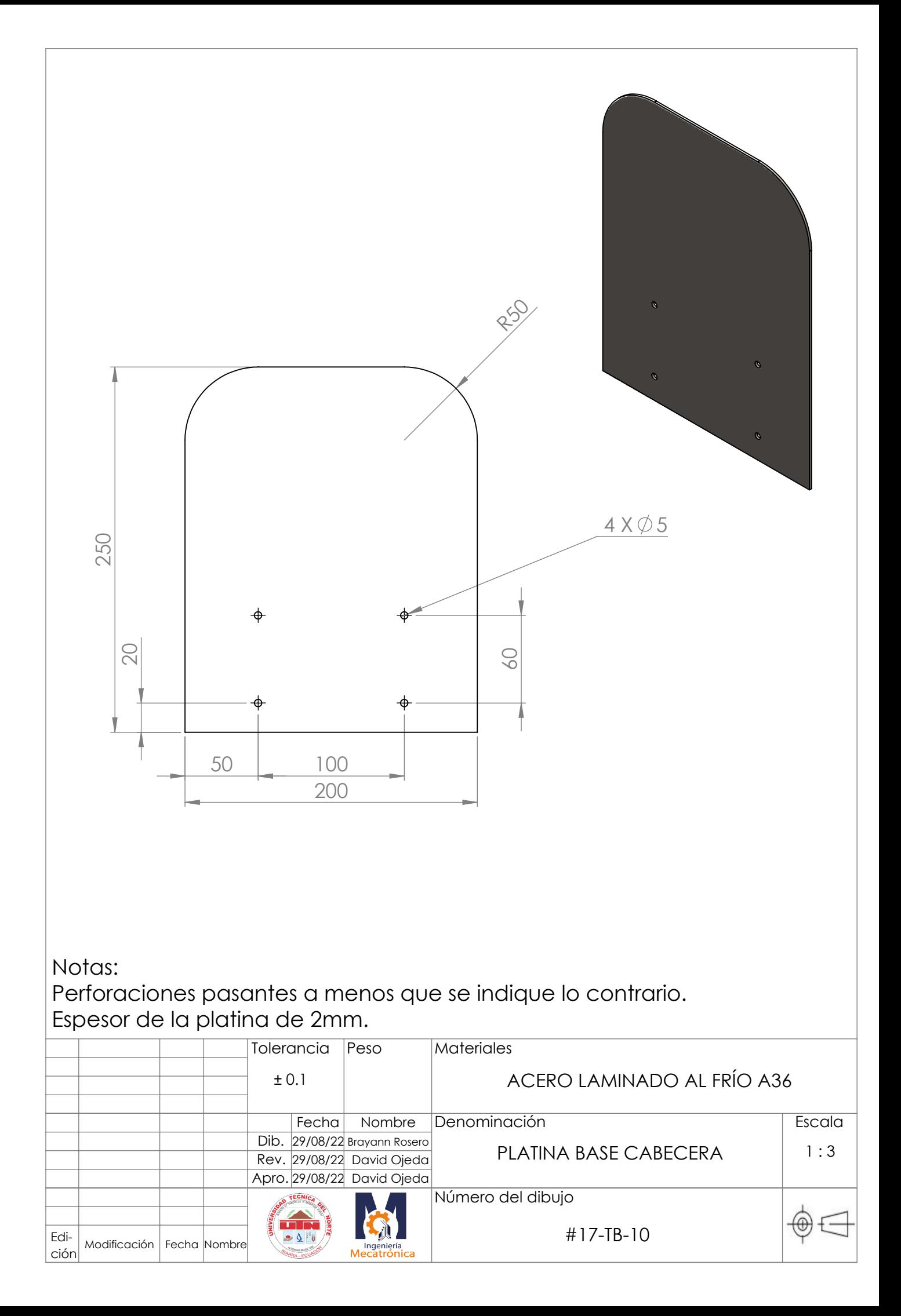

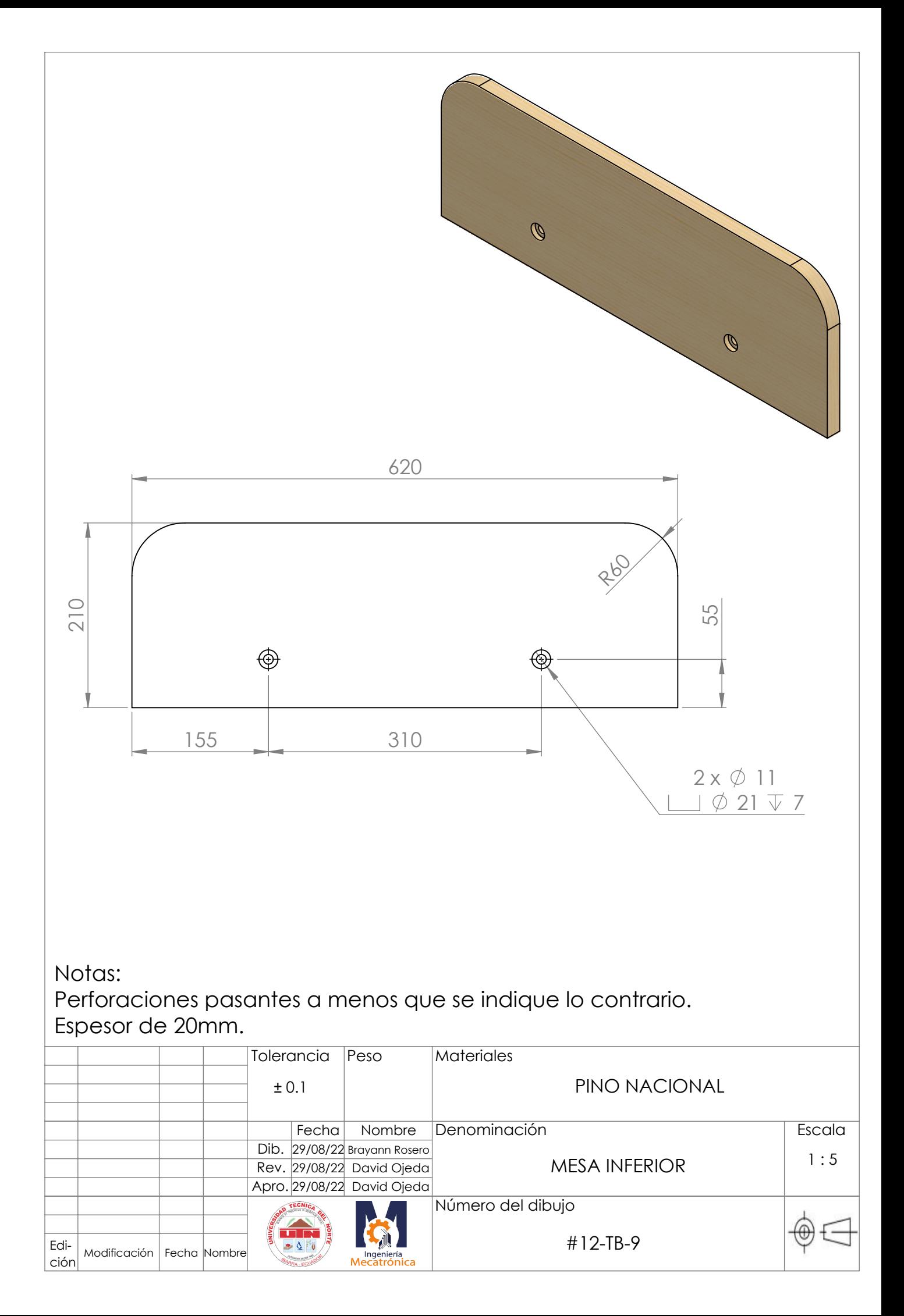

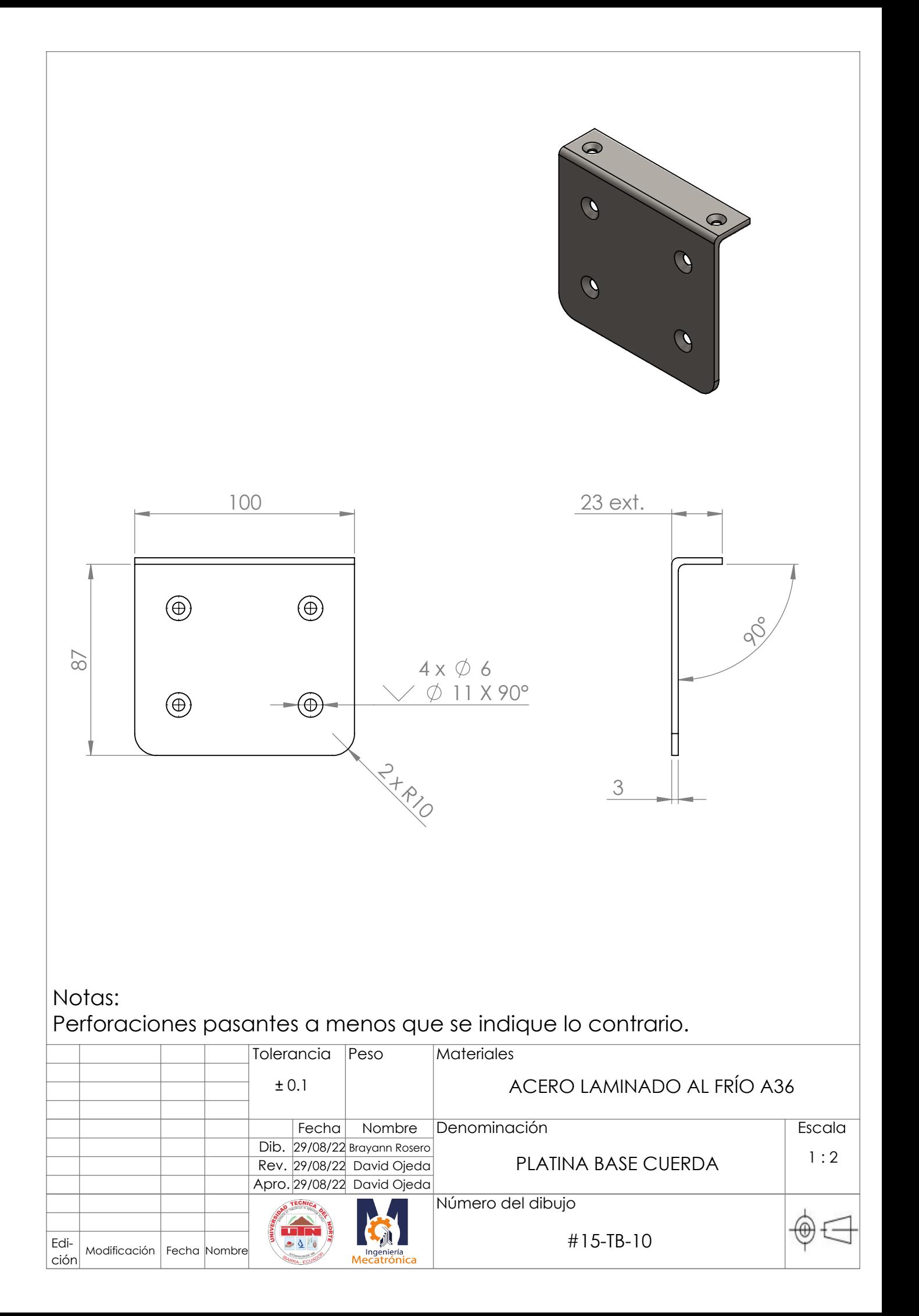

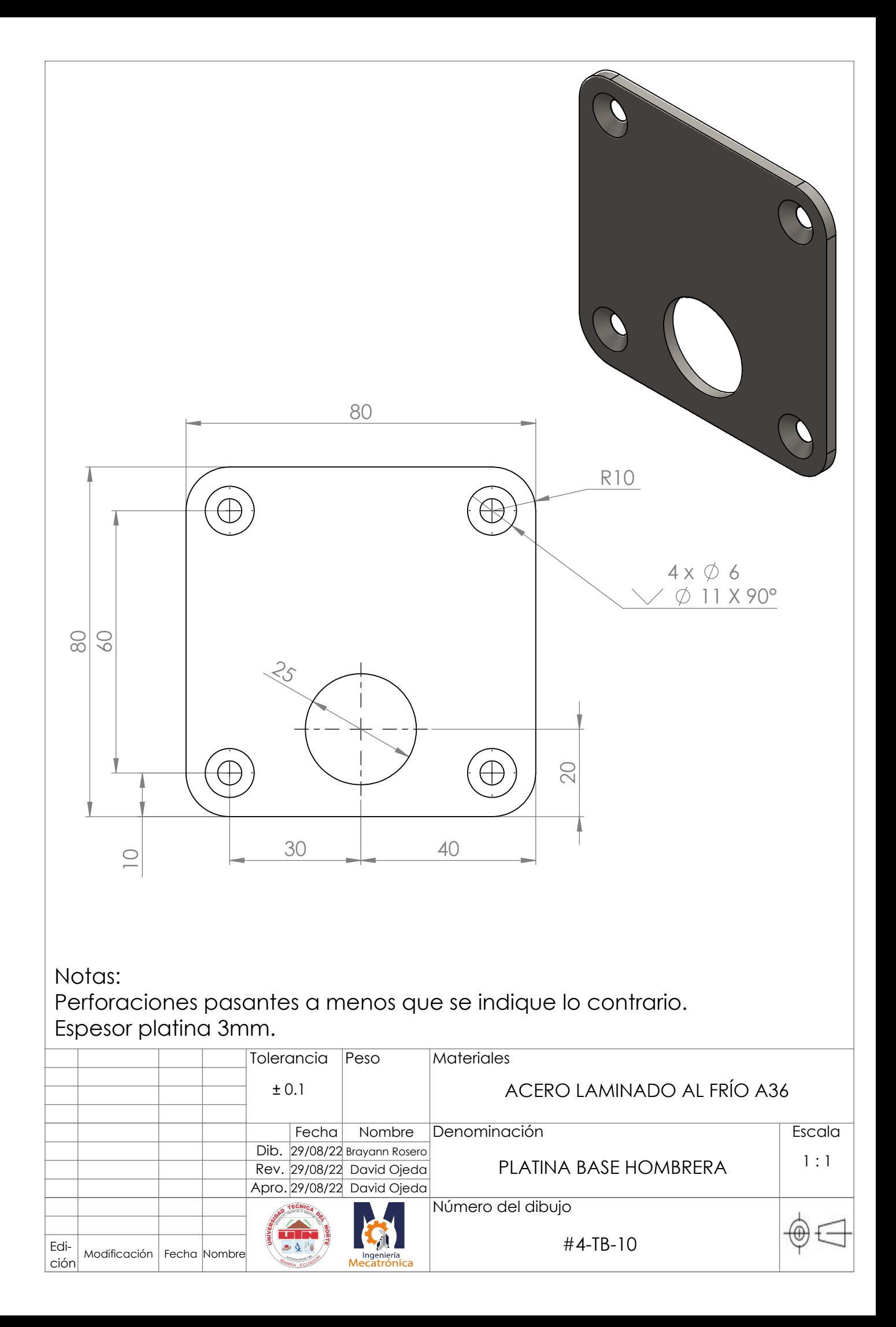

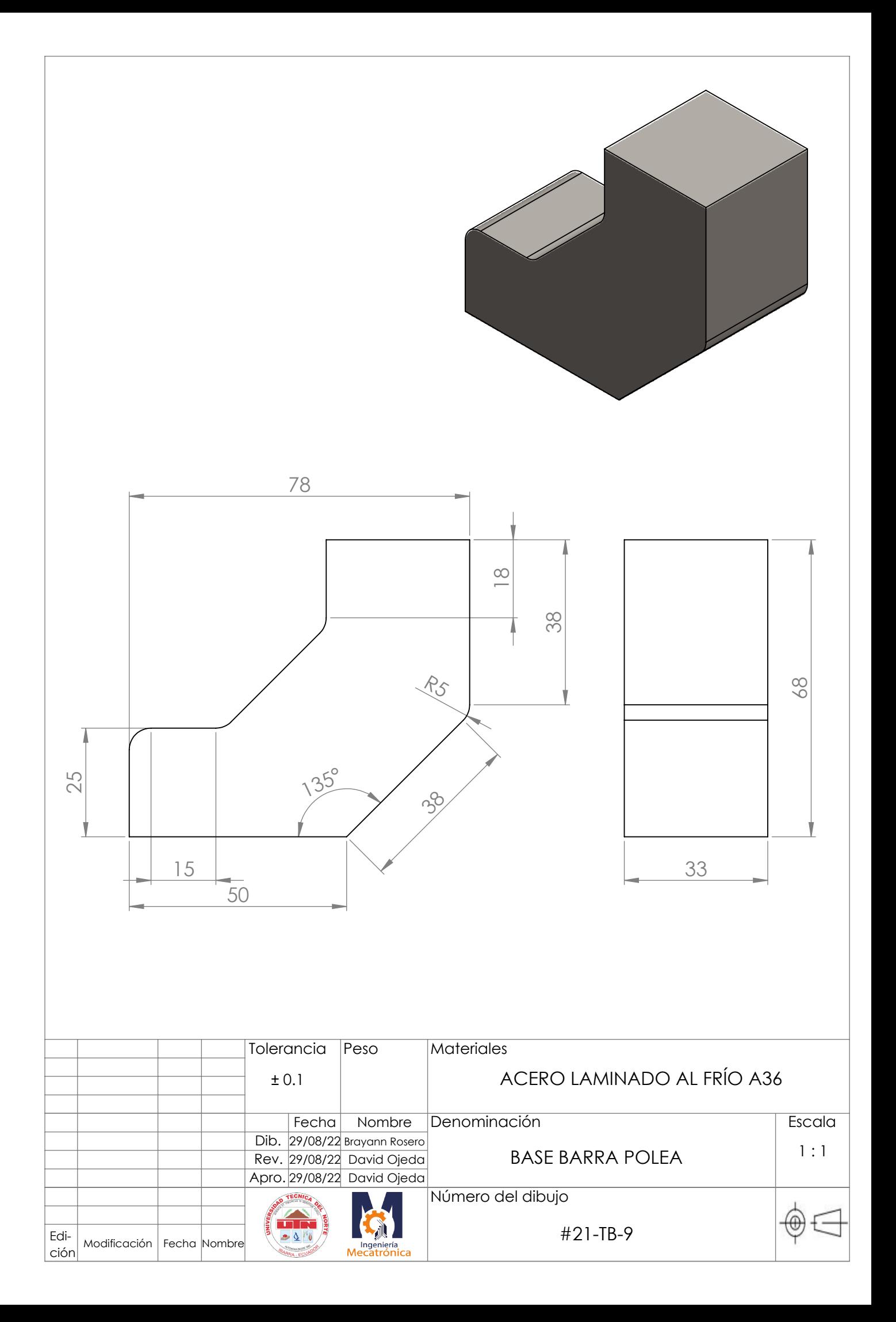

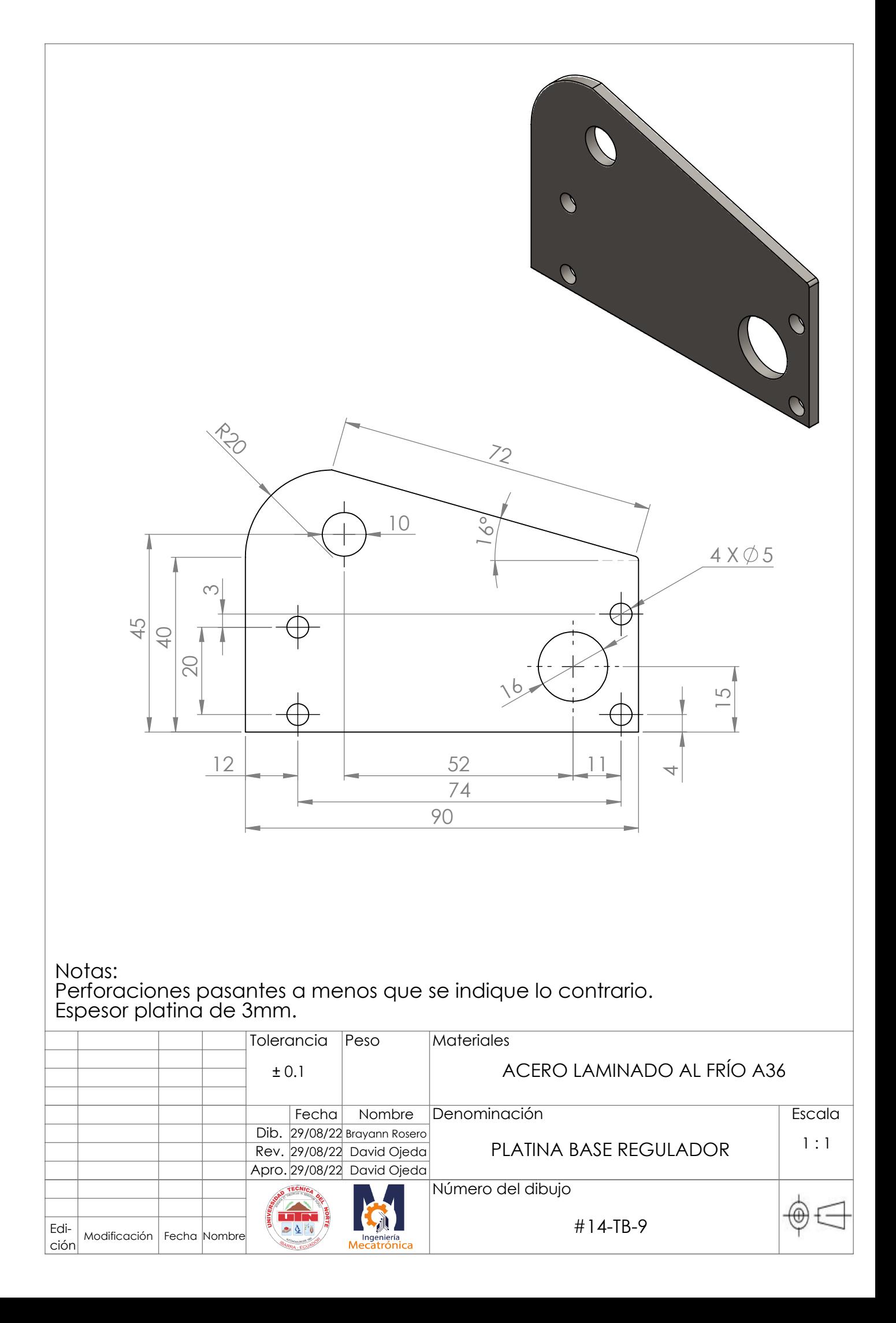

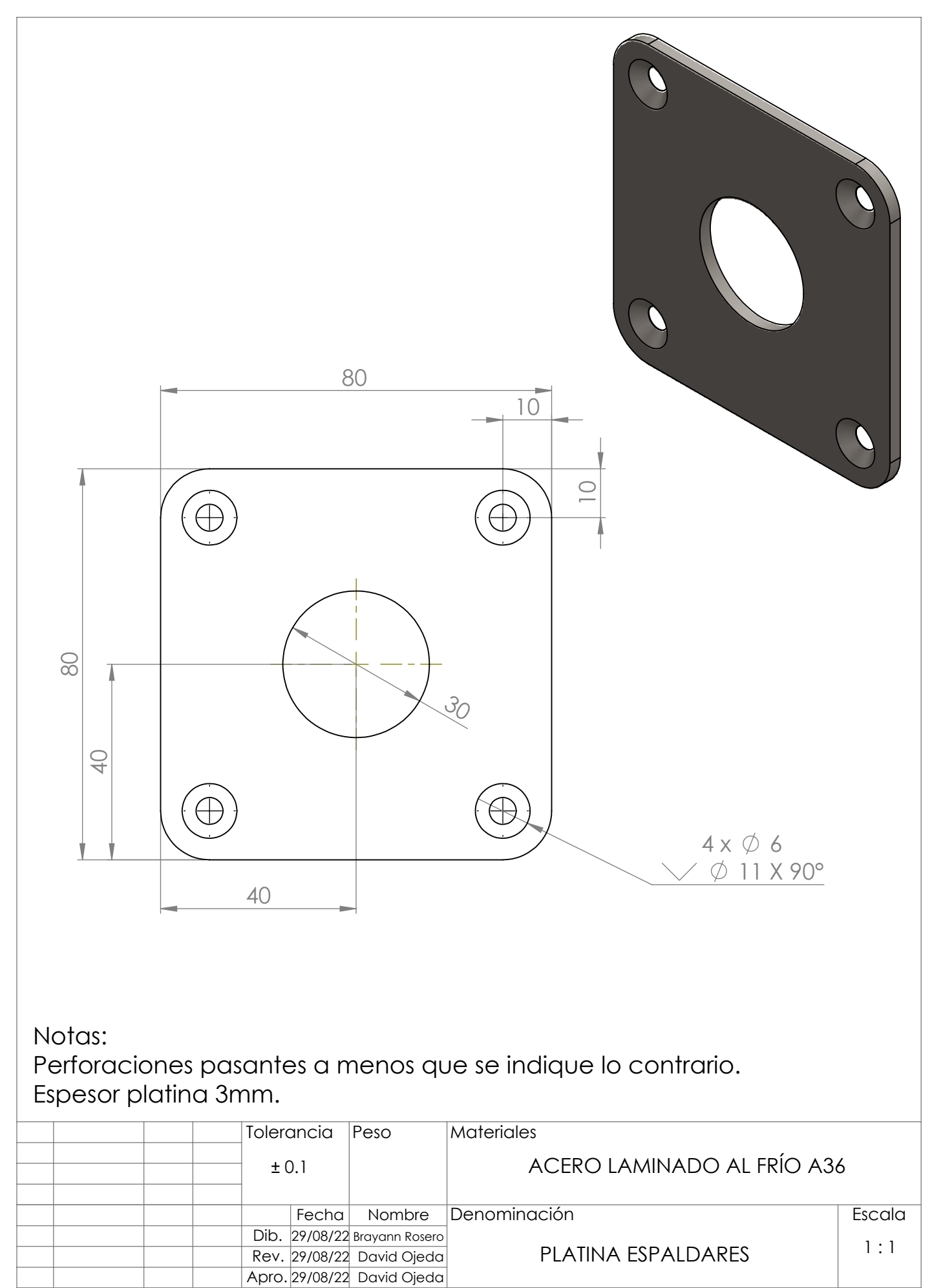

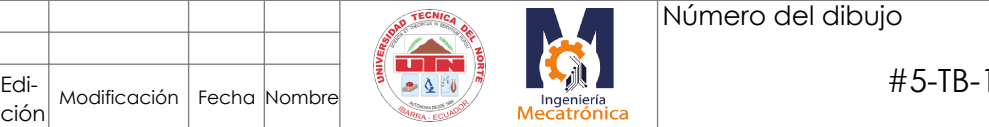

Edi-

 $\overline{0}$ 

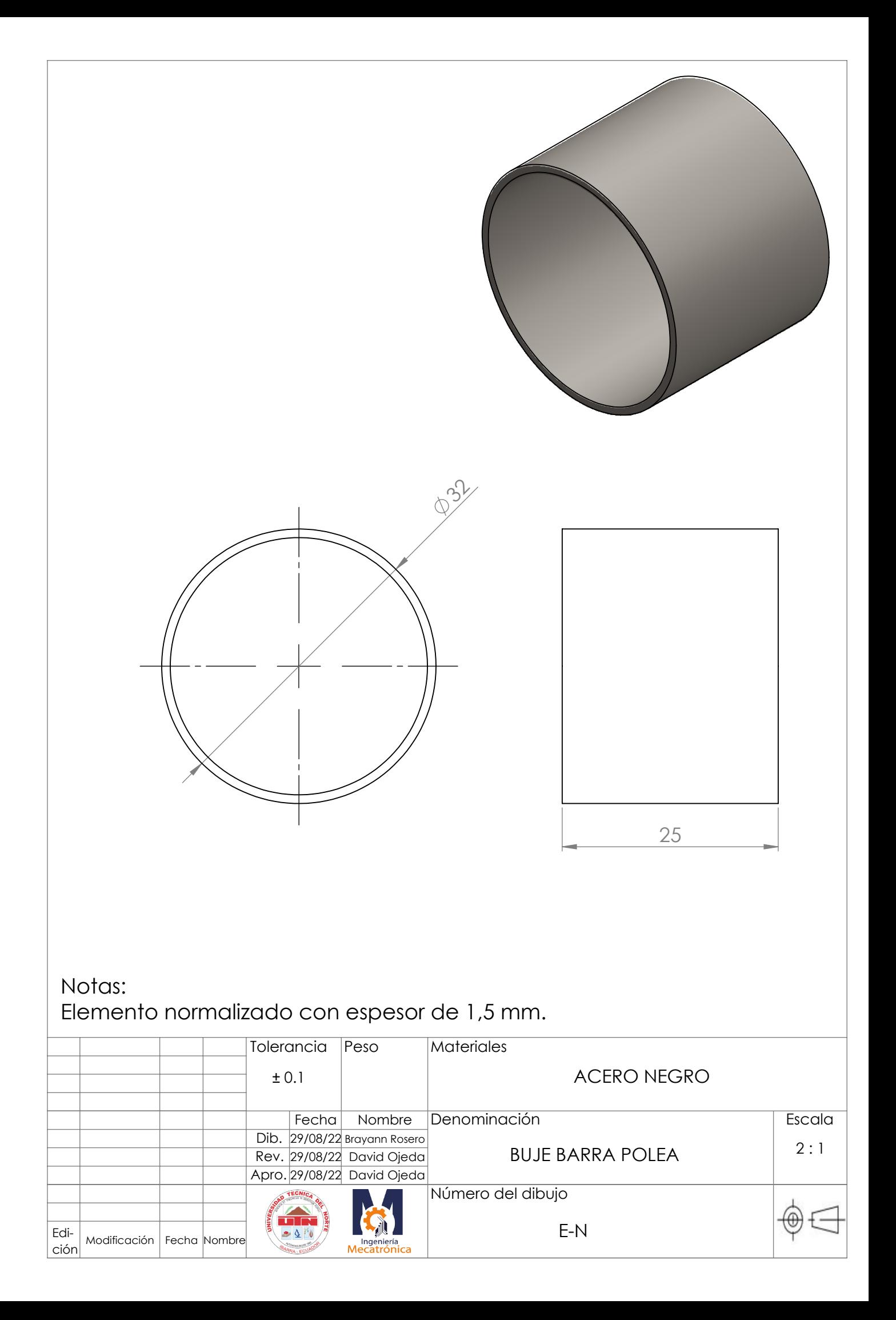

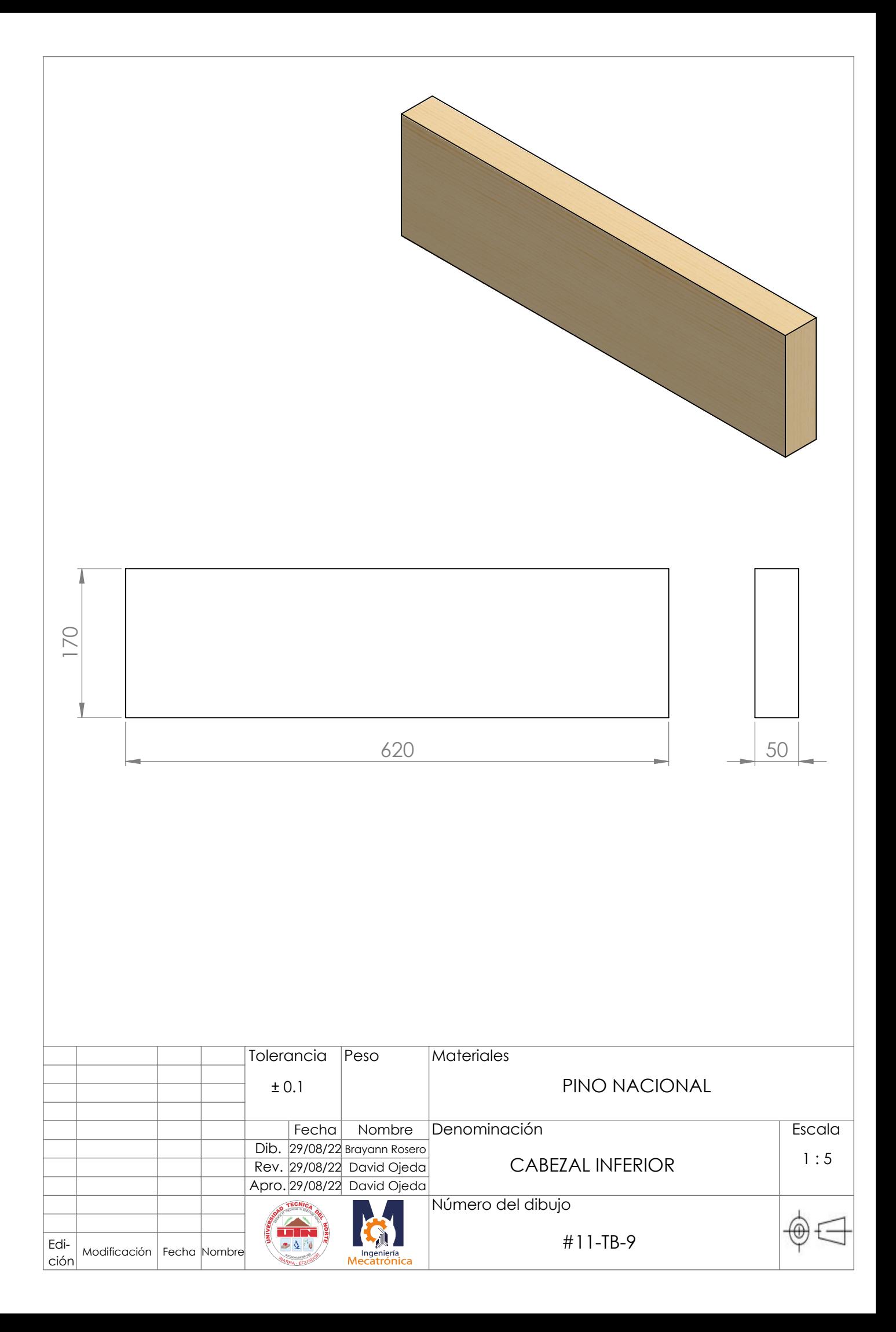

![](_page_104_Figure_0.jpeg)

![](_page_105_Picture_172.jpeg)

![](_page_105_Figure_0.jpeg)

![](_page_106_Figure_0.jpeg)

![](_page_107_Figure_0.jpeg)

![](_page_107_Picture_154.jpeg)
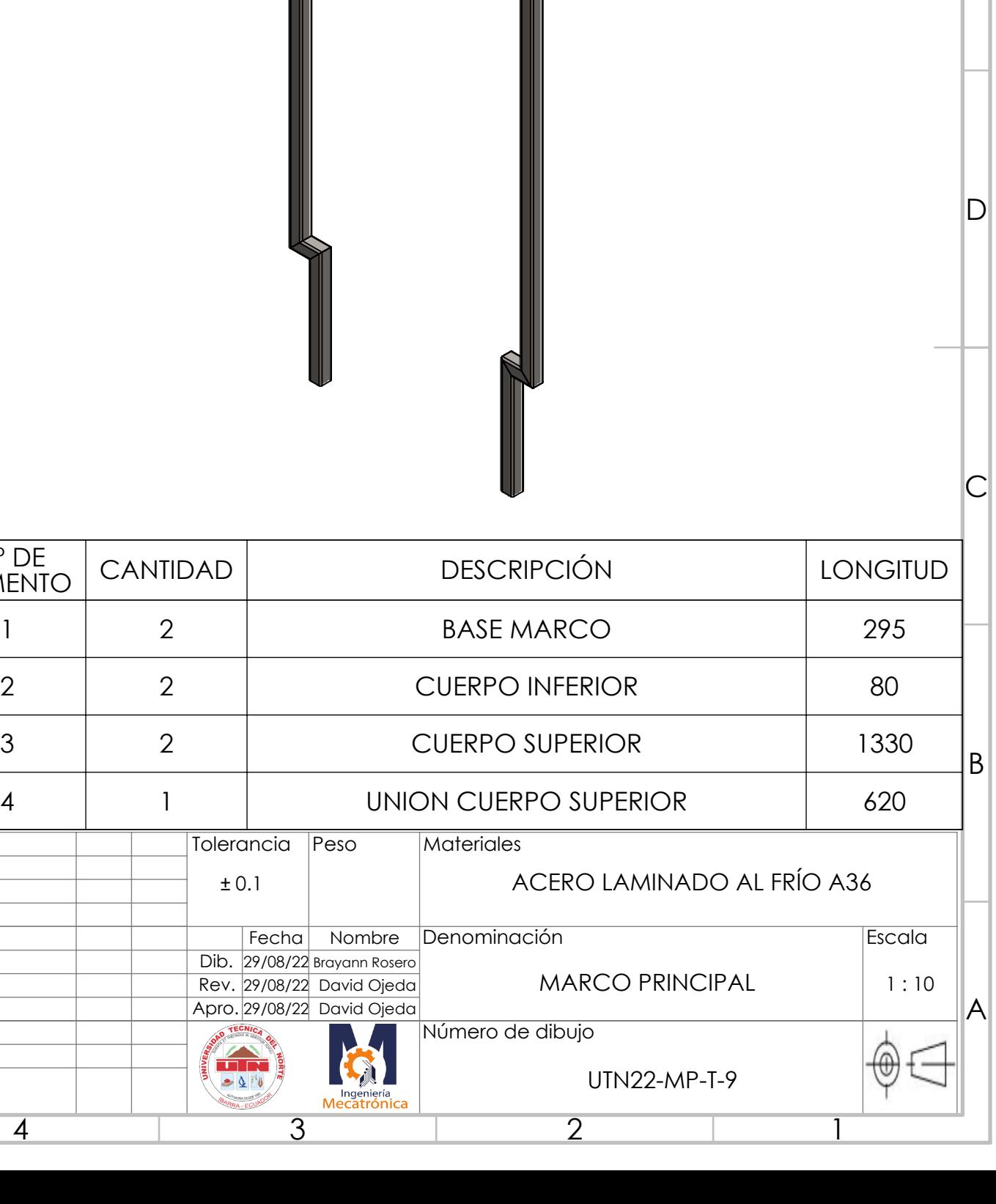

 $\overline{2}$ 

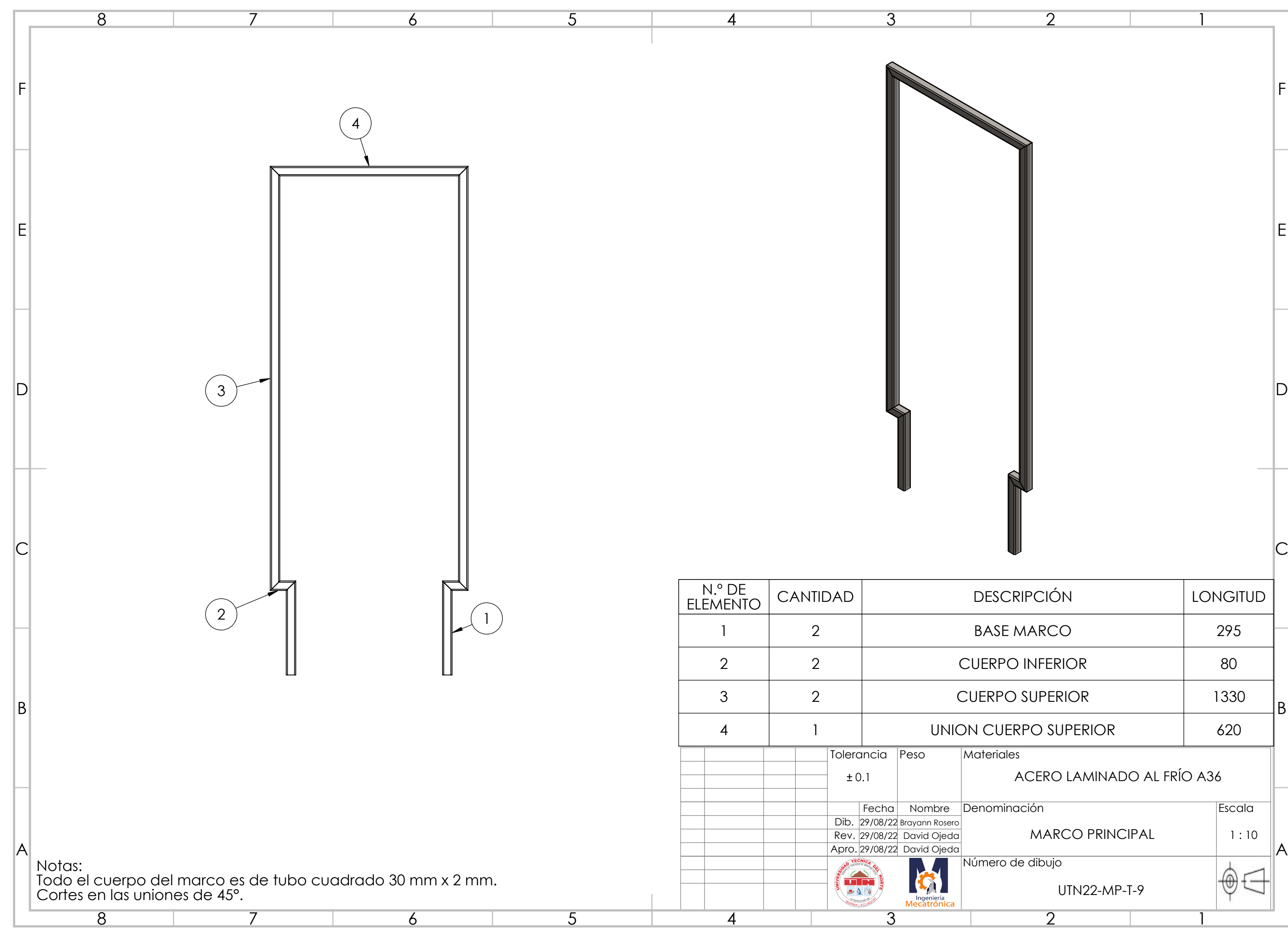

1

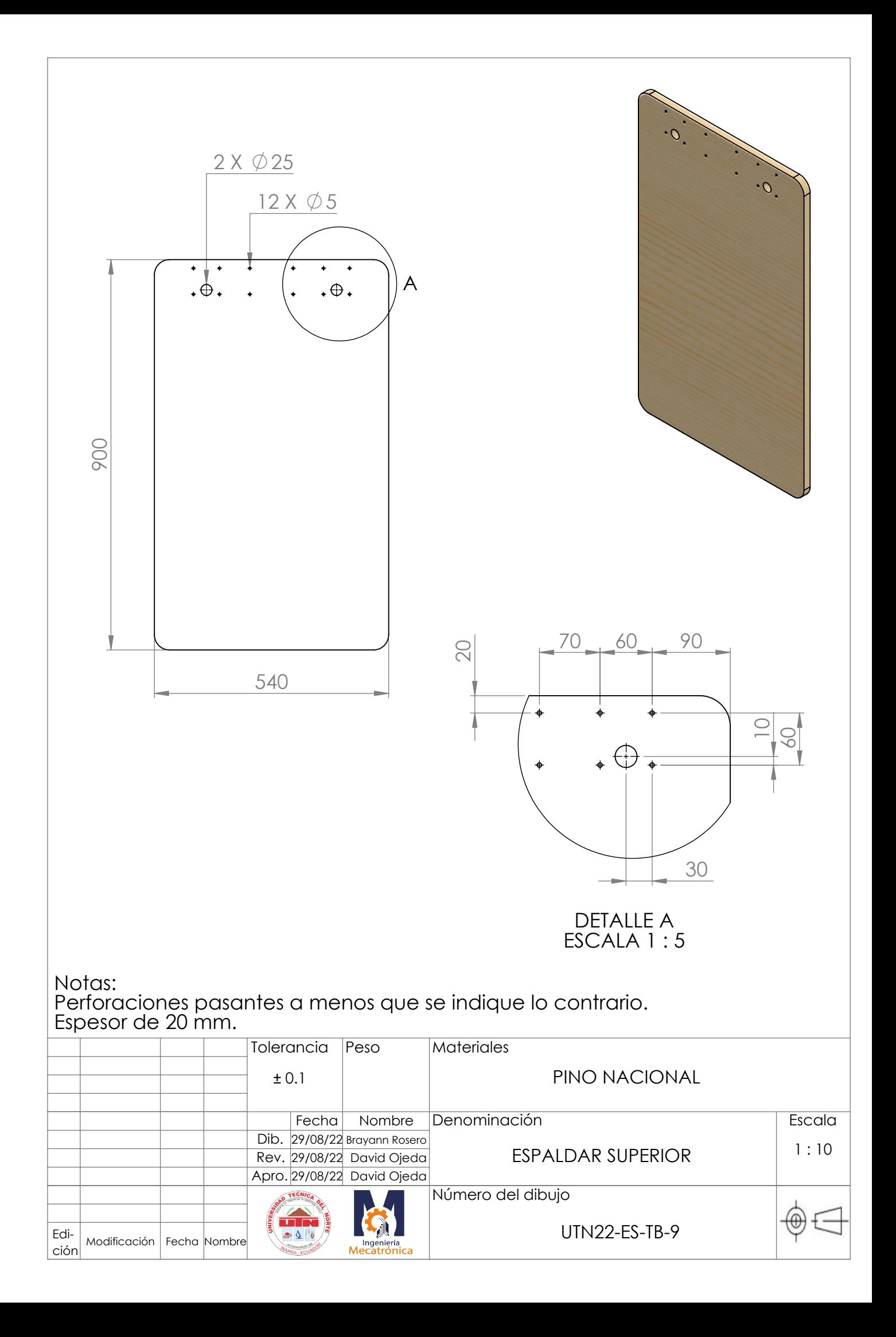

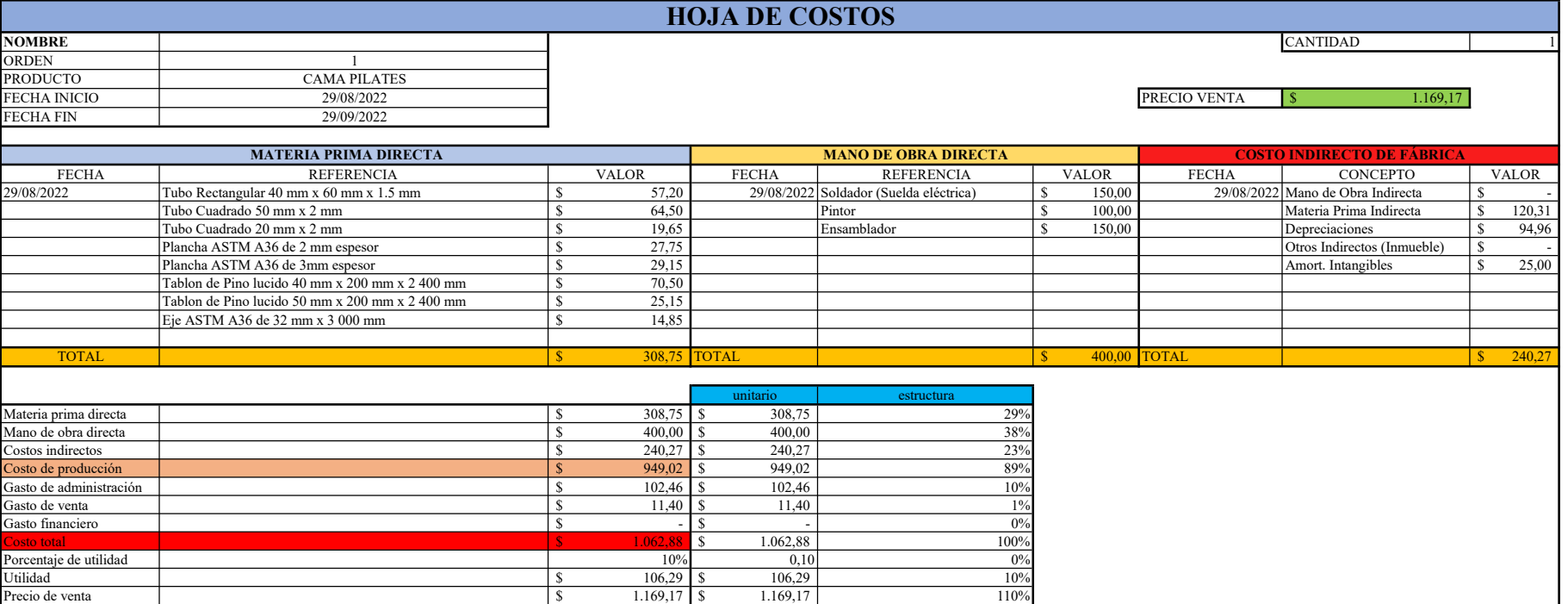

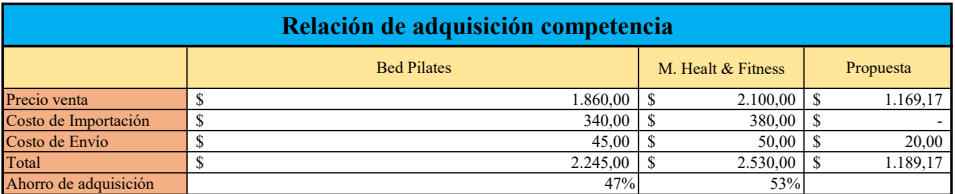